# Package 'dlookr'

February 7, 2024

<span id="page-0-0"></span>Type Package

Title Tools for Data Diagnosis, Exploration, Transformation

Version 0.6.3

Date 2024-02-06

Description A collection of tools that support data diagnosis, exploration, and transformation. Data diagnostics provides information and visualization of missing values, outliers, and unique and negative values to help you understand the distribution and quality of your data. Data exploration provides information and visualization of the descriptive statistics of univariate variables, normality tests and outliers, correlation of two variables, and the relationship between the target variable and predictor. Data transformation supports binning

for categorizing continuous variables, imputes missing values and outliers, and resolves skewness. And it creates automated reports that support these three tasks.

# License GPL-2

URL <https://github.com/choonghyunryu/dlookr/>,

<https://choonghyunryu.github.io/dlookr/>

Encoding UTF-8

# LazyData true

**Depends**  $R (= 3.2.0)$ 

- **Imports** dplyr ( $> = 0.7.6$ ), showtext ( $> = 0.9-4$ ), sysfonts ( $> = 0.7.1$ ), ggplot2 ( $> = 3.0.0$ ), grid, gridExtra, hrbrthemes ( $> = 0.8.0$ ), htmltools, kableExtra, knitr (>= 1.22), methods, mice, pagedown (>= 0.15), purrr, reactable, rlang, rmarkdown, rpart, shiny, tibble, tidyr, tidyselect, utils
- **Suggests** DBI, classInt, dbplyr, forecast  $(>= 8.3)$ , Hmisc, partykit, ppsr, prettydoc, randomForest, RSQLite, ranger, stringi

Author Choonghyun Ryu [aut, cre]

Maintainer Choonghyun Ryu <choonghyun.ryu@gmail.com>

BugReports <https://github.com/choonghyunryu/dlookr/issues> VignetteBuilder knitr

RoxygenNote 7.2.3 NeedsCompilation no Repository CRAN Date/Publication 2024-02-07 12:00:06 UTC

# R topics documented:

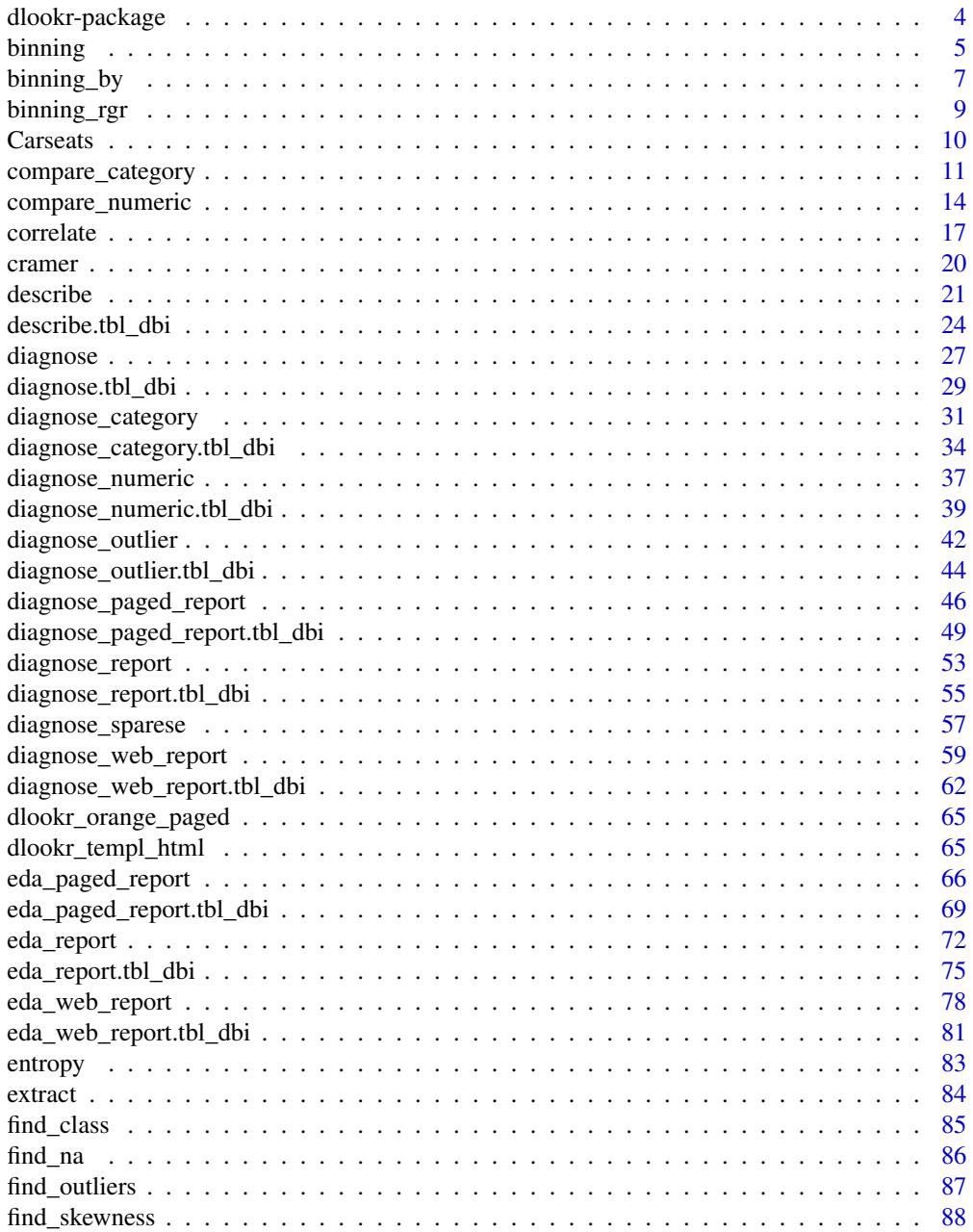

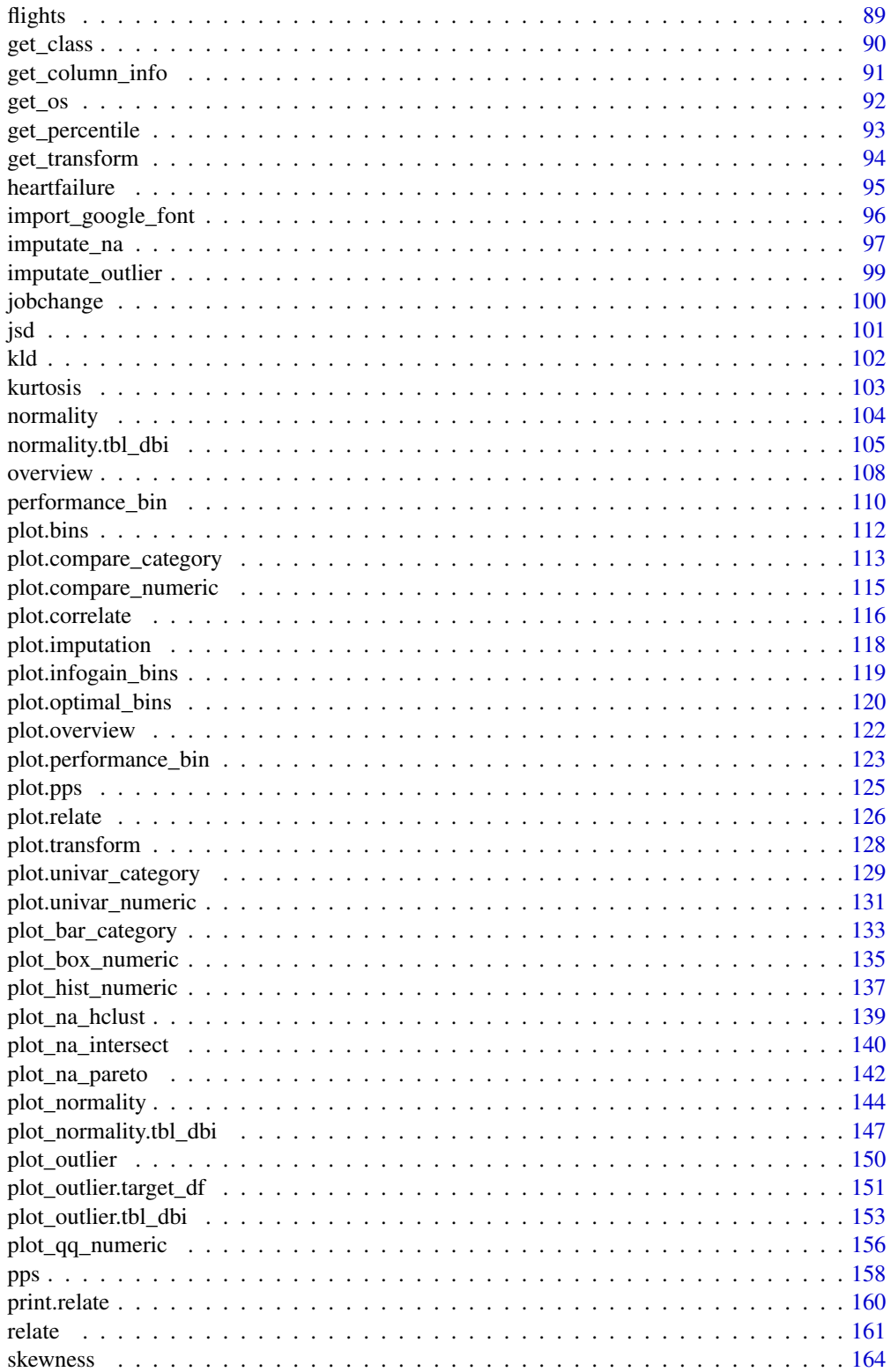

<span id="page-3-0"></span>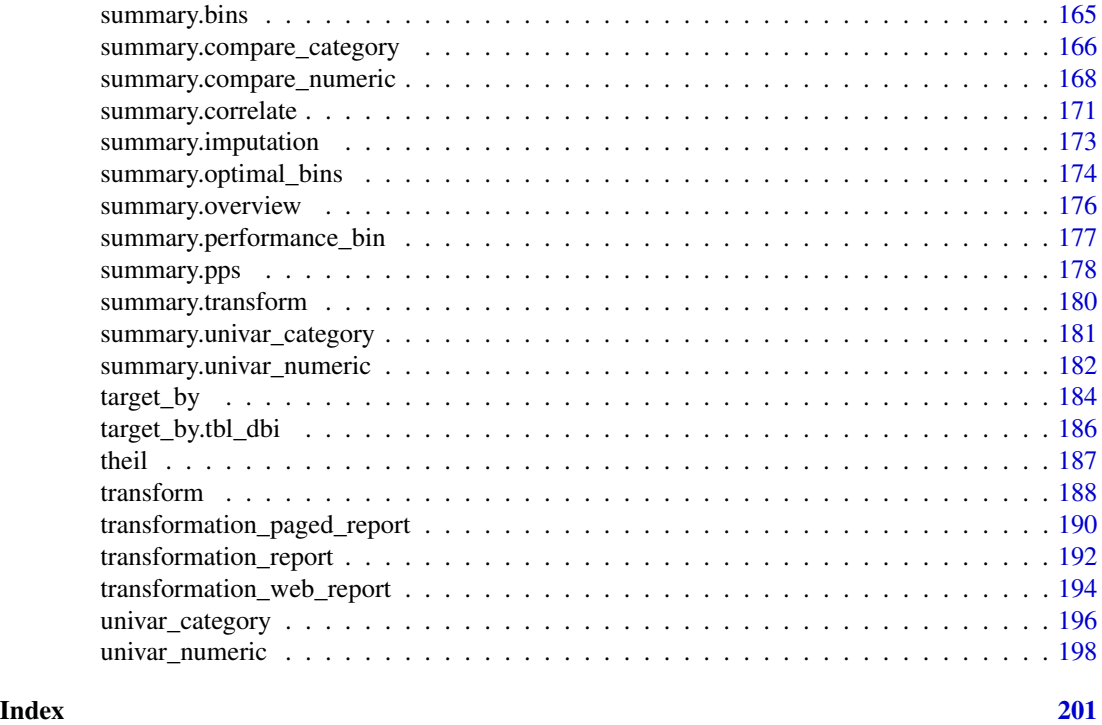

dlookr-package *dlookr: Tools for Data Diagnosis, Exploration, Transformation*

# Description

dlookr provides data diagnosis, data exploration and transformation of variables during data analysis.

# Details

It has three main goals:

- When data is acquired, it is possible to judge whether data is erroneous or to select a variable to be corrected or removed through data diagnosis.
- Understand the distribution of data in the EDA process. It can also understand the relationship between target variables and predictor variables for the prediction model.
- Imputes missing value and outlier to standardization and resolving skewness. And, To convert a continuous variable to a categorical variable, bin the continuous variables.

To learn more about dlookr, start with the vignettes: 'browseVignettes(package = "dlookr")'

# Author(s)

Maintainer: Choonghyun Ryu <choonghyun.ryu@gmail.com>

#### <span id="page-4-0"></span>binning 5

# See Also

Useful links:

- <https://github.com/choonghyunryu/dlookr/>
- <https://choonghyunryu.github.io/dlookr/>
- Report bugs at <https://github.com/choonghyunryu/dlookr/issues>

<span id="page-4-1"></span>binning *Binning the Numeric Data*

# Description

The binning() converts a numeric variable to a categorization variable.

### Usage

```
binning(
  x,
  nbins,
  type = c("quantile", "equal", "pretty", "kmeans", "bclust"),
  ordered = TRUE,
  labels = NULL,
  approxy.lab = TRUE
)
```
# Arguments

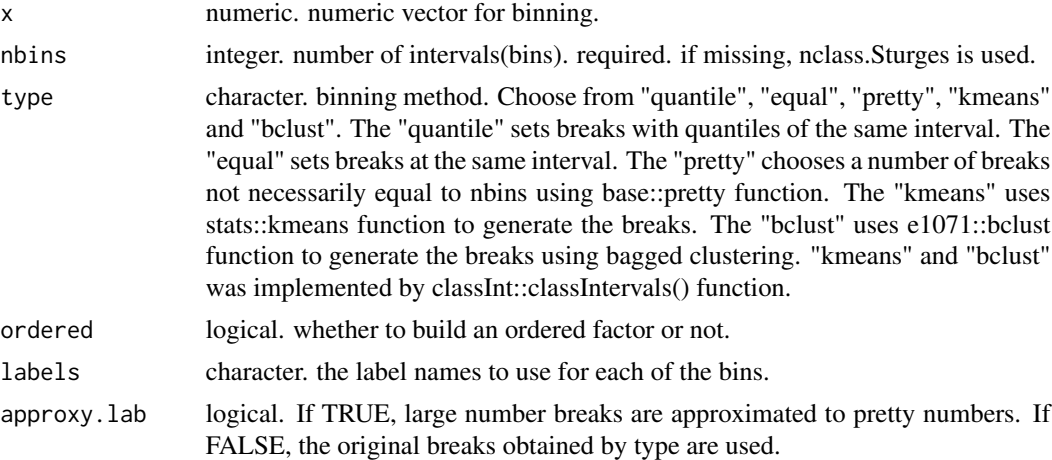

# Details

This function is useful when used with the mutate/transmute function of the dplyr package. See vignette("transformation") for an introduction to these concepts.

#### 6 binning

# Value

An object of bins class. Attributes of bins class is as follows.

- class : "bins"
- type : binning type, "quantile", "equal", "pretty", "kmeans", "bclust".
- breaks : breaks for binning. the number of intervals into which x is to be cut.
- levels : levels of binned value.
- raw : raw data, numeric vector corresponding to x argument.

# See Also

[binning\\_by](#page-6-1), [print.bins](#page-164-1), [summary.bins](#page-164-2), [plot.bins](#page-111-1).

```
# Generate data for the example
heartfailure2 <- heartfailure
heartfailure2[sample(seq(NROW(heartfailure2)), 20), "platelets"] <- NA
# Binning the platelets variable. default type argument is "quantile"
bin <- binning(heartfailure2$platelets)
# Print bins class object
bin
# Using labels argument
bin <- binning(heartfailure2$platelets, nbins = 4,
              labels = c("LQ1", "UQ1", "LQ3", "UQ3"))
bin
# Using another type argument
bin <- binning(heartfailure2$platelets, nbins = 5, type = "equal")
bin
bin <- binning(heartfailure2$platelets, nbins = 5, type = "pretty")
bin
# "kmeans" and "bclust" was implemented by classInt::classIntervals() function.
# So, you must install classInt package.
if (requireNamespace("classInt", quietly = TRUE)) {
  bin <- binning(heartfailure2$platelets, nbins = 5, type = "kmeans")
  bin
 bin <- binning(heartfailure2$platelets, nbins = 5, type = "bclust")
 bin
} else {
  cat("If you want to use this feature, you need to install the 'classInt' package.\n")
}
x \le - sample(1:1000, size = 50) * 12345679
bin \leftarrow binning(x)bin
bin \leq binning(x, approxy.lab = FALSE)
bin
```

```
# extract binned results
extract(bin)
# -------------------------
# Using pipes & dplyr
# -------------------------
library(dplyr)
# Compare binned frequency by death_event
heartfailure2 %>%
  mutate(platelets_bin = binning(heartfailure2$platelets) %>%
           extract()) %>%
  group_by(death_event, platelets_bin) %>%
  summarise(freq = n(), .groups = "drop") %>%
  arrange(desc(freq)) %>%
  head(10)
```
<span id="page-6-1"></span>binning\_by *Optimal Binning for Scoring Modeling*

# Description

The binning\_by() finding intervals for numerical variable using optical binning. Optimal binning categorizes a numeric characteristic into bins for ulterior usage in scoring modeling.

# Usage

```
binning_by(.data, y, x, p = 0.05, ordered = TRUE, labels = NULL)
```
# Arguments

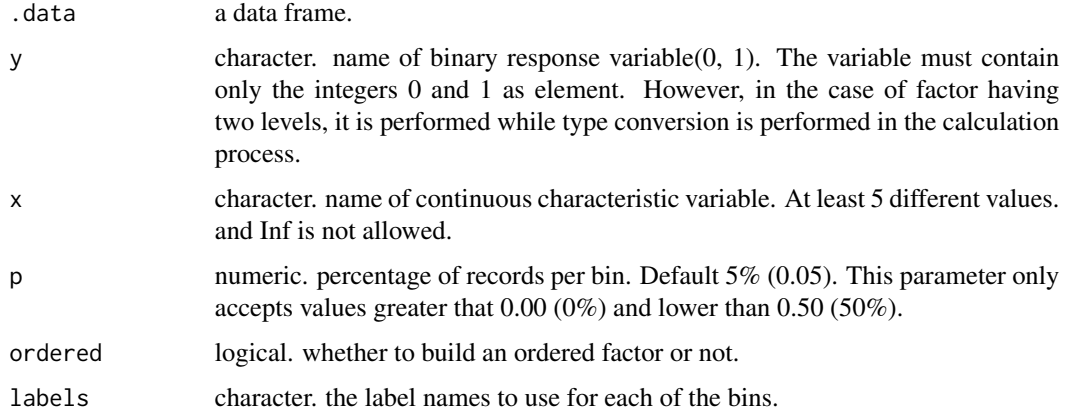

# Details

This function is useful when used with the mutate/transmute function of the dplyr package. And this function is implemented using smbinning() function of smbinning package.

#### Value

an object of "optimal\_bins" class. Attributes of "optimal\_bins" class is as follows.

- class : "optimal\_bins".
- type : binning type, "optimal".
- breaks : numeric. the number of intervals into which x is to be cut.
- levels : character. levels of binned value.
- raw : numeric. raw data, x argument value.
- ivtable : data.frame. information value table.
- iv : numeric. information value.
- target : integer. binary response variable.

#### attributes of "optimal\_bins" class

Attributes of the "optimal\_bins" class that is as follows.

- class : "optimal\_bins".
- levels : character. factor or ordered factor levels
- type : character. binning method
- breaks : numeric. breaks for binning
- raw : numeric. before the binned the raw data
- ivtable : data.frame. information value table
- iv : numeric. information value
- target : integer. binary response variable

See vignette("transformation") for an introduction to these concepts.

# See Also

[binning](#page-4-1), [summary.optimal\\_bins](#page-173-1), [plot.optimal\\_bins](#page-119-1).

```
library(dplyr)
```

```
# Generate data for the example
heartfailure2 <- heartfailure
heartfailure2[sample(seq(NROW(heartfailure2)), 5), "creatinine"] <- NA
# optimal binning using character
```

```
bin <- binning_by(heartfailure2, "death_event", "creatinine")
```

```
# optimal binning using name
bin <- binning_by(heartfailure2, death_event, creatinine)
bin
```
binning\_rgr *Binning by recursive information gain ratio maximization*

# Description

The binning\_rgr() finding intervals for numerical variable using recursive information gain ratio maximization.

# Usage

```
binning_rgr(.data, y, x, min_perc_bins = 0.1, max_n_bins = 5, ordered = TRUE)
```
# Arguments

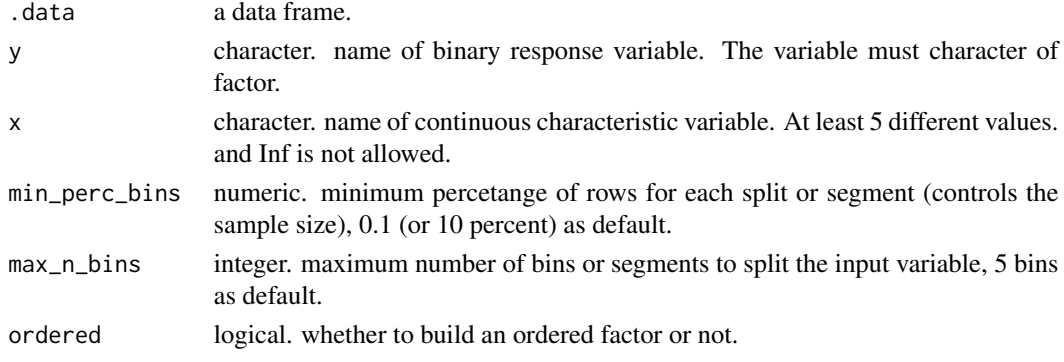

# Details

This function can be usefully used when developing a model that predicts y.

# Value

an object of "infogain\_bins" class. Attributes of "infogain\_bins" class is as follows.

- class : "infogain\_bins".
- type : binning type, "infogain".
- breaks : numeric. the number of intervals into which x is to be cut.
- levels : character. levels of binned value.
- raw : numeric. raw data, x argument value.
- target : integer. binary response variable.
- x\_var : character. name of x variable.
- y\_var : character. name of y variable.

<span id="page-9-0"></span>10 Carseats **Carseats** 

# See Also

[binning](#page-4-1), [binning\\_by](#page-6-1), [plot.infogain\\_bins](#page-118-1).

# Examples

library(dplyr)

# binning by recursive information gain ratio maximization using character bin <- binning\_rgr(heartfailure, "death\_event", "creatinine")

```
# binning by recursive information gain ratio maximization using name
bin <- binning_rgr(heartfailure, death_event, creatinine)
bin
```
# summary optimal\_bins class summary(bin)

# visualize all information for optimal\_bins class plot(bin)

# visualize WoE information for optimal\_bins class plot(bin, type = "cross")

# visualize all information without typographic plot(bin, type = "cross", typographic = FALSE)

```
# extract binned results
extract(bin) %>%
 head(20)
```
Carseats *Sales of Child Car Seats*

#### Description

A simulated data set containing sales of child car seats at 400 different stores.

#### Usage

```
data(Carseats)
```
# Format

A data frame with 400 rows and 11 variables. The variables are as follows:

Sales Unit sales (in thousands) at each location.

<span id="page-10-0"></span>CompPrice Price charged by competitor at each location.

Income Community income level (in thousands of dollars).

Advertising Local advertising budget for company at each location (in thousands of dollars).

Population Population size in region (in thousands).

Price Price company charges for car seats at each site.

ShelveLoc A factor with levels Bad, Good and Medium indicating the quality of the shelving location for the car seats at each site.

Age Average age of the local population.

Education Education level at each location.

Urban A factor with levels No and Yes to indicate whether the store is in an urban or rural location. US A factor with levels No and Yes to indicate whether the store is in the US or not.

#### Source

"Sales of Child Car Seats" in ISLR package <https://CRAN.R-project.org/package=ISLR>, License : GPL-2

compare\_category *Compare categorical variables*

#### Description

The compare category() compute information to examine the relationship between categorical variables.

#### Usage

```
compare_category(.data, ...)
```

```
## S3 method for class 'data.frame'
compare_category(.data, ...)
```
# Arguments

```
tbl_df.
```
... one or more unquoted expressions separated by commas. You can treat variable names like they are positions. Positive values select variables; negative values to drop variables. These arguments are automatically quoted and evaluated in a context where column names represent column positions. They support unquoting and splicing.

# Details

It is important to understand the relationship between categorical variables in EDA. compare\_category() compares relations by pair combination of all categorical variables. and return compare\_category class that based list object.

# Value

An object of the class as compare based list. The information to examine the relationship between categorical variables is as follows each components.

- var1 : factor. The level of the first variable to compare. 'var1' is the name of the first variable to be compared.
- var2 : factor. The level of the second variable to compare. 'var2' is the name of the second variable to be compared.
- n : integer. frequency by var1 and var2.
- rate : double. relative frequency.
- first\_rate : double. relative frequency in first variable.
- second\_rate : double. relative frequency in second variable.

#### Attributes of return object

Attributes of compare\_category class is as follows.

- variables : character. List of variables selected for comparison.
- combination : matrix. It consists of pairs of variables to compare.

#### See Also

[summary.compare\\_category](#page-165-1), [print.compare\\_category](#page-165-2), [plot.compare\\_category](#page-112-1).

```
# Generate data for the example
heartfailure2 <- heartfailure
heartfailure2[sample(seq(NROW(heartfailure2)), 5), "smoking"] <- NA
library(dplyr)
# Compare the all categorical variables
all_var <- compare_category(heartfailure2)
# Print compare_numeric class objects
all_var
# Compare the categorical variables that case of joint the death_event variable
all_var %>%
  "["(grep("death_event", names(all_var)))
# Compare the two categorical variables
two_var <- compare_category(heartfailure2, smoking, death_event)
# Print compare_category class objects
two_var
```

```
# Filtering the case of smoking included NA
two_var %>%
  "[["(1) %>%
  filter(!is.na(smoking))
# Summary the all case : Return a invisible copy of an object.
stat <- summary(all_var)
# Summary by returned objects
stat
# component of table
stat$table
# component of chi-square test
stat$chisq
# component of chi-square test
summary(all_var, "chisq")
# component of chi-square test (first, third case)
summary(all_var, "chisq", pos = c(1, 3))
# component of relative frequency table
summary(all_var, "relative")
# component of table without missing values
summary(all_var, "table", na.rm = TRUE)
# component of table include marginal value
margin <- summary(all_var, "table", marginal = TRUE)
margin
# component of chi-square test
summary(two_var, method = "chisq")
# verbose is FALSE
summary(all_var, "chisq", verbose = FALSE)
#' # Using pipes & dplyr -------------------------
# If you want to use dplyr, set verbose to FALSE
summary(all_var, "chisq", verbose = FALSE) %>%
  filter(p.value < 0.26)# Extract component from list by index
summary(all_var, "table", na.rm = TRUE, verbose = FALSE) %>%
  "[["(1)
# Extract component from list by name
summary(all_var, "table", na.rm = TRUE, verbose = FALSE) %>%
  "[["("smoking vs death_event")
# plot all pair of variables
```

```
plot(all_var)
# plot a pair of variables
plot(two_var)
# plot all pair of variables by prompt
plot(all_var, prompt = TRUE)
# plot a pair of variables
plot(two_var, las = 1)
```
compare\_numeric *Compare numerical variables*

#### Description

The compare\_numeric() compute information to examine the relationship between numerical variables.

#### Usage

```
compare_numeric(.data, ...)
## S3 method for class 'data.frame'
compare_numeric(.data, ...)
```
#### Arguments

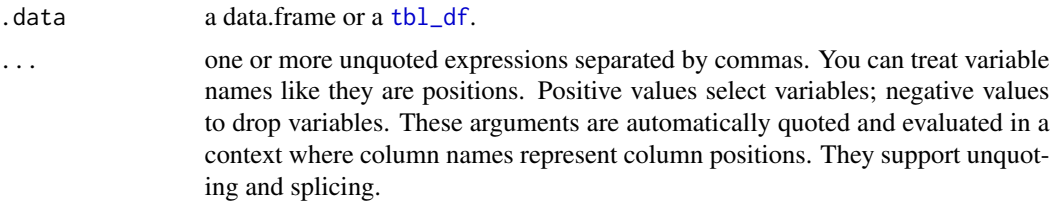

# Details

It is important to understand the relationship between numerical variables in EDA. compare\_numeric() compares relations by pair combination of all numerical variables. and return compare\_numeric class that based list object.

#### Value

An object of the class as compare based list. The information to examine the relationship between numerical variables is as follows each components. - correlation component : Pearson's correlation coefficient.

<span id="page-13-0"></span>

- var1 : factor. The level of the first variable to compare. 'var1' is the name of the first variable to be compared.
- var2 : factor. The level of the second variable to compare. 'var2' is the name of the second variable to be compared.
- coef\_corr : double. Pearson's correlation coefficient.
- linear component : linear model summaries
	- var1 : factor. The level of the first variable to compare. 'var1' is the name of the first variable to be compared.
	- var2 : factor.The level of the second variable to compare. 'var2' is the name of the second variable to be compared.
	- r.squared : double. The percent of variance explained by the model.
	- adj.r.squared : double. r.squared adjusted based on the degrees of freedom.
	- sigma : double. The square root of the estimated residual variance.
	- statistic : double. F-statistic.
	- p.value : double. p-value from the F test, describing whether the full regression is significant.
	- df : integer degrees of freedom.
	- logLik : double. the log-likelihood of data under the model.
	- AIC : double. the Akaike Information Criterion.
	- BIC : double. the Bayesian Information Criterion.
	- deviance : double. deviance.
	- df.residual : integer residual degrees of freedom.

#### Attributes of return object

Attributes of compare\_numeric class is as follows.

- raw : a data.frame or a [tbl\\_df](#page-0-0). Data containing variables to be compared. Save it for visualization with plot.compare\_numeric().
- variables : character. List of variables selected for comparison.
- combination : matrix. It consists of pairs of variables to compare.

# See Also

[correlate](#page-16-1), [summary.compare\\_numeric](#page-167-1), [print.compare\\_numeric](#page-167-2), [plot.compare\\_numeric](#page-114-1).

```
# Generate data for the example
heartfailure2 <- heartfailure[, c("platelets", "creatinine", "sodium")]
library(dplyr)
# Compare the all numerical variables
all_var <- compare_numeric(heartfailure2)
```

```
# Print compare_numeric class object
all_var
# Compare the correlation that case of joint the sodium variable
all_var %>%
  "$"(correlation) %>%
  filter(var1 == "sodium" | var2 == "sodium") %>%
  arrange(desc(abs(coef_corr)))
# Compare the correlation that case of abs(coef_corr) > 0.1
all_var %>%
  "$"(correlation) %>%
  filter(abs(coeff_corr) > 0.1)# Compare the linear model that case of joint the sodium variable
all_var %>%
  "$"(linear) %>%
  filter(var1 == "sodium" | var2 == "sodium") %>%
  arrange(desc(r.squared))
# Compare the two numerical variables
two_var <- compare_numeric(heartfailure2, sodium, creatinine)
# Print compare_numeric class objects
two_var
# Summary the all case : Return a invisible copy of an object.
stat <- summary(all_var)
# Just correlation
summary(all_var, method = "correlation")
# Just correlation condition by r > 0.1
summary(all_var, method = "correlation", thres_corr = 0.1)
# linear model summaries condition by R^2 > 0.05
summary(all_var, thres_rs = 0.05)
# verbose is FALSE
summary(all_var, verbose = FALSE)
# plot all pair of variables
plot(all_var)
# plot a pair of variables
plot(two_var)
# plot all pair of variables by prompt
plot(all_var, prompt = TRUE)
# plot a pair of variables not focuses on typographic elements
plot(two_var, typographic = FALSE)
```
#### <span id="page-16-1"></span><span id="page-16-0"></span>correlate *Compute the correlation coefficient between two variable*

# Description

The correlate() compute the correlation coefficient for numerical or categorical data.

#### Usage

```
correlate(.data, ...)
## S3 method for class 'data.frame'
correlate(
  .data,
  ...,
  method = c("pearson", "kendall", "spearman", "cramer", "theil")
)
## S3 method for class 'grouped_df'
correlate(
  .data,
  ...,
 method = c("pearson", "kendall", "spearman", "cramer", "theil")
)
## S3 method for class 'tbl_dbi'
correlate(
  .data,
  ...,
  method = c("pearson", "kendall", "spearman", "cramer", "theil"),
  in_database = FALSE,
  collect_size = Inf
)
```
#### Arguments

.data a data.frame or a [grouped\\_df](#page-0-0) or a tbl\_dbi.

... one or more unquoted expressions separated by commas. You can treat variable names like they are positions. Positive values select variables; negative values to drop variables. If the first expression is negative, correlate() will automatically start with all variables. These arguments are automatically quoted and evaluated in a context where column names represent column positions. They support unquoting and splicing.

See vignette("EDA") for an introduction to these concepts.

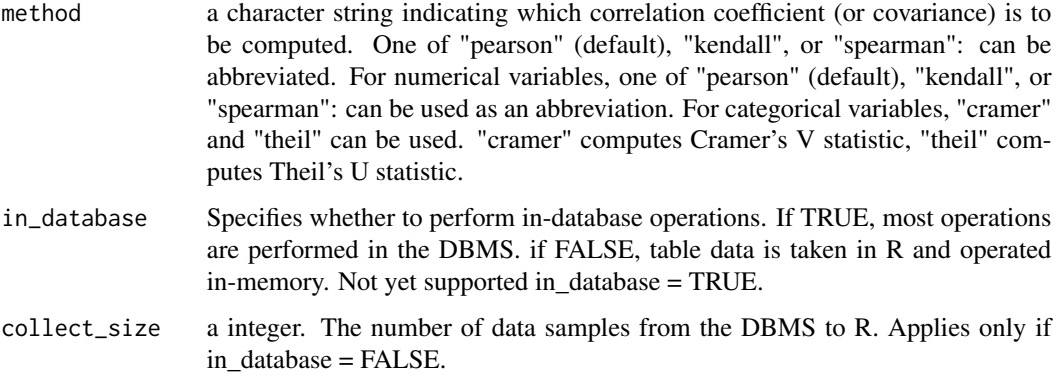

# Details

This function is useful when used with the group\_by() function of the dplyr package. If you want to compute by level of the categorical data you are interested in, rather than the whole observation, you can use [grouped\\_df](#page-0-0) as the group\_by() function. This function is computed stats::cor() function by use = "pairwise.complete.obs" option for numerical variable. And support categorical variable with theil's U correlation coefficient and Cramer's V correlation coefficient.

# Value

An object of correlate class.

# correlate class

The correlate class inherits the tibble class and has the following variables.:

- var1 : names of numerical variable
- var2 : name of the corresponding numeric variable
- coef\_corr : Correlation coefficient

When method = "cramer", data.frame with the following variables is returned.

- var1 : names of numerical variable
- var2 : name of the corresponding numeric variable
- chisq : the value the chi-squared test statistic
- df : the degrees of freedom of the approximate chi-squared distribution of the test statistic
- pval : the p-value for the test
- coef\_corr : theil's U correlation coefficient (Uncertainty Coefficient).

#### See Also

[cor](#page-0-0), [summary.correlate](#page-170-1), [plot.correlate](#page-115-1).

#### correlate the control of the control of the control of the control of the control of the control of the control of the control of the control of the control of the control of the control of the control of the control of th

```
# Correlation coefficients of all numerical variables
tab_corr <- correlate(heartfailure)
tab_corr
# Select the variable to compute
correlate(heartfailure, "creatinine", "sodium")
# Non-parametric correlation coefficient by kendall method
correlate(heartfailure, creatinine, method = "kendall")
# theil's U correlation coefficient (Uncertainty Coefficient)
tab_corr <- correlate(heartfailure, anaemia, hblood_pressure, method = "theil")
tab_corr
# Using dplyr::grouped_dt
library(dplyr)
gdata <- group_by(heartfailure, smoking, death_event)
correlate(gdata)
# Using pipes ---------------------------------
# Correlation coefficients of all numerical variables
heartfailure %>%
  correlate()
# Non-parametric correlation coefficient by spearman method
heartfailure %>%
  correlate(creatinine, sodium, method = "spearman")
# ---------------------------------------------
# Correlation coefficient
# that eliminates redundant combination of variables
heartfailure %>%
  correlate() %>%
  filter(as.integer(var1) > as.integer(var2))
# Using pipes & dplyr -------------------------
# Compute the correlation coefficient of 'creatinine' variable by 'smoking'
# and 'death_event' variables. And extract only those with absolute
# value of correlation coefficient is greater than 0.2
heartfailure %>%
  group_by(smoking, death_event) %>%
  correlate(creatinine) %>%
  filter(abs(coef_corr) > = 0.2)
# extract only those with 'smoking' variable level is "Yes",
# and compute the correlation coefficient of 'Sales' variable
# by 'hblood_pressure' and 'death_event' variables.
# And the correlation coefficient is negative and smaller than 0.5
heartfailure %>%
```

```
filter(smoking == "Yes") %>%
 group_by(hblood_pressure, death_event) %>%
 correlate(creatinine) %>%
 filter(coef_corr < 0) %>%
 filter(abs(coef\_corr) > 0.5)# If you have the 'DBI' and 'RSQLite' packages installed, perform the code block:
if (FALSE) {
library(dplyr)
# connect DBMS
con_sqlite <- DBI::dbConnect(RSQLite::SQLite(), ":memory:")
# copy heartfailure to the DBMS with a table named TB_HEARTFAILURE
copy_to(con_sqlite, heartfailure, name = "TB_HEARTFAILURE", overwrite = TRUE)
# Using pipes ---------------------------------
# Correlation coefficients of all numerical variables
con_sqlite %>%
 tbl("TB_HEARTFAILURE") %>%
 correlate()
# Using pipes & dplyr -------------------------
# Compute the correlation coefficient of creatinine variable by 'hblood_pressure'
# and 'death_event' variables.
con_sqlite %>%
 tbl("TB_HEARTFAILURE") %>%
 group_by(hblood_pressure, death_event) %>%
 correlate(creatinine)
# Disconnect DBMS
DBI::dbDisconnect(con_sqlite)
}
```
cramer *Cramer's V statistic*

# Description

Computes the Cramer's V statistic and Chisquare p value between two categorical variables in data.frame.

# Usage

cramer(dfm, x, y)

#### Arguments

dfm data.frame. probability distributions.

<span id="page-19-0"></span>

#### <span id="page-20-0"></span>describe 21 and 22 and 22 and 22 and 22 and 22 and 22 and 22 and 22 and 22 and 22 and 22 and 22 and 22 and 22 and 22 and 22 and 22 and 22 and 22 and 22 and 22 and 22 and 22 and 22 and 22 and 22 and 22 and 22 and 22 and 22

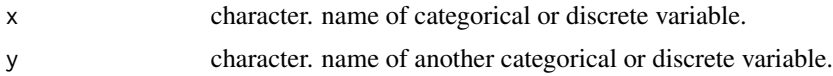

# Value

data.frame. It has the following variables.:

- var1 : character. first variable name.
- var2 : character. second variable name.
- chisq : numeric. Chisquare statistic.
- df : integer. degree of freedom.
- pval : numeric. p value of Chisquare test.
- coef\_corr : numeric. Cramer's V statistic.

# See Also

[theil](#page-186-1).

# Examples

```
cramer(mtcars, "gear", "carb")
```
#### describe *Compute descriptive statistic*

# <span id="page-20-1"></span>Description

The describe() compute descriptive statistic of numeric variable for exploratory data analysis.

# Usage

```
describe(.data, ...)
## S3 method for class 'data.frame'
describe(.data, ..., statistics = NULL, quantiles = NULL)
## S3 method for class 'grouped_df'
describe(
  .data,
  ...,
  statistics = NULL,
 quantiles = NULL,
  all.combinations = FALSE
)
```
# Arguments

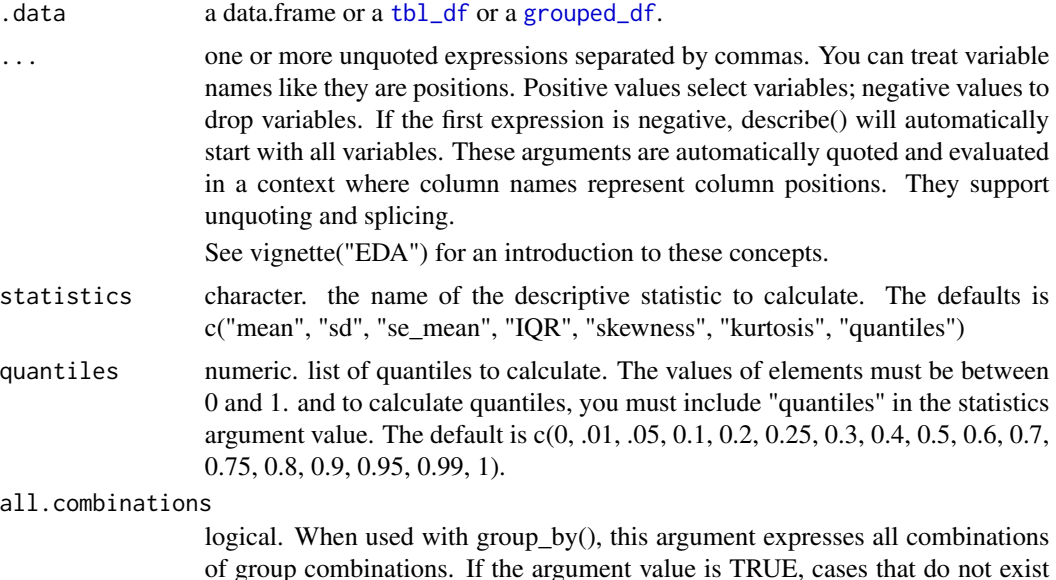

# Details

This function is useful when used with the [group\\_by](#page-0-0) function of the dplyr package. If you want to calculate the statistic by level of the categorical data you are interested in, rather than the whole statistic, you can use grouped\_df as the group\_by() function.

as actual data are also included in the output.

From version 0.5.5, the 'variable' column in the "descriptive statistic information" tibble object has been changed to 'described\_variables'. This is because there are cases where 'variable' is included in the variable name of the data. There is probably no case where 'described\_variables' is included in the variable name of the data.

#### Value

An object of the same class as .data.

# Descriptive statistic information

The information derived from the numerical data describe is as follows.

- n : number of observations excluding missing values
- na : number of missing values
- mean : arithmetic average
- sd : standard deviation
- se\_mean : standard error mean. sd/sqrt(n)
- IQR : interquartile range (Q3-Q1)
- skewness : skewness

#### describe 23

- kurtosis : kurtosis
- $p25:Q1.25%$  percentile
- p50 : median. 50% percentile
- p75 : Q3. 75% percentile
- p01, p05, p10, p20, p30 :  $1\%$ , 5%, 20%, 30% percentiles
- p40, p60, p70, p80 :  $40\%$ ,  $60\%$ ,  $70\%$ ,  $80\%$  percentiles
- p90, p95, p99, p100 : 90%, 95%, 99%, 100% percentiles

# See Also

```
describe.tbl_dbi, diagnose_numeric.data.frame.
```

```
# Generate data for the example
heartfailure2 <- heartfailure
heartfailure2[sample(seq(NROW(heartfailure2)), 20), "sodium"] <- NA
heartfailure2[sample(seq(NROW(heartfailure2)), 5), "smoking"] <- NA
# Describe descriptive statistics of numerical variables
describe(heartfailure2)
# Select the variable to describe
describe(heartfailure2, sodium, platelets, statistics = c("mean", "sd", "quantiles"))
describe(heartfailure2, -sodium, -platelets)
describe(heartfailure2, 5, statistics = c("mean", "sd", "quantiles"), quantiles = c(0.01, 0.1))
# Using dplyr::grouped_dt
library(dplyr)
gdata <- group_by(heartfailure2, hblood_pressure, death_event)
describe(gdata, "creatinine")
# Using pipes ---------------------------------
# Positive values select variables
heartfailure2 %>%
  describe(platelets, sodium, creatinine)
# Negative values to drop variables
heartfailure2 %>%
  describe(-platelets, -sodium, -creatinine)
# Using pipes & dplyr -------------------------
# Find the statistic of all numerical variables by 'hblood_pressure' and 'death_event',
# and extract only those with 'hblood_pressure' variable level is "Yes".
heartfailure2 %>%
  group_by(hblood_pressure, death_event) %>%
  describe() %>%
  filter(hblood_pressure == "Yes")
```

```
# Using all.combinations = TRUE
heartfailure2 %>%
  filter(!hblood_pressure %in% "Yes" | !death_event %in% "Yes") %>%
  group_by(hblood_pressure, death_event) %>%
  describe(all.combinations = TRUE)
# extract only those with 'smoking' variable level is "Yes",
# and find 'creatinine' statistics by 'hblood_pressure' and 'death_event'
heartfailure2 %>%
  filter(smoking == "Yes") %>%
  group_by(hblood_pressure, death_event) %>%
  describe(creatinine)
```
<span id="page-23-1"></span>describe.tbl\_dbi *Compute descriptive statistic*

# Description

The describe() compute descriptive statistic of numerical(INTEGER, NUMBER, etc.) column of the DBMS table through tbl\_dbi for exploratory data analysis.

#### Usage

```
## S3 method for class 'tbl_dbi'
describe(
  .data,
  ...,
  statistics = NULL,
  quantiles = NULL,
  all.combinations = FALSE,
  in_database = FALSE,
  collect_size = Inf
)
```
# Arguments

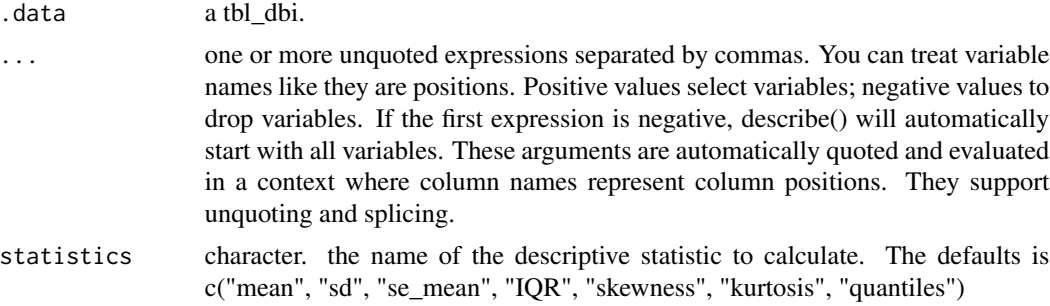

<span id="page-23-0"></span>

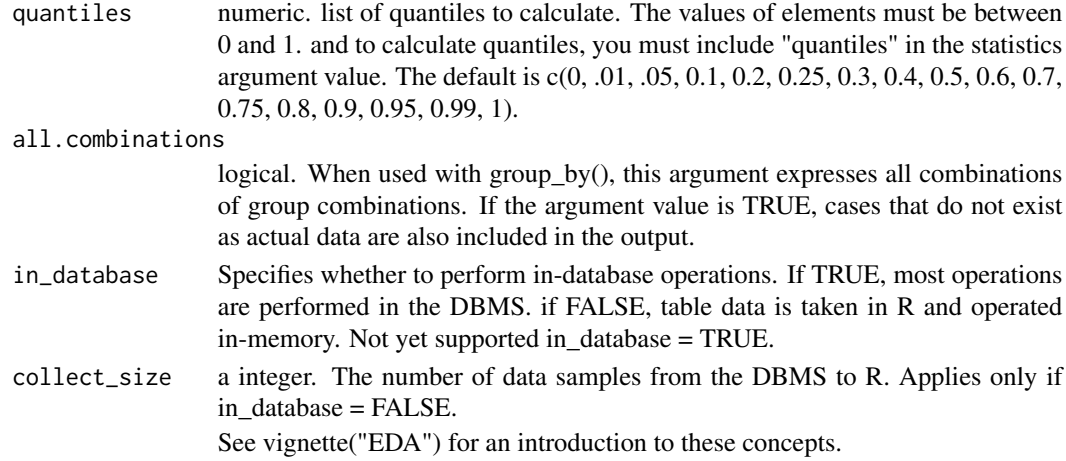

# Details

This function is useful when used with the [group\\_by](#page-0-0) function of the dplyr package. If you want to calculate the statistic by level of the categorical data you are interested in, rather than the whole statistic, you can use grouped\_df as the group\_by() function.

From version 0.5.5, the 'variable' column in the "descriptive statistic information" tibble object has been changed to 'described\_variables'. This is because there are cases where 'variable' is included in the variable name of the data. There is probably no case where 'described\_variables' is included in the variable name of the data.

#### Value

An object of the same class as .data.

# Descriptive statistic information

The information derived from the numerical data describe is as follows.

- n : number of observations excluding missing values
- na : number of missing values
- mean : arithmetic average
- sd : standard deviation
- se\_mean : standard error mean. sd/sqrt(n)
- IQR : interquartile range (Q3-Q1)
- skewness : skewness
- kurtosis : kurtosis
- $p25:Q1.25%$  percentile
- p50 : median. 50% percentile
- p75 : Q3. 75% percentile
- p01, p05, p10, p20, p30 :  $1\%, 5\%, 20\%, 30\%$  percentiles
- p40, p60, p70, p80 :  $40\%$ ,  $60\%$ ,  $70\%$ ,  $80\%$  percentiles
- p90, p95, p99, p100 : 90%, 95%, 99%, 100% percentiles

# See Also

[describe.data.frame](#page-20-1), [diagnose\\_numeric.tbl\\_dbi](#page-38-1).

```
# If you have the 'DBI' and 'RSQLite' packages installed, perform the code block:
if (FALSE) {
library(dplyr)
# connect DBMS
con_sqlite <- DBI::dbConnect(RSQLite::SQLite(), ":memory:")
# copy heartfailure to the DBMS with a table named TB_HEARTFAILURE
copy_to(con_sqlite, heartfailure, name = "TB_HEARTFAILURE", overwrite = TRUE)
# Using pipes ---------------------------------
# Positive values select variables
con_sqlite %>%
  tbl("TB_HEARTFAILURE") %>%
  describe(platelets, creatinine, sodium)
con_sqlite %>%
  tbl("TB_HEARTFAILURE") %>%
  describe(platelets, creatinine, sodium,
    statistics = c("mean", "sd", "quantiles"), quantiles = <math>0.1</math>)# Negative values to drop variables, and In-memory mode and collect size is 200
con_sqlite %>%
  tbl("TB_HEARTFAILURE") %>%
  describe(-platelets, -creatinine, -sodium, collect_size = 200)
# Using pipes & dplyr -------------------------
# Find the statistic of all numerical variables by 'smoking' and 'death_event',
# and extract only those with 'smoking' variable level is "Yes".
con_sqlite %>%
  tbl("TB_HEARTFAILURE") %>%
  group_by(smoking, death_event) %>%
  describe() %>%
  filter(smoking == "Yes")
# Using all.combinations = TRUE
con_sqlite %>%
  tbl("TB_HEARTFAILURE") %>%
  filter(!smoking %in% "Yes" | !death_event %in% "Yes") %>%
  group_by(smoking, death_event) %>%
  describe(all.combinations = TRUE) %>%
  filter(smoking == "Yes")
# extract only those with 'sex' variable level is "Male",
# and find 'sodium' statistics by 'smoking' and 'death_event'
con_sqlite %>%
  tbl("TB_HEARTFAILURE") %>%
```
#### <span id="page-26-0"></span>diagnose 27 and 2012 and 2013 and 2014 and 2014 and 2014 and 2014 and 2014 and 2014 and 2014 and 2014 and 2014

```
filter(sex == "Male") %>%
  group_by(smoking, death_event) %>%
  describe(sodium)
# Disconnect DBMS
DBI::dbDisconnect(con_sqlite)
}
```
diagnose *Diagnose data quality of variables*

# <span id="page-26-1"></span>Description

The diagnose() produces information for diagnosing the quality of the variables of data.frame or tbl\_df.

# Usage

```
diagnose(.data, ...)
```
## S3 method for class 'data.frame' diagnose(.data, ...)

```
## S3 method for class 'grouped_df'
diagnose(.data, ...)
```
#### Arguments

.data a data.frame or a [tbl\\_df](#page-0-0) or a [grouped\\_df](#page-0-0).

... one or more unquoted expressions separated by commas. You can treat variable names like they are positions. Positive values select variables; negative values to drop variables. If the first expression is negative, diagnose() will automatically start with all variables. These arguments are automatically quoted and evaluated in a context where column names represent column positions. They support unquoting and splicing.

#### Details

The scope of data quality diagnosis is information on missing values and unique value information. Data quality diagnosis can determine variables that require missing value processing. Also, the unique value information can determine the variable to be removed from the data analysis.

#### Value

An object of tbl\_df.

#### Diagnostic information

The information derived from the data diagnosis is as follows.:

- variables : variable names
- types : data type of the variable or to select a variable to be corrected or removed through data diagnosis.
	- integer, numeric, factor, ordered, character, etc.
- missing\_count : number of missing values
- missing percent : percentage of missing values
- unique\_count : number of unique values
- unique\_rate : ratio of unique values. unique\_count / number of observation

See vignette("diagonosis") for an introduction to these concepts.

#### See Also

[diagnose.tbl\\_dbi](#page-28-1), [diagnose\\_category.data.frame](#page-30-1), [diagnose\\_numeric.data.frame](#page-36-1).

```
# Diagnosis of all variables
diagnose(jobchange)
# Select the variable to diagnose
diagnose(jobchange, gender, experience, training_hours)
diagnose(jobchange, -gender, -experience, -training_hours)
diagnose(jobchange, "gender", "experience", "training_hours")
diagnose(jobchange, 4, 9, 13)
# Using pipes ---------------------------------
library(dplyr)
# Diagnosis of all variables
jobchange %>%
 diagnose()
# Positive values select variables
jobchange %>%
 diagnose(gender, experience, training_hours)
# Negative values to drop variables
jobchange %>%
 diagnose(-gender, -experience, -training_hours)
# Positions values select variables
jobchange %>%
 diagnose(4, 9, 13)
# Negative values to drop variables
jobchange %>%
 diagnose(-8, -9, -10)
```
# <span id="page-28-0"></span>diagnose.tbl\_dbi 29

```
# Using pipes & dplyr -------------------------
# Diagnosis of missing variables
jobchange %>%
 diagnose() %>%
 filter(missing_count > 0)
# Using group_by ------------------------------
# Calculate the diagnosis of all variables by 'job_chnge' using group_by()
jobchange %>%
 group_by(job_chnge) %>%
 diagnose()
```
<span id="page-28-1"></span>diagnose.tbl\_dbi *Diagnose data quality of variables in the DBMS*

# Description

The diagnose() produces information for diagnosing the quality of the column of the DBMS table through tbl\_dbi.

# Usage

```
## S3 method for class 'tbl_dbi'
diagnose(.data, ..., in_database = TRUE, collect_size = Inf)
```
#### Arguments

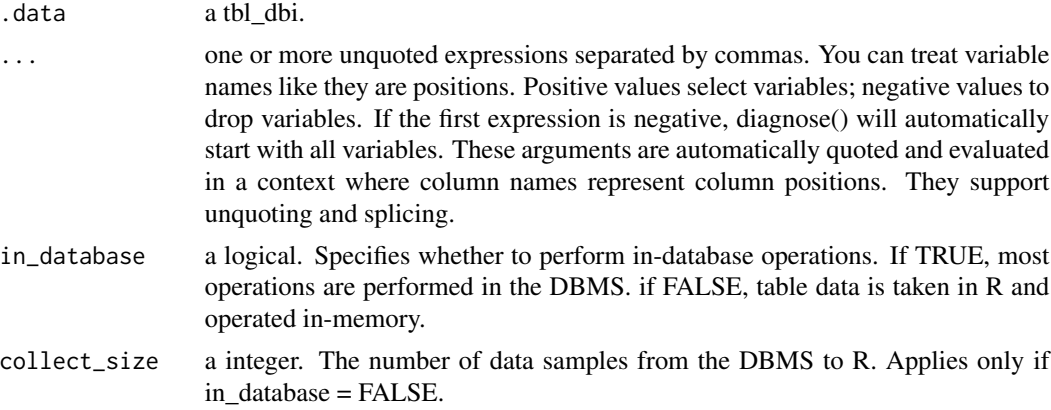

# Details

The scope of data quality diagnosis is information on missing values and unique value information. Data quality diagnosis can determine variables that require missing value processing. Also, the unique value information can determine the variable to be removed from the data analysis. You can use grouped\_df as the group\_by() function.

# Value

An object of tbl\_df.

#### Diagnostic information

The information derived from the data diagnosis is as follows.:

- variables : column names
- types : data type of the variable or to select a variable to be corrected or removed through data diagnosis.
	- integer, numeric, factor, ordered, character, etc.
- missing\_count : number of missing values
- missing\_percent : percentage of missing values
- unique\_count : number of unique values
- unique\_rate : ratio of unique values. unique\_count / number of observation

See vignette("diagonosis") for an introduction to these concepts.

# See Also

[diagnose.data.frame](#page-26-1), [diagnose\\_category.tbl\\_dbi](#page-33-1), [diagnose\\_numeric.tbl\\_dbi](#page-38-1).

```
library(dplyr)
```

```
if (requireNamespace("DBI", quietly = TRUE) & requireNamespace("RSQLite", quietly = TRUE)) {
 # connect DBMS
 con_sqlite <- DBI::dbConnect(RSQLite::SQLite(), ":memory:")
 # copy jobchange to the DBMS with a table named TB_JOBCHANGE
 copy_to(con_sqlite, jobchange, name = "TB_JOBCHANGE", overwrite = TRUE)
 # Using pipes ---------------------------------
 # Diagnosis of all columns
 con_sqlite %>%
    tbl("TB_JOBCHANGE") %>%
   diagnose() %>%
   print()
 # Positions values select columns, and In-memory mode and collect size is 200
 con_sqlite %>%
   tbl("TB_JOBCHANGE") %>%
  diagnose(gender, education_level, company_size, in_database = FALSE, collect_size = 200) %>%
   print()
 # Using pipes & dplyr -------------------------
 # Diagnosis of missing variables
```
# <span id="page-30-0"></span>diagnose\_category 31

```
con_sqlite %>%
   tbl("TB_JOBCHANGE") %>%
   diagnose() %>%
   filter(missing_count > 0) %>%
   print()
 # Using pipes & dplyr -------------------------
 # Diagnosis of missing variables
 con_sqlite %>%
   tbl("TB_JOBCHANGE") %>%
   group_by(job_chnge) %>%
   diagnose() %>%
   print()
 # Disconnect DBMS
 DBI::dbDisconnect(con_sqlite)
} else {
 cat("If you want to use this feature, you need to install the 'DBI' and 'RSQLite' package.\n")
}
```
diagnose\_category *Diagnose data quality of categorical variables*

# <span id="page-30-1"></span>Description

The diagnose\_category() produces information for diagnosing the quality of the variables of data.frame or tbl\_df.

# Usage

```
diagnose_category(.data, ...)
## S3 method for class 'data.frame'
diagnose_category(
  .data,
  ...,
  top = 10,
  type = c("rank", "n")[2],add_character = TRUE,
  add\_date = TRUE\mathcal{L}## S3 method for class 'grouped_df'
diagnose_category(
  .data,
  ...,
  top = 10,
```

```
type = c("rank", "n")[2],add_character = TRUE,
  add\_date = TRUE\lambda
```
# Arguments

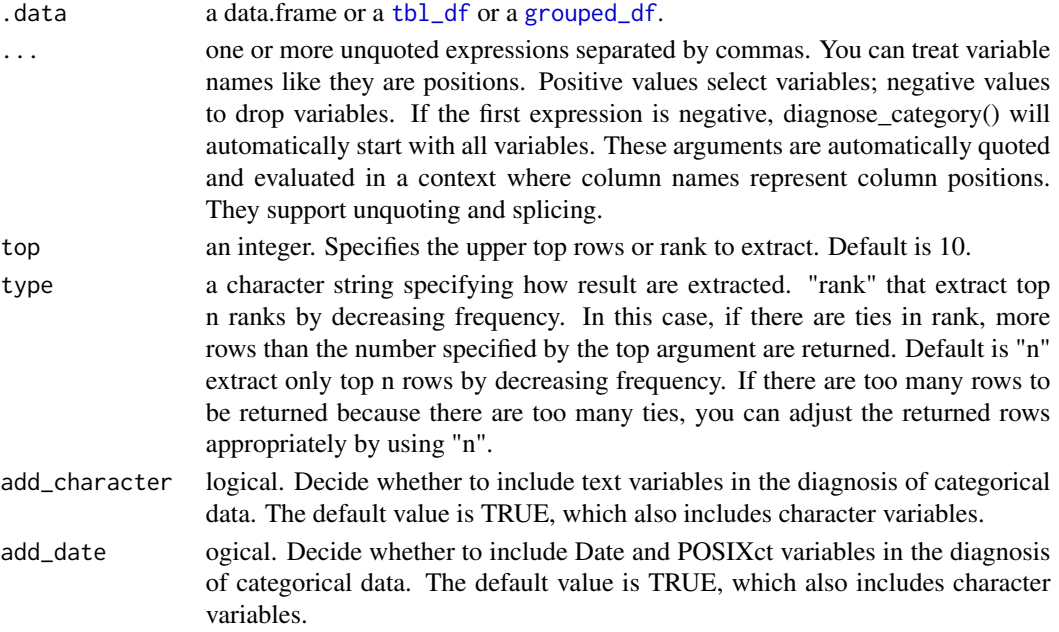

# Details

The scope of the diagnosis is the occupancy status of the levels in categorical data. If a certain level of occupancy is close to 100 then the removal of this variable in the forecast model will have to be considered. Also, if the occupancy of all levels is close to 0 variable is likely to be an identifier.

# Value

an object of tbl\_df.

# Categorical diagnostic information

The information derived from the categorical data diagnosis is as follows.

- variables : variable names
- levels: level names
- N : number of observation
- freq : number of observation at the levels
- ratio : percentage of observation at the levels
- rank : rank of occupancy ratio of levels

See vignette("diagonosis") for an introduction to these concepts.

# diagnose\_category 33

#### See Also

[diagnose\\_category.tbl\\_dbi](#page-33-1), [diagnose.data.frame](#page-26-1), [diagnose\\_numeric.data.frame](#page-36-1), [diagnose\\_outlier.data.frame](#page-41-1)

```
# Diagnosis of categorical variables
diagnose_category(jobchange)
# Select the variable to diagnose
diagnose_category(jobchange, education_level, company_type)
# Using pipes ---------------------------------
library(dplyr)
# Diagnosis of all categorical variables
jobchange %>%
 diagnose_category()
# Positive values select variables
jobchange %>%
diagnose_category(company_type, job_chnge)
# Negative values to drop variables
jobchange %>%
 diagnose_category(-company_type, -job_chnge)
# Top rank levels with top argument
jobchange %>%
 diagnose_category(top = 2)
# Using pipes & dplyr -------------------------
# Extraction of level that is more than 60% of categorical data
jobchange %>%
 diagnose_category() %>%
 filter(ratio >= 60)
# All observations of enrollee_id have a rank of 1.
# Because it is a unique identifier. Therefore, if you select up to the top rank 3,
# all records are displayed. It will probably fill your screen.
# extract rows that less than equal rank 3
# default of type argument is "n"
jobchange %>%
 diagnose_category(enrollee_id, top = 3)
# extract rows that less than equal rank 3
jobchange %>%
 diagnose_category(enrollee_id, top = 3, type = "rank")
# extract only 3 rows
jobchange %>%
```

```
diagnose_category(enrollee_id, top = 3, type = "n")
# Using group_by ------------------------------
# Calculate the diagnosis of 'company_type' variable by 'job_chnge' using group_by()
jobchange %>%
 group_by(job_chnge) %>%
 diagnose_category(company_type)
```
<span id="page-33-1"></span>diagnose\_category.tbl\_dbi

*Diagnose data quality of categorical variables in the DBMS*

# Description

The diagnose\_category() produces information for diagnosing the quality of the character(CHAR, VARCHAR, VARCHAR2, etc.) column of the DBMS table through tbl\_dbi.

# Usage

```
## S3 method for class 'tbl_dbi'
diagnose_category(
  .data,
  ...,
  top = 10,
  type = c("rank", "n")[1],in_database = TRUE,
  collect_size = Inf
)
```
#### Arguments

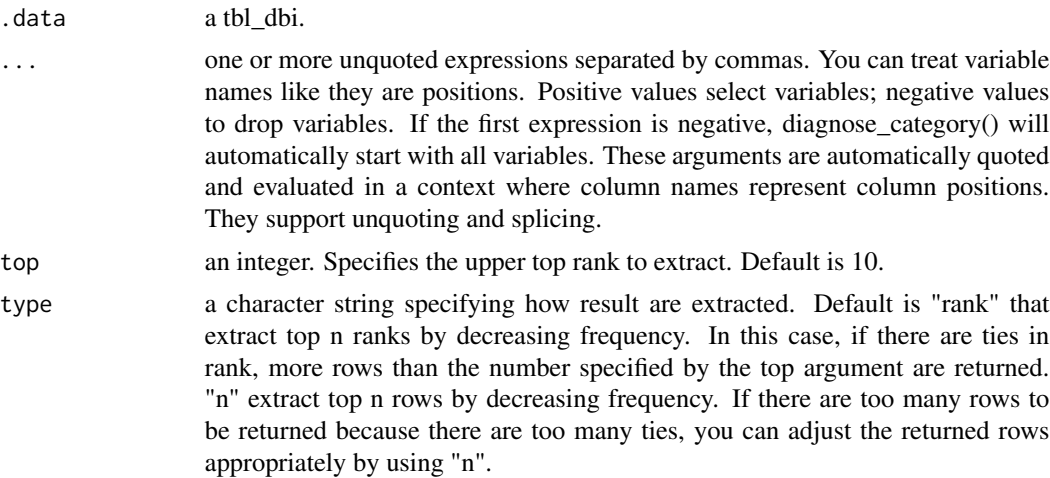

<span id="page-33-0"></span>

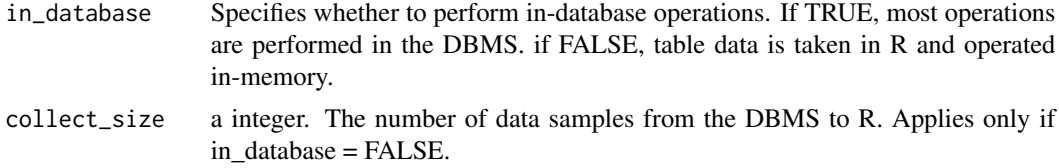

# Details

The scope of the diagnosis is the occupancy status of the levels in categorical data. If a certain level of occupancy is close to 100 then the removal of this variable in the forecast model will have to be considered. Also, if the occupancy of all levels is close to 0 variable is likely to be an identifier. You can use grouped\_df as the group\_by() function.

# Value

an object of tbl\_df.

#### Categorical diagnostic information

The information derived from the categorical data diagnosis is as follows.

- variables : variable names
- levels: level names
- N : number of observation
- freq : number of observation at the levels
- ratio : percentage of observation at the levels
- rank : rank of occupancy ratio of levels

See vignette("diagonosis") for an introduction to these concepts.

#### See Also

```
diagnose_category.data.frame, diagnose.tbl_dbi, diagnose_category.tbl_dbi, diagnose_numeric.tbl_dbi,
diagnose_outlier.tbl_dbi.
```

```
# If you have the 'DBI' and 'RSQLite' packages installed, perform the code block:
if (FALSE) {
library(dplyr)
# connect DBMS
con_sqlite <- DBI::dbConnect(RSQLite::SQLite(), ":memory:")
# copy jobchange to the DBMS with a table named TB_JOBCHANGE
copy_to(con_sqlite, jobchange, name = "TB_JOBCHANGE", overwrite = TRUE)
# Using pipes ---------------------------------
# Diagnosis of all categorical variables
```

```
con_sqlite %>%
 tbl("TB_JOBCHANGE") %>%
 diagnose_category()
# Positive values select variables
con_sqlite %>%
 tbl("TB_JOBCHANGE") %>%
 diagnose_category(company_type, job_chnge)
# Negative values to drop variables, and In-memory mode
con_sqlite %>%
 tbl("TB_JOBCHANGE") %>%
 diagnose_category(-company_type, -job_chnge, in_database = FALSE)
# Positions values select variables, and In-memory mode and collect size is 200
con_sqlite %>%
 tbl("TB_JOBCHANGE") %>%
 diagnose_category(7, in_database = FALSE, collect_size = 200)
# Negative values to drop variables
con_sqlite %>%
 tbl("TB_JOBCHANGE") %>%
 diagnose_category(-7)
# Top rank levels with top argument
con_sqlite %>%
 tbl("TB_JOBCHANGE") %>%
 diagnose_category(top = 2)
# Using pipes & dplyr -------------------------
# Extraction of level that is more than 60% of categorical data
con_sqlite %>%
 tbl("TB_JOBCHANGE") %>%
 diagnose_category() %>%
 filter(ratio >= 60)
# Using group_by() ----------------------------
con_sqlite %>%
 tbl("TB_JOBCHANGE") %>%
 group_by(job_chnge) %>%
 diagnose_category(company_type)
# Using type argument -------------------------
dfm \le data.frame(alpabet = c(rep(letters[1:5], times = 5), "c"))
# copy dfm to the DBMS with a table named TB_EXAMPLE
copy_to(con_sqlite, dfm, name = "TB_EXAMPLE", overwrite = TRUE)
# extract rows that less than equal rank 10
# default of top argument is 10
con_sqlite %>%
 tbl("TB_EXAMPLE") %>%
 diagnose_category()
```
```
# extract rows that less than equal rank 2
con_sqlite %>%
 tbl("TB_EXAMPLE") %>%
 diagnose_category(top = 2, type = "rank")
# extract rows that less than equal rank 2
# default of type argument is "rank"
con_sqlite %>%
 tbl("TB_EXAMPLE") %>%
 diagnose_category(top = 2)
# extract only 2 rows
con_sqlite %>%
 tbl("TB_EXAMPLE") %>%
 diagnose_category(top = 2, type = "n")
# Disconnect DBMS
DBI::dbDisconnect(con_sqlite)
}
```
diagnose\_numeric *Diagnose data quality of numerical variables*

### <span id="page-36-0"></span>**Description**

The diagnose\_numeric() produces information for diagnosing the quality of the numerical data.

#### Usage

```
diagnose_numeric(.data, ...)
## S3 method for class 'data.frame'
diagnose_numeric(.data, ...)
## S3 method for class 'grouped_df'
diagnose_numeric(.data, ...)
```
#### **Arguments**

.data a data.frame or a [tbl\\_df](#page-0-0) or a [grouped\\_df](#page-0-0).

... one or more unquoted expressions separated by commas. You can treat variable names like they are positions. Positive values select variables; negative values to drop variables. If the first expression is negative, diagnose\_numeric() will automatically start with all variables. These arguments are automatically quoted and evaluated in a context where column names represent column positions. They support unquoting and splicing.

### Details

The scope of the diagnosis is the calculate a statistic that can be used to understand the distribution of numerical data. min, Q1, mean, median, Q3, max can be used to estimate the distribution of data. If the number of zero or minus is large, it is necessary to suspect the error of the data. If the number of outliers is large, a strategy of eliminating or replacing outliers is needed.

### Value

an object of tbl\_df.

#### Numerical diagnostic information

The information derived from the numerical data diagnosis is as follows.

- variables : variable names
- min : minimum
- Q1 : 25 percentile
- mean : arithmetic average
- median : median. 50 percentile
- Q3 : 75 percentile
- max : maximum
- zero : count of zero values
- minus : count of minus values
- outlier : count of outliers

See vignette("diagonosis") for an introduction to these concepts.

#### See Also

[diagnose\\_numeric.tbl\\_dbi](#page-38-0), [diagnose.data.frame](#page-26-0), [diagnose\\_category.data.frame](#page-30-0), [diagnose\\_outlier.data.frame](#page-41-0).

```
# Diagnosis of numerical variables
diagnose_numeric(heartfailure)
```

```
# Select the variable to diagnose
diagnose_numeric(heartfailure, cpk_enzyme, sodium)
diagnose_numeric(heartfailure, -cpk_enzyme, -sodium)
diagnose_numeric(heartfailure, "cpk_enzyme", "sodium")
diagnose_numeric(heartfailure, 5)
```

```
# Using pipes ---------------------------------
library(dplyr)
```

```
# Diagnosis of all numerical variables
heartfailure %>%
```

```
diagnose_numeric()
# Positive values select variables
heartfailure %>%
  diagnose_numeric(cpk_enzyme, sodium)
# Negative values to drop variables
heartfailure %>%
  diagnose_numeric(-cpk_enzyme, -sodium)
# Positions values select variables
heartfailure %>%
  diagnose_numeric(5)
# Negative values to drop variables
heartfailure %>%
  diagnose_numeric(-1, -5)
# Using pipes & dplyr -------------------------
# List of variables containing outliers
heartfailure %>%
  diagnose_numeric() %>%
  filter(outlier > 0)
# Using group_by ------------------------------
# Calculate the diagnosis of all variables by 'death_event' using group_by()
heartfailure %>%
  group_by(death_event) %>%
  diagnose_numeric()
```
<span id="page-38-0"></span>diagnose\_numeric.tbl\_dbi

*Diagnose data quality of numerical variables in the DBMS*

#### Description

The diagnose\_numeric() produces information for diagnosing the quality of the numerical(INTEGER, NUMBER, etc.) column of the DBMS table through tbl\_dbi.

### Usage

```
## S3 method for class 'tbl_dbi'
diagnose_numeric(.data, ..., in_database = FALSE, collect_size = Inf)
```
#### Arguments

.data a tbl\_dbi. ... one or more unquoted expressions separated by commas. You can treat variable names like they are positions. Positive values select variables; negative values to drop variables. If the first expression is negative, diagnose\_numeric() will automatically start with all variables. These arguments are automatically quoted

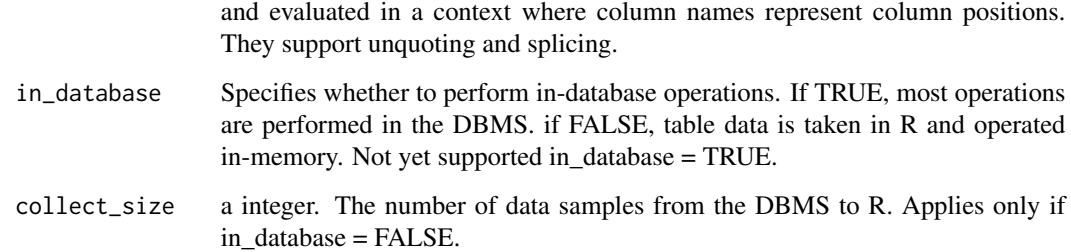

# Details

The scope of the diagnosis is the calculate a statistic that can be used to understand the distribution of numerical data. min, Q1, mean, median, Q3, max can be used to estimate the distribution of data. If the number of zero or minus is large, it is necessary to suspect the error of the data. If the number of outliers is large, a strategy of eliminating or replacing outliers is needed. You can use grouped\_df as the group\_by() function.

# Value

an object of tbl\_df.

#### Numerical diagnostic information

The information derived from the numerical data diagnosis is as follows.

- variables : variable names
- min : minimum
- Q1 : 25 percentile
- mean : arithmetic average
- median : median. 50 percentile
- Q3 : 75 percentile
- max : maximum
- zero : count of zero values
- minus : count of minus values
- outlier : count of outliers

See vignette("diagonosis") for an introduction to these concepts.

# See Also

[diagnose\\_numeric.data.frame](#page-36-0), [diagnose.tbl\\_dbi](#page-28-0), [diagnose\\_category.tbl\\_dbi](#page-33-0), [diagnose\\_outlier.tbl\\_dbi](#page-43-0).

```
# If you have the 'DBI' and 'RSQLite' packages installed, perform the code block:
if (FALSE) {
library(dplyr)
# connect DBMS
con_sqlite <- DBI::dbConnect(RSQLite::SQLite(), ":memory:")
# copy heartfailure to the DBMS with a table named TB_HEARTFAILURE
copy_to(con_sqlite, heartfailure, name = "TB_HEARTFAILURE", overwrite = TRUE)
# Using pipes ---------------------------------
# Diagnosis of all numerical variables
con_sqlite %>%
  tbl("TB_HEARTFAILURE") %>%
  diagnose_numeric()
# Positive values select variables, and In-memory mode and collect size is 200
con_sqlite %>%
  tbl("TB_HEARTFAILURE") %>%
  diagnose_numeric(age, sodium, collect_size = 200)
# Negative values to drop variables
con_sqlite %>%
  tbl("TB_HEARTFAILURE") %>%
  diagnose_numeric(-age, -sodium)
# Positions values select variables
con_sqlite %>%
  tbl("TB_HEARTFAILURE") %>%
  diagnose_numeric(5)
# Negative values to drop variables
con_sqlite %>%
  tbl("TB_HEARTFAILURE") %>%
  diagnose_numeric(-1, -5)
# Using pipes & dplyr -------------------------
# List of variables containing outliers
con_sqlite %>%
  tbl("TB_HEARTFAILURE") %>%
  diagnose_numeric() %>%
  filter(outlier > 0)
# Using group_by() ----------------------------
con_sqlite %>%
  tbl("TB_HEARTFAILURE") %>%
  group_by(death_event) %>%
  diagnose_numeric()
# Disconnect DBMS
DBI::dbDisconnect(con_sqlite)
```
diagnose\_outlier *Diagnose outlier of numerical variables*

### <span id="page-41-0"></span>Description

The diagnose\_outlier() produces outlier information for diagnosing the quality of the numerical data.

#### Usage

```
diagnose_outlier(.data, ...)
```

```
## S3 method for class 'data.frame'
diagnose_outlier(.data, ...)
```
## S3 method for class 'grouped\_df' diagnose\_outlier(.data, ...)

#### Arguments

.data a data.frame or a [tbl\\_df](#page-0-0) or a [grouped\\_df](#page-0-0).

... one or more unquoted expressions separated by commas. You can treat variable names like they are positions. Positive values select variables; negative values to drop variables. If the first expression is negative, diagnose\_outlier() will automatically start with all variables. These arguments are automatically quoted and evaluated in a context where column names represent column positions. They support unquoting and splicing.

#### Details

The scope of the diagnosis is the provide a outlier information. If the number of outliers is small and the difference between the averages including outliers and the averages not including them is large, it is necessary to eliminate or replace the outliers.

### Value

an object of tbl\_df.

### Outlier Diagnostic information

The information derived from the numerical data diagnosis is as follows.

- variables : variable names
- outliers\_cnt : number of outliers
- outliers\_ratio : percent of outliers
- outliers\_mean : arithmetic average of outliers
- with\_mean : arithmetic average of with outliers
- without\_mean : arithmetic average of without outliers

See vignette("diagonosis") for an introduction to these concepts.

#### See Also

[diagnose\\_outlier.tbl\\_dbi](#page-43-0), [diagnose.data.frame](#page-26-0), [diagnose\\_category.data.frame](#page-30-0), [diagnose\\_numeric.data.frame](#page-36-0).

```
# Diagnosis of numerical variables
diagnose_outlier(heartfailure)
# Select the variable to diagnose
diagnose_outlier(heartfailure, cpk_enzyme, sodium)
diagnose_outlier(heartfailure, -cpk_enzyme, -sodium)
diagnose_outlier(heartfailure, "cpk_enzyme", "sodium")
diagnose_outlier(heartfailure, 5)
# Using pipes ---------------------------------
library(dplyr)
# Diagnosis of all numerical variables
heartfailure %>%
  diagnose_outlier()
# Positive values select variables
heartfailure %>%
  diagnose_outlier(cpk_enzyme, sodium)
# Negative values to drop variables
heartfailure %>%
  diagnose_outlier(-cpk_enzyme, -sodium)
# Positions values select variables
heartfailure %>%
  diagnose_outlier(5)
# Negative values to drop variables
heartfailure %>%
  diagnose_outlier(-1, -5)
# Using pipes & dplyr -------------------------
# outlier_ratio is more than 1%
heartfailure %>%
  diagnose_outlier() %>%
  filter(outliers_ratio > 1)
# Using group_by ------------------------------
# Calculate the diagnosis of all variables by 'death_event' using group_by()
heartfailure %>%
```

```
group_by(death_event) %>%
diagnose_outlier()
```
<span id="page-43-0"></span>diagnose\_outlier.tbl\_dbi

*Diagnose outlier of numerical variables in the DBMS*

# Description

The diagnose\_outlier() produces outlier information for diagnosing the quality of the numerical(INTEGER, NUMBER, etc.) column of the DBMS table through tbl\_dbi.

# Usage

```
## S3 method for class 'tbl_dbi'
diagnose_outlier(.data, ..., in_database = FALSE, collect_size = Inf)
```
### Arguments

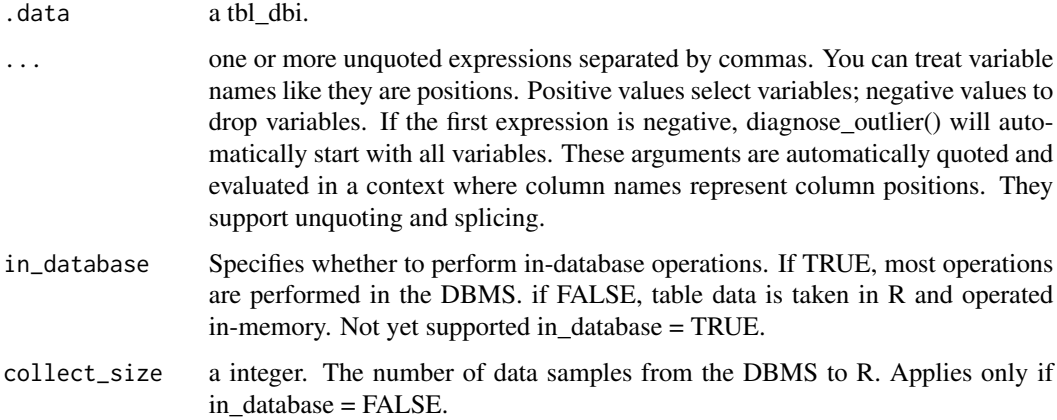

# Details

The scope of the diagnosis is the provide a outlier information. If the number of outliers is small and the difference between the averages including outliers and the averages not including them is large, it is necessary to eliminate or replace the outliers. You can use grouped\_df as the group\_by() function.

#### Value

an object of tbl\_df.

#### Outlier Diagnostic information

The information derived from the numerical data diagnosis is as follows.

- variables : variable names
- outliers cnt : number of outliers
- outliers\_ratio : percent of outliers
- outliers\_mean : arithmetic average of outliers
- with mean : arithmetic average of with outliers
- without\_mean : arithmetic average of without outliers

See vignette("diagonosis") for an introduction to these concepts.

#### See Also

[diagnose\\_outlier.data.frame](#page-41-0), [diagnose.tbl\\_dbi](#page-28-0), [diagnose\\_category.tbl\\_dbi](#page-33-0), [diagnose\\_numeric.tbl\\_dbi](#page-38-0).

```
# If you have the 'DBI' and 'RSQLite' packages installed, perform the code block:
if (FALSE) {
library(dplyr)
# connect DBMS
con_sqlite <- DBI::dbConnect(RSQLite::SQLite(), ":memory:")
# copy heartfailure to the DBMS with a table named TB_HEARTFAILURE
copy_to(con_sqlite, heartfailure, name = "TB_HEARTFAILURE", overwrite = TRUE)
# Using pipes ---------------------------------
# Diagnosis of all numerical variables
con_sqlite %>%
  tbl("TB_HEARTFAILURE") %>%
  diagnose_outlier()
# Positive values select variables, and In-memory mode and collect size is 200
con_sqlite %>%
  tbl("TB_HEARTFAILURE") %>%
  diagnose_outlier(platelets, sodium, collect_size = 200)
# Negative values to drop variables
con_sqlite %>%
  tbl("TB_HEARTFAILURE") %>%
  diagnose_outlier(-platelets, -sodium)
# Positions values select variables
con_sqlite %>%
  tbl("TB_HEARTFAILURE") %>%
  diagnose_outlier(5)
# Negative values to drop variables
```

```
con_sqlite %>%
  tbl("TB_HEARTFAILURE") %>%
  diagnose_outlier(-1, -5)
# Using pipes & dplyr -------------------------
# outlier_ratio is more than 1%
con_sqlite %>%
  tbl("TB_HEARTFAILURE") %>%
  diagnose_outlier() %>%
  filter(outliers_ratio > 1)
# Using group_by() ----------------------------
con_sqlite %>%
  tbl("TB_HEARTFAILURE") %>%
  group_by(death_event) %>%
  diagnose_outlier()
# Disconnect DBMS
DBI::dbDisconnect(con_sqlite)
}
```
diagnose\_paged\_report *Reporting the information of data diagnosis*

### <span id="page-45-0"></span>Description

The diagnose\_paged\_report() paged report the information for diagnosing the quality of the data.

#### Usage

```
diagnose_paged_report(.data, ...)
## S3 method for class 'data.frame'
diagnose_paged_report(
  .data,
 output_format = c("pdf", "html"),output_file = NULL,
 output\_dir = template(),browse = TRUE,title = "Data Diagnosis Report",
  subtitle = deparse(substitute(.data)),
  author = "dlookr",
  abstract_title = "Report Overview",
  abstract = NULL,
  title_color = "white",
  subtitle_color = "gold",
  thres_uniq_cat = 0.5,
  thres_uniq_num = 5,
```

```
flag_content_zero = TRUE,
flag_content_minus = TRUE,
flag_content_missing = TRUE,
cover_img = NULL,
create_date = Sys.time(),
logo_img = NULL,
theme = c("orange", "blue"),
sample_percent = 100,
is\_tbl\_dbi = FALSE,base_family = NULL,
...
```
# Arguments

 $\mathcal{L}$ 

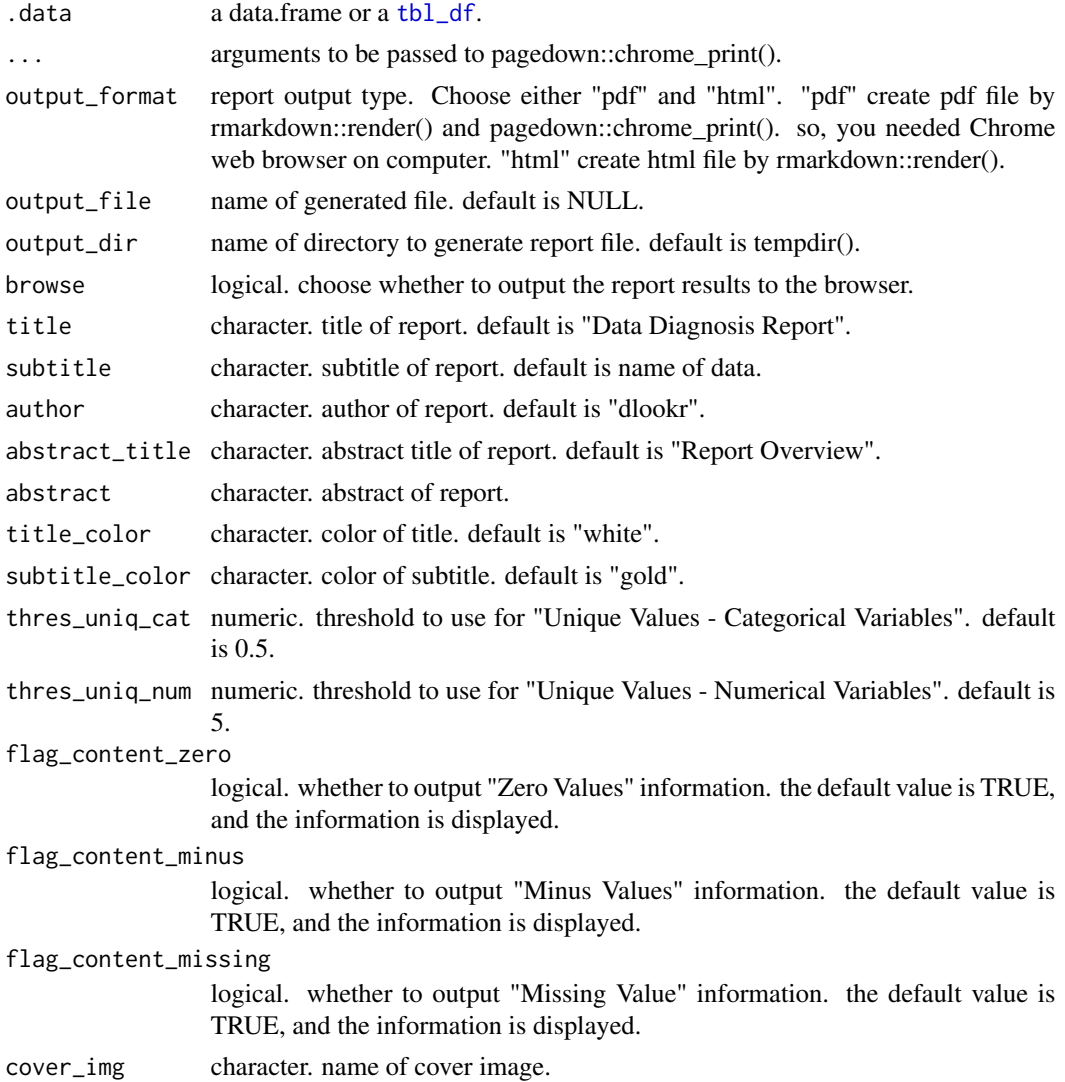

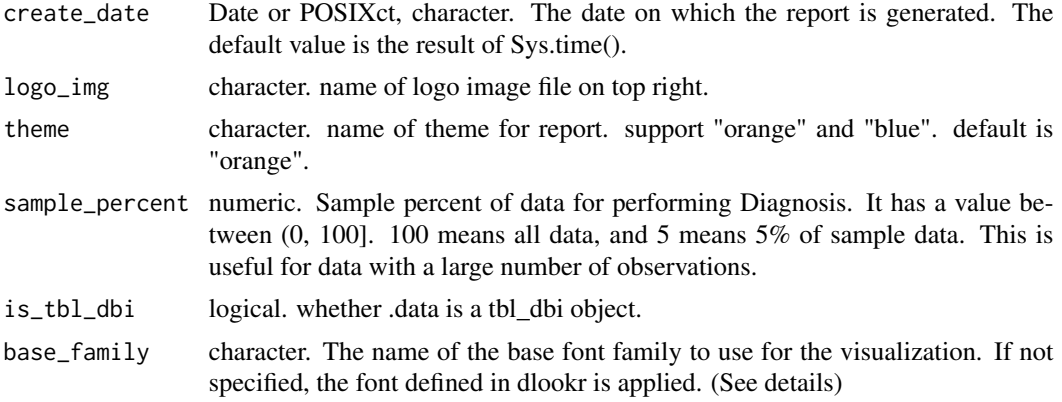

# Details

Generate generalized data diagnostic reports automatically. You can choose to output to pdf and html files. This is useful for diagnosing a data frame with a large number of variables than data with a small number of variables.

Create an PDF through the Chrome DevTools Protocol. If you want to create PDF, Google Chrome or Microsoft Edge (or Chromium on Linux) must be installed prior to using this function. If not installed, you must use output\_format = "html".

# Value

No return value. This function only generates a report.

### Reported information

Reported from the data diagnosis is as follows.

- Overview
	- Data Structures
	- Job Informations
	- Warnings
	- Variables
- Missing Values
	- List of Missing Values
	- Visualization
- Unique Values
	- Categorical Variables
	- Numerical Variables
- Categorical Variable Diagnosis
	- Top Ranks
- Numerical Variable Diagnosis
	- Distribution
- \* Zero Values
- \* Minus Values
- Outliers
	- \* List of Outliers
	- \* Individual Outliers

The base\_family is selected from "Roboto Condensed", "Liberation Sans Narrow", "NanumSquare", "Noto Sans Korean". If you want to use a different font, use it after loading the Google font with import\_google\_font().

### See Also

[diagnose\\_paged\\_report.tbl\\_dbi](#page-48-0).

### Examples

```
if (FALSE) {
# create dataset
heartfailure2 <- dlookr::heartfailure
heartfailure2[sample(seq(NROW(heartfailure2)), 20), "sodium"] <- NA
heartfailure2[sample(seq(NROW(heartfailure2)), 5), "smoking"] <- NA
heartfailure2[sample(seq(NROW(heartfailure2)), 2), "time"] <- 0
heartfailure2[sample(seq(NROW(heartfailure2)), 1), "creatinine"] <- -0.3
# create pdf file. file name is Diagnosis_Paged_Report.pdf
diagnose_paged_report(heartfailure2)
# create pdf file. file name is Diagn.pdf. and change cover image
cover <- file.path(system.file(package = "dlookr"), "report", "cover2.jpg")
diagnose_paged_report(heartfailure2, cover_img = cover, title_color = "gray",
  output_file = "Diagn.pdf")
# create pdf file. file name is ./Diagn.pdf and not browse
cover <- file.path(system.file(package = "dlookr"), "report", "cover3.jpg")
diagnose_paged_report(heartfailure2, output_dir = ".", cover_img = cover,
  flag_content_missing = FALSE, output_file = "Diagn.pdf", browse = FALSE)
# create pdf file. file name is Diagnosis_Paged_Report.html
diagnose_paged_report(heartfailure2, output_format = "html")
}
```
<span id="page-48-0"></span>diagnose\_paged\_report.tbl\_dbi *Reporting the information of data diagnosis for table of the DBMS*

# Description

The diagnose\_paged\_report() paged report the information for diagnosing the quality of the DBMS table through tbl\_dbi.

#### Usage

```
## S3 method for class 'tbl_dbi'
diagnose_paged_report(
  .data,
  output_format = c("pdf", "html")[1],
  output_file = NULL,
  output\_dir = template(),browse = TRUE,
  title = "Data Diagnosis Report",
  subtitle = deparse(substitute(.data)),
  author = "dlookup",abstract_title = "Report Overview",
  abstract = NULL,
  title_color = "white",
  subtitle_color = "gold",
  thres_uniq_cat = 0.5,
  thres_uniq_num = 5,
  flag_content_zero = TRUE,
  flag_content_minus = TRUE,
  flag_content_missing = TRUE,
  cover_img = NULL,
  create_date = Sys.time(),
  logo\_img = NULL,theme = c("orange", "blue")[1],sample_percent = 100,
  in_database = FALSE,
  collect_size = Inf,
  as_factor = TRUE,
  ...
\mathcal{L}
```
### Arguments

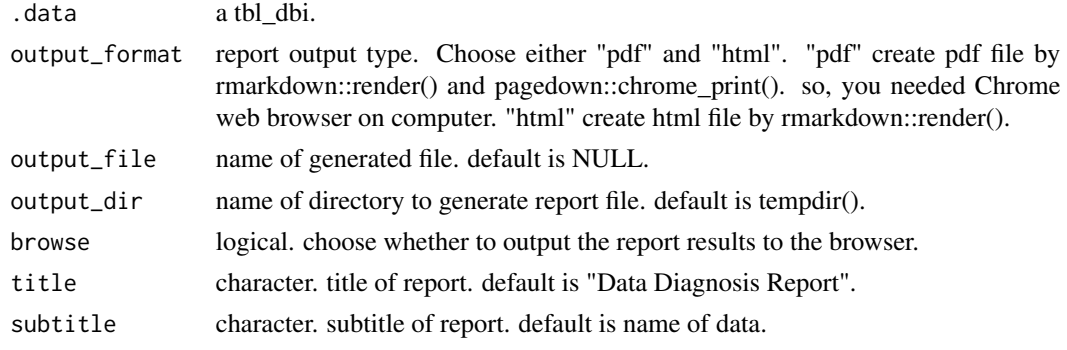

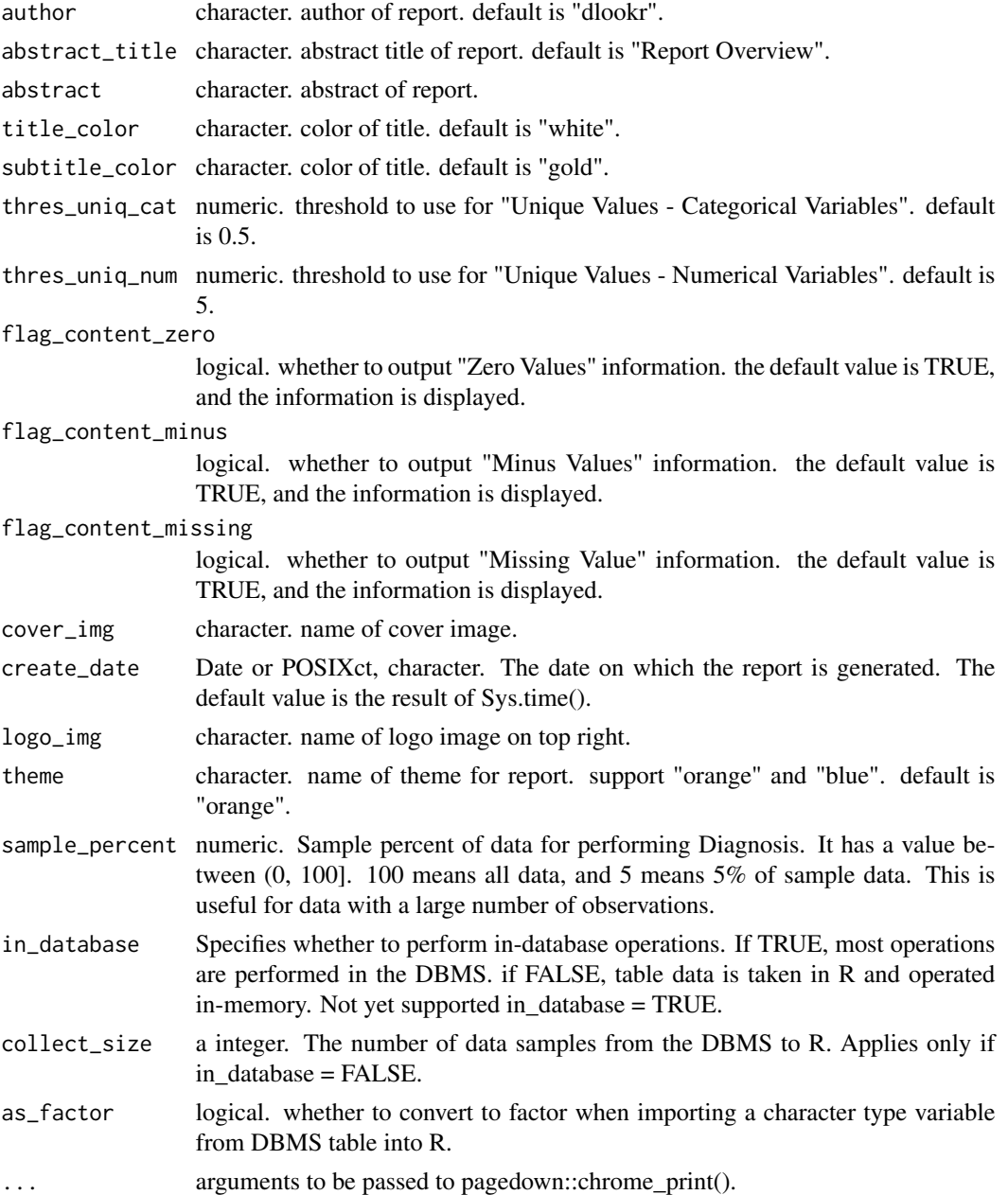

# Details

Generate generalized data diagnostic reports automatically. You can choose to output to pdf and html files. This is useful for diagnosing a data frame with a large number of variables than data with a small number of variables.

Create an PDF through the Chrome DevTools Protocol. If you want to create PDF, Google Chrome or Microsoft Edge (or Chromium on Linux) must be installed prior to using this function. If not installed, you must use output\_format = "html".

### Value

No return value. This function only generates a report.

#### Reported information

Reported from the data diagnosis is as follows.

- Overview
	- Data Structures
	- Job Informations
	- Warnings
	- Variables
- Missing Values
	- List of Missing Values
	- Visualization
- Unique Values
	- Categorical Variables
	- Numerical Variables
- Categorical Variable Diagnosis
	- Top Ranks
- Numerical Variable Diagnosis
	- Distribution
		- \* Zero Values
		- \* Minus Values
	- Outliers
		- \* List of Outliers
		- \* Individual Outliers

#### See Also

[diagnose\\_paged\\_report.data.frame](#page-45-0).

```
# If you have the 'DBI' and 'RSQLite' packages installed, perform the code block:
if (FALSE) {
library(dplyr)
```

```
# Generate data for the example
heartfailure2 <- heartfailure
heartfailure2[sample(seq(NROW(heartfailure2)), 20), "platelets"] <- NA
heartfailure2[sample(seq(NROW(heartfailure2)), 5), "smoking"] <- NA
# connect DBMS
```

```
con_sqlite <- DBI::dbConnect(RSQLite::SQLite(), ":memory:")
```

```
# copy heartfailure2 to the DBMS with a table named TB_HEARTFAILURE
copy_to(con_sqlite, heartfailure2, name = "TB_HEARTFAILURE", overwrite = TRUE)
# reporting the diagnosis information -------------------------
# create pdf file. file name is Diagnosis_Paged_Report.pdf
con_sqlite %>%
  tbl("TB_HEARTFAILURE") %>%
  diagnose_paged_report()
# create pdf file. file name is Diagn.pdf, and collect size is 250
con_sqlite %>%
  tbl("TB_HEARTFAILURE") %>%
  diagnose_paged_report(collect_size = 250, output_file = "Diagn.pdf")
# Disconnect DBMS
DBI::dbDisconnect(con_sqlite)
}
```
diagnose\_report *Reporting the information of data diagnosis*

### <span id="page-52-0"></span>Description

The diagnose\_report() report the information for diagnosing the quality of the data.

#### Usage

```
diagnose_report(.data, output_format, output_file, output_dir, ...)
## S3 method for class 'data.frame'
diagnose_report(
  .data,
  output_format = c("pdf", "html"),
  output_file = NULL,
  output\_dir = template(),font_family = NULL,
  browse = TRUE,
  ...
\mathcal{E}
```
#### **Arguments**

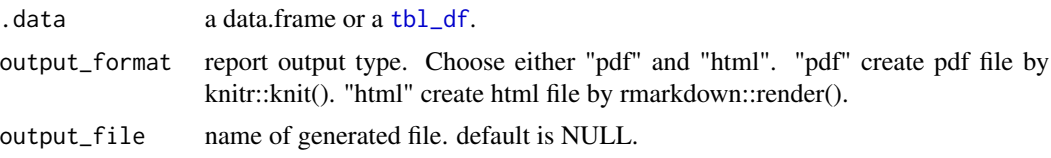

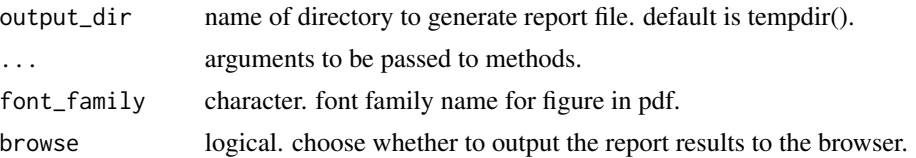

### Details

Generate generalized data diagnostic reports automatically. You can choose to output to pdf and html files. This is useful for diagnosing a data frame with a large number of variables than data with a small number of variables. For pdf output, Korean Gothic font must be installed in Korean operating system.

### Value

No return value. This function only generates a report.

# Reported information

Reported from the data diagnosis is as follows.

- Diagnose Data
	- Overview of Diagnosis
		- \* List of all variables quality
		- \* Diagnosis of missing data
		- \* Diagnosis of unique data(Text and Category)
		- \* Diagnosis of unique data(Numerical)
	- Detailed data diagnosis
		- \* Diagnosis of categorical variables
		- \* Diagnosis of numerical variables
		- \* List of numerical diagnosis (zero)
		- \* List of numerical diagnosis (minus)
- Diagnose Outliers
	- Overview of Diagnosis
		- \* Diagnosis of numerical variable outliers
		- \* Detailed outliers diagnosis

See vignette("diagonosis") for an introduction to these concepts.

```
if (FALSE) {
# reporting the diagnosis information -------------------------
# create pdf file. file name is DataDiagnosis_Report.pdf
diagnose_report(heartfailure)
# create pdf file. file name is Diagn.pdf
diagnose_report(heartfailure, output_file = "Diagn.pdf")
```

```
# create pdf file. file name is ./Diagn.pdf and not browse
diagnose_report(heartfailure, output_dir = ".", output_file = "Diagn.pdf",
  browse = FALSE)
# create html file. file name is Diagnosis_Report.html
diagnose_report(heartfailure, output_format = "html")
# create html file. file name is Diagn.html
diagnose_report(heartfailure, output_format = "html", output_file = "Diagn.html")
}
```
diagnose\_report.tbl\_dbi

*Reporting the information of data diagnosis for table of the DBMS*

# Description

The diagnose\_report() report the information for diagnosing the quality of the DBMS table through tbl\_dbi

### Usage

```
## S3 method for class 'tbl_dbi'
diagnose_report(
  .data,
 output_format = c("pdf", "html"),output_file = NULL,
  output\_dir = template(),font_family = NULL,
  in_database = FALSE,
 collect_size = Inf,
  ...
)
```
# Arguments

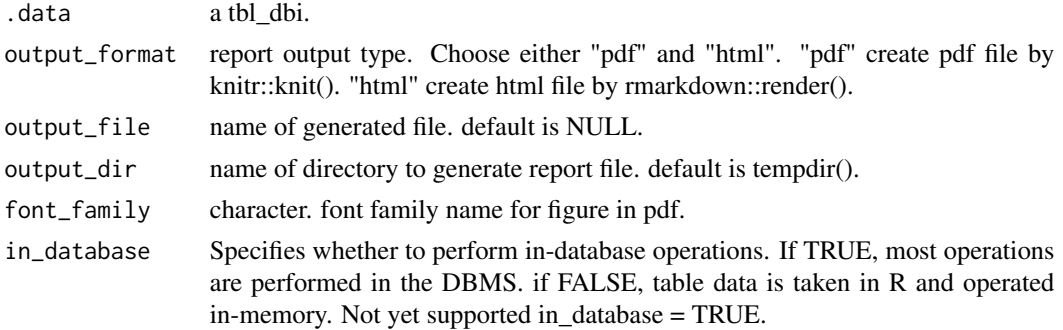

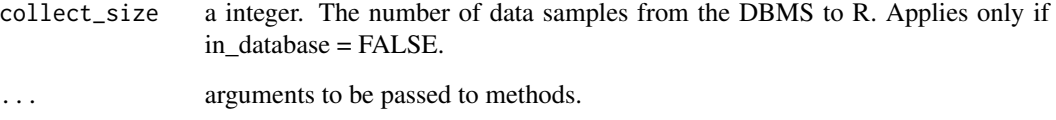

# Details

Generate generalized data diagnostic reports automatically. You can choose to output to pdf and html files. This is useful for diagnosing a data frame with a large number of variables than data with a small number of variables. For pdf output, Korean Gothic font must be installed in Korean operating system.

#### Value

No return value. This function only generates a report.

### Reported information

Reported from the data diagnosis is as follows.

- Diagnose Data
	- Overview of Diagnosis
		- \* List of all variables quality
		- \* Diagnosis of missing data
		- \* Diagnosis of unique data(Text and Category)
		- \* Diagnosis of unique data(Numerical)
	- Detailed data diagnosis
		- \* Diagnosis of categorical variables
		- \* Diagnosis of numerical variables
		- \* List of numerical diagnosis (zero)
		- \* List of numerical diagnosis (minus)
- Diagnose Outliers
	- Overview of Diagnosis
		- \* Diagnosis of numerical variable outliers
		- \* Detailed outliers diagnosis

See vignette("diagonosis") for an introduction to these concepts.

# See Also

[diagnose\\_report.data.frame](#page-52-0).

# diagnose\_sparese 57

#### Examples

```
# If you have the 'DBI' and 'RSQLite' packages installed, perform the code block:
if (FALSE) {
library(dplyr)
# Generate data for the example
heartfailure2 <- heartfailure
heartfailure2[sample(seq(NROW(heartfailure2)), 20), "platelets"] <- NA
heartfailure2[sample(seq(NROW(heartfailure2)), 5), "smoking"] <- NA
# connect DBMS
con_sqlite <- DBI::dbConnect(RSQLite::SQLite(), ":memory:")
# copy heartfailure2 to the DBMS with a table named TB_HEARTFAILURE
copy_to(con_sqlite, heartfailure2, name = "TB_HEARTFAILURE", overwrite = TRUE)
# reporting the diagnosis information -------------------------
# create pdf file. file name is DataDiagnosis_Report.pdf
con_sqlite %>%
  tbl("TB_HEARTFAILURE") %>%
  diagnose_report()
# create pdf file. file name is Diagn.pdf, and collect size is 350
con_sqlite %>%
  tbl("TB_HEARTFAILURE") %>%
  diagnose_report(collect_size = 350, output_file = "Diagn.pdf")
# create html file. file name is Diagnosis_Report.html
con_sqlite %>%
  tbl("TB_HEARTFAILURE") %>%
  diagnose_report(output_format = "html")
# create html file. file name is Diagn.html
con_sqlite %>%
  tbl("TB_HEARTFAILURE") %>%
  diagnose_report(output_format = "html", output_file = "Diagn.html")
# Disconnect DBMS
DBI::dbDisconnect(con_sqlite)
}
```
diagnose\_sparese *Diagnosis of level combinations of categorical variables*

#### **Description**

The diagnose\_sparese() checks for combinations of levels that do not appear as data among all combinations of levels of categorical variables.

# Usage

```
diagnose_sparese(.data, ...)
## S3 method for class 'data.frame'
diagnose_sparese(
  .data,
  ...,
  type = c("all", "sparse")[2],add_character = FALSE,
 limit = 500
\mathcal{L}
```
# Arguments

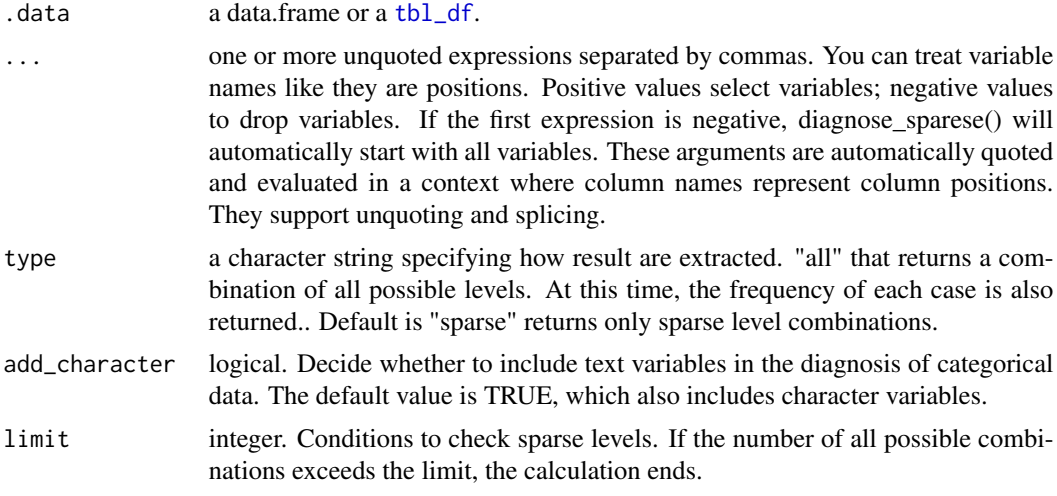

# Value

an object of data.frame.

# Information of sparse levels

The information derived from the sparse levels diagnosis is as follows.

- variables : level of categorical variables.
- N : number of observation. (optional)

# Examples

library(dplyr)

# Examples of too many combinations diagnose\_sparese(jobchange)

```
# Character type is also included in the combination variable
diagnose_sparese(jobchange, add_character = TRUE)
# Combination of two variables
jobchange %>%
 diagnose_sparese(education_level, major_discipline)
# Remove two categorical variables from combination
jobchange %>%
 diagnose_sparese(-city, -education_level)
diagnose_sparese(heartfailure)
# Adjust the threshold of limt to calculate
diagnose_sparese(heartfailure, limit = 50)
# List all combinations, including parese cases
diagnose_sparese(heartfailure, type = "all")
# collaboration with dplyr
heartfailure %>%
 diagnose_sparese(type = "all") %>%
 arrange(desc(n_case)) %>%
 mutate(percent = round(n\_case / sum(n\_case) * 100, 1))
```
diagnose\_web\_report *Reporting the information of data diagnosis with html*

### <span id="page-58-0"></span>**Description**

The diagnose\_web\_report() report the information for diagnosing the quality of the data.

### Usage

```
diagnose_web_report(.data, ...)
## S3 method for class 'data.frame'
diagnose_web_report(
  .data,
  output_file = NULL,
  output\_dir = tempdir(),browse = TRUE,
  title = "Data Diagnosis",
  subtitle = deparse(substitute(.data)),
  author = "dlookr",
  title_color = "gray",
  thres_uniq_cat = 0.5,
```

```
thres_uniq_num = 5,
logo_img = NULL,
create_date = Sys.time(),
theme = c("orange", "blue"),
sample_percent = 100,
is_tbl_dbi = FALSE,
base_family = NULL,
...
```
# Arguments

)

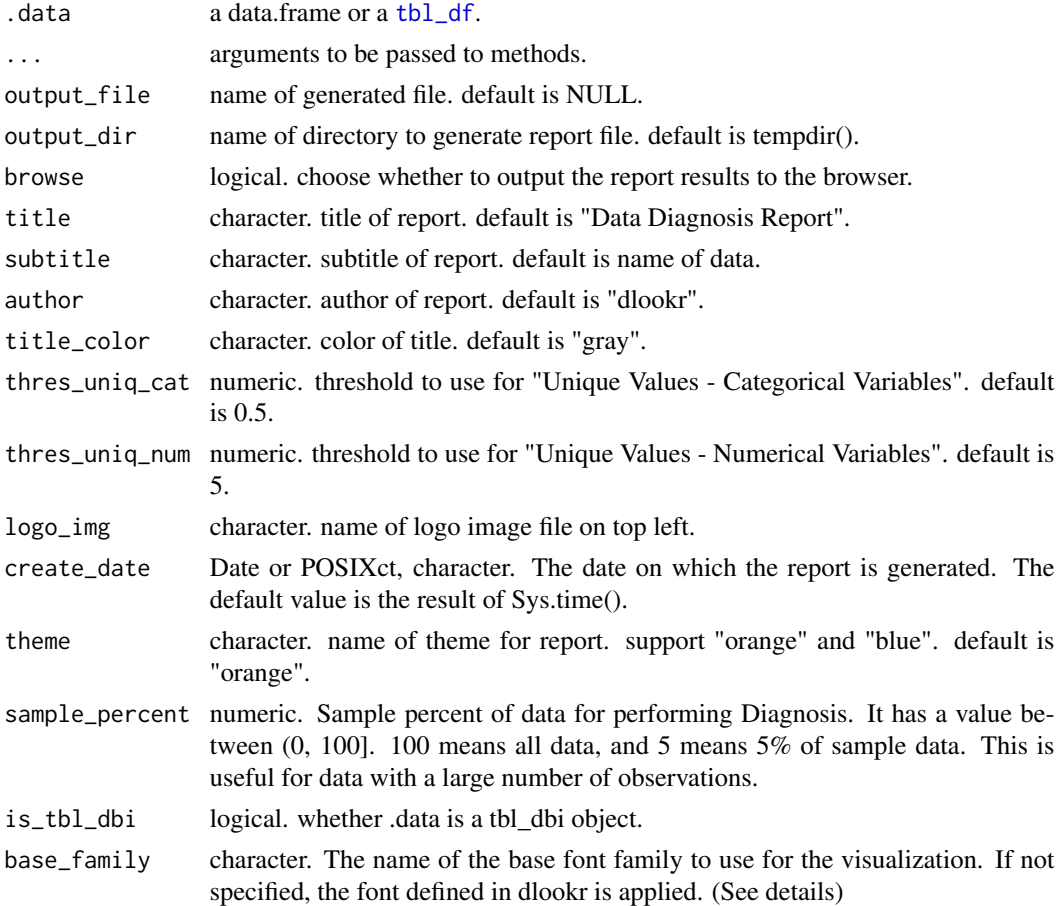

# Details

Generate generalized data diagnostic reports automatically. This is useful for diagnosing a data frame with a large number of variables than data with a small number of variables.

# Value

No return value. This function only generates a report.

#### Reported information

Reported from the data diagnosis is as follows.

- Overview
	- Data Structures
		- \* Data Structures
		- \* Data Types
		- \* Job Informations
	- Warnings
	- Variables
- Missing Values
	- List of Missing Values
	- Visualization
- Unique Values
	- Categorical Variables
	- Numerical Variables
- Outliers
- Samples
	- Duplicated
	- Heads
	- Tails

The base\_family is selected from "Roboto Condensed", "Liberation Sans Narrow", "NanumSquare", "Noto Sans Korean". If you want to use a different font, use it after loading the Google font with import\_google\_font().

### See Also

[diagnose\\_web\\_report.tbl\\_dbi](#page-61-0).

```
if (FALSE) {
# create dataset
heartfailure2 <- dlookr::heartfailure
heartfailure2[sample(seq(NROW(heartfailure2)), 20), "sodium"] <- NA
heartfailure2[sample(seq(NROW(heartfailure2)), 5), "smoking"] <- NA
heartfailure2[sample(seq(NROW(heartfailure2)), 2), "time"] <- 0
heartfailure2[sample(seq(NROW(heartfailure2)), 1), "creatinine"] <- -0.3
# create pdf file. file name is Diagnosis_Report.html
diagnose_web_report(heartfailure2)
# file name is Diagn.html. and change logo image
logo <- file.path(system.file(package = "dlookr"), "report", "R_logo_html.svg")
```

```
diagnose_web_report(heartfailure2, logo_img = logo, title_color = "black",
 output_file = "Diagn.html")
# file name is ./Diagn_heartfailure.html, "blue" theme and not browse
diagnose_web_report(heartfailure2, output_dir = ".", author = "Choonghyun Ryu",
 output_file = "Diagn_heartfailure.html", theme = "blue", browse = FALSE)
}
```
<span id="page-61-0"></span>diagnose\_web\_report.tbl\_dbi

*Reporting the information of data diagnosis for table of the DBMS with html*

### Description

The diagnose\_web\_report() report the information for diagnosing the quality of the DBMS table through tbl\_dbi

#### Usage

```
## S3 method for class 'tbl_dbi'
diagnose_web_report(
  .data,
  output_file = NULL,
  output\_dir = tempdir(),browse = TRUE,
  title = "Data Diagnosis",
  subtitle = deparse(substitute(.data)),
  author = "dlookr",
  title_color = "gray",
  thres_uniq_cat = 0.5,
  thres_uniq_num = 5,
  logo\_img = NULL,create_date = Sys.time(),
  theme = c("orange", "blue")[1],sample_percent = 100,
  in_database = FALSE,
  collect_size = Inf,
  as_factor = TRUE,
  ...
)
```
### Arguments

.data a tbl\_dbi. output\_file name of generated file. default is NULL.

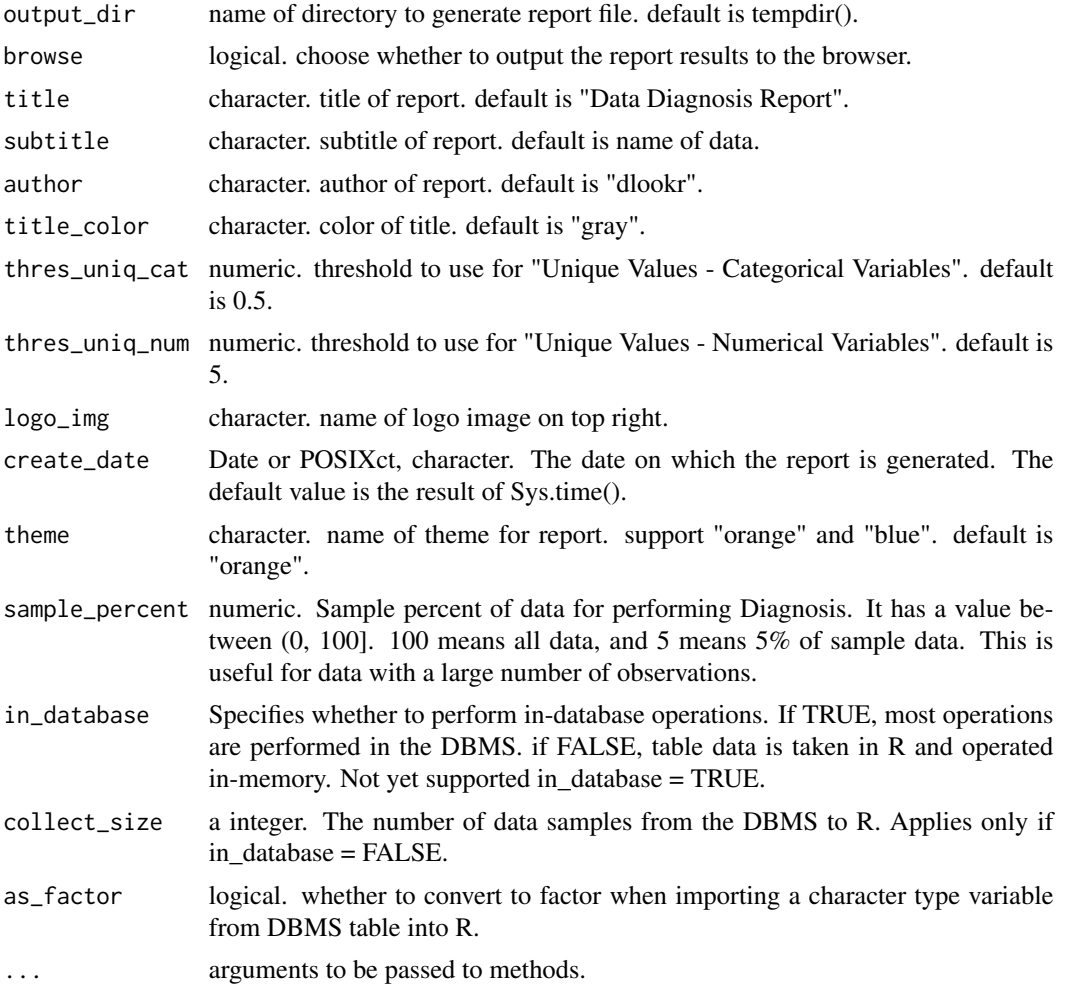

# Details

Generate generalized data diagnostic reports automatically. This is useful for diagnosing a data frame with a large number of variables than data with a small number of variables.

# Value

No return value. This function only generates a report.

# Reported information

Reported from the data diagnosis is as follows.

- Overview
	- Data Structures
		- \* Data Structures
		- \* Data Types
- \* Job Informations
- Warnings
- Variables
- Missing Values
	- Top Ranks
- Numerical Variable Diagnosis
	- List of Missing Values
	- Visualization
- Unique Values
	- Categorical Variables
	- Numerical Variables
- Outliers
- Samples
	- Duplicated
	- Heads
	- Tails

### See Also

[diagnose\\_web\\_report.data.frame](#page-58-0).

tbl("TB\_HEARTFAILURE") %>%

# Examples

```
# If you have the 'DBI' and 'RSQLite' packages installed, perform the code block:
if (FALSE) {
library(dplyr)
```

```
# Generate data for the example
heartfailure2 <- heartfailure
heartfailure2[sample(seq(NROW(heartfailure2)), 20), "platelets"] <- NA
heartfailure2[sample(seq(NROW(heartfailure2)), 5), "smoking"] <- NA
# connect DBMS
con_sqlite <- DBI::dbConnect(RSQLite::SQLite(), ":memory:")
# copy heartfailure2 to the DBMS with a table named TB_HEARTFAILURE
```

```
# reporting the diagnosis information -------------------------
# create pdf file. file name is Diagnosis_Report.html
con_sqlite %>%
 tbl("TB_HEARTFAILURE") %>%
 diagnose_web_report()
# create pdf file. file name is Diagn.html, and collect size is 250
con_sqlite %>%
```
copy\_to(con\_sqlite, heartfailure2, name = "TB\_HEARTFAILURE", overwrite = TRUE)

# dlookr\_orange\_paged 65

```
diagnose_web_report(collect_size = 250, output_file = "Diagn.html")
# Disconnect DBMS
DBI::dbDisconnect(con_sqlite)
}
```
dlookr\_orange\_paged *Generate paged HTML document*

# Description

Generate paged HTML document

### Usage

```
dlookr_orange_paged(...)
```
dlookr\_blue\_paged(...)

# Arguments

... arguments to be passed to pagedown:[:html\\_paged](#page-0-0).

### Value

document of markdown format.

# References

<https://pagedown.rbind.io>

dlookr\_templ\_html *dlookr HTML template*

# Description

Loads additional style and template file

# Usage

```
dlookr_templ_html(toc = TRUE, ...)
```
# Arguments

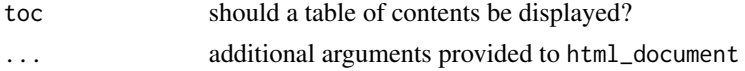

### Value

An R Markdown output format.

### References

https://raw.githubusercontent.com/dr-harper/example-rmd-templates/master/R/my\_html\_format.R

eda\_paged\_report *Reporting the information of EDA*

# <span id="page-65-0"></span>Description

The eda\_paged\_report() paged report the information for EDA.

### Usage

```
eda_paged_report(.data, ...)
## S3 method for class 'data.frame'
eda_paged_report(
  .data,
  target = NULL,output_format = c("pdf", "html"),
 output_file = NULL,
 output\_dir = template(),browse = TRUE,
  title = "EDA Report",
  subtitle = deparse(substitute(.data)),
  author = "dlookr",
  abstract_title = "Report Overview",
  abstract = NULL,title_color = "black",
  subtitle_color = "blue",
 cover_img = NULL,
  create_date = Sys.time(),
  logo_img = NULL,
  theme = c("orange", "blue"),
  sample_percent = 100,
  is_tbl_dbi = FALSE,base_family = NULL,
  ...
)
```
# eda\_paged\_report 67

# Arguments

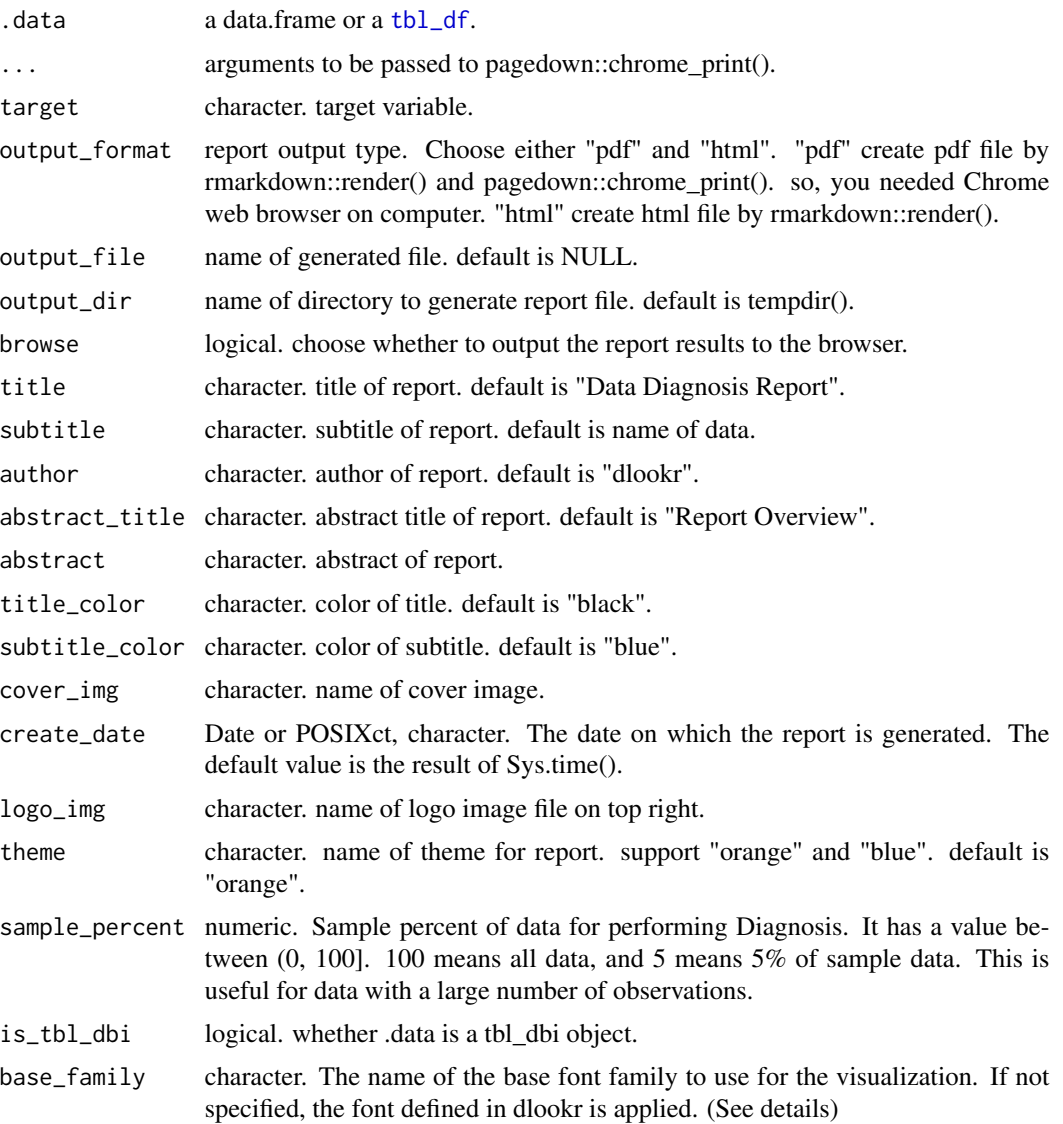

### Details

Generate generalized EDA report automatically. You can choose to output to pdf and html files. This feature is useful for EDA of data with many variables, rather than data with fewer variables.

Create an PDF through the Chrome DevTools Protocol. If you want to create PDF, Google Chrome or Microsoft Edge (or Chromium on Linux) must be installed prior to using this function. If not installed, you must use output\_format = "html".

# Value

No return value. This function only generates a report.

### Reported information

The EDA process will report the following information:

- Overview
	- Data Structures
	- Job Informations
- Univariate Analysis
	- Descriptive Statistics
		- \* Numerical Variables
		- \* Categorical Variables
	- Normality Test
- Bivariate Analysis
	- Compare Numerical Variables
	- Compare Categorical Variables
- Multivariate Analysis
	- Correlation Analysis
		- \* Correlation Coefficient Matrix
		- \* Correlation Plot
- Target based Analysis
	- Grouped Numerical Variables
	- Grouped Categorical Variables
	- Grouped Correlation

The base\_family is selected from "Roboto Condensed", "Liberation Sans Narrow", "NanumSquare", "Noto Sans Korean". If you want to use a different font, use it after loading the Google font with import\_google\_font().

### See Also

[eda\\_paged\\_report.tbl\\_dbi](#page-68-0).

```
if (FALSE) {
# create the dataset
heartfailure2 <- dlookr::heartfailure
heartfailure2[sample(seq(NROW(heartfailure2)), 20), "sodium"] <- NA
heartfailure2[sample(seq(NROW(heartfailure2)), 5), "smoking"] <- NA
# create pdf file. file name is EDA_Paged_Report.pdf
eda_paged_report(heartfailure2, sample_percent = 80)
# create pdf file. file name is EDA.pdf. and change cover image
cover <- file.path(system.file(package = "dlookr"), "report", "cover1.jpg")
eda_paged_report(heartfailure2, cover_img = cover, title_color = "gray",
```

```
output_file = "EDA.pdf")
# create pdf file. file name is ./EDA.pdf and not browse
cover <- file.path(system.file(package = "dlookr"), "report", "cover3.jpg")
eda_paged_report(heartfailure2, output_dir = ".", cover_img = cover,
 flag_content_missing = FALSE, output_file = "EDA.pdf", browse = FALSE)
# create pdf file. file name is EDA_Paged_Report.html
eda_paged_report(heartfailure2, target = "death_event", output_format = "html")
}
```
<span id="page-68-0"></span>eda\_paged\_report.tbl\_dbi

*Reporting the information of EDA for table of the DBMS*

#### Description

The eda\_paged\_report() paged report the information for EDA of the DBMS table through tbl\_dbi

#### Usage

```
## S3 method for class 'tbl_dbi'
eda_paged_report(
  .data,
  target = NULL,
  output_format = c("pdf", "html")[1],
  output_file = NULL,
  output\_dir = template(),browse = TRUE,
  title = "EDA Report",
  subtitle = deparse(substitute(.data)),
  author = "dlookr",
  abstract_title = "Report Overview",
  abstract = NULL,title_color = "black",
  subtitle_color = "blue",
  cover_img = NULL,
  create_date = Sys.time(),
  logo\_img = NULL,theme = c("orange", "blue")[1],sample_percent = 100,
  in_database = FALSE,
  collect_size = Inf,
  as_factor = TRUE,
  ...
)
```
### Arguments

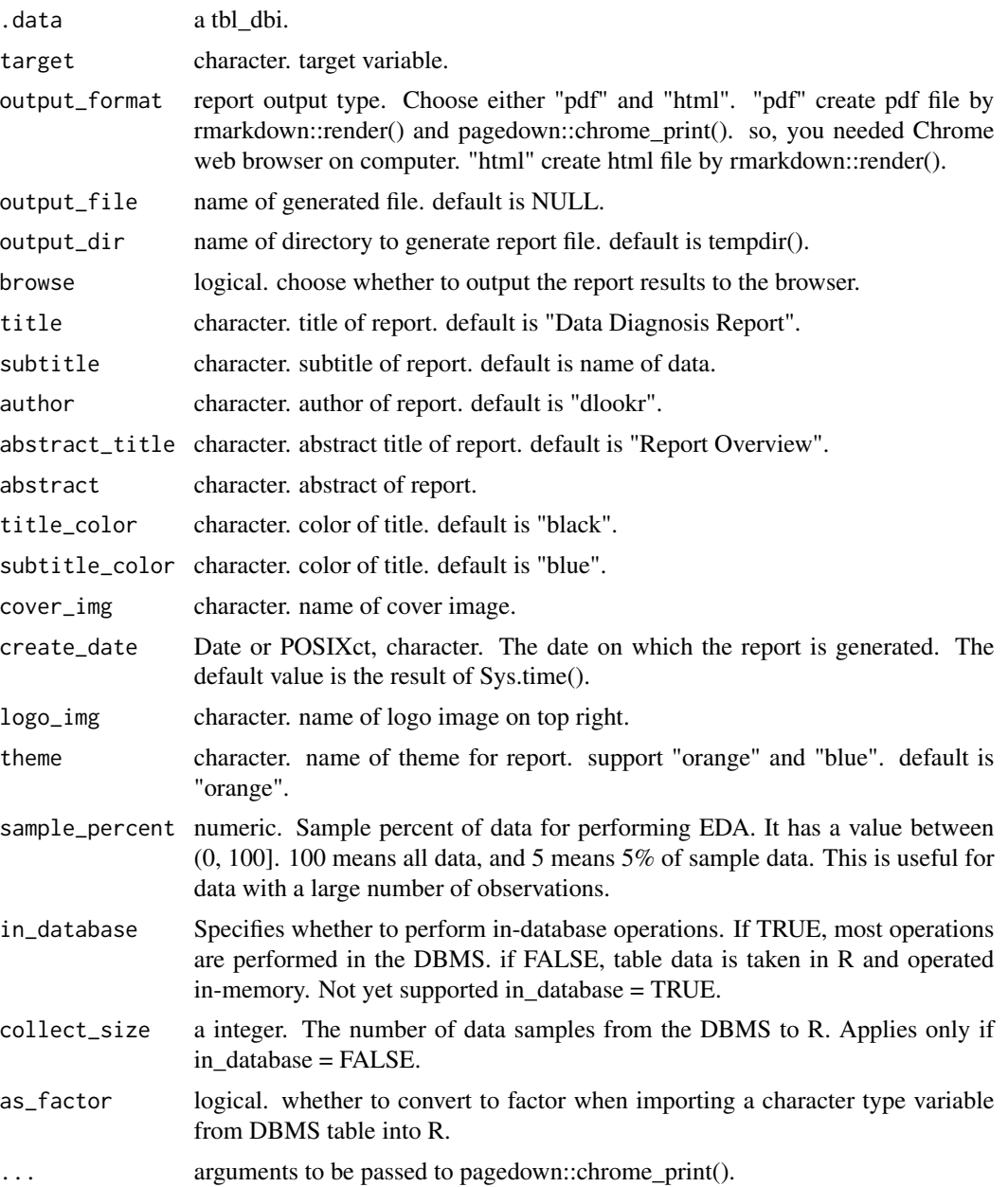

# Details

Generate generalized EDA report automatically. You can choose to output to pdf and html files. This feature is useful for EDA of data with many variables, rather than data with fewer variables.

Create an PDF through the Chrome DevTools Protocol. If you want to create PDF, Google Chrome or Microsoft Edge (or Chromium on Linux) must be installed prior to using this function. If not installed, you must use output\_format = "html".

# Value

No return value. This function only generates a report.

### Reported information

The EDA process will report the following information:

- Overview
	- Data Structures
	- Job Informations
- Univariate Analysis
	- Descriptive Statistics
		- \* Numerical Variables
		- \* Categorical Variables
	- Normality Test
- Bivariate Analysis
	- Compare Numerical Variables
	- Compare Categorical Variables
- Multivariate Analysis
	- Correlation Analysis
		- \* Correlation Coefficient Matrix
		- \* Correlation Plot
- Target based Analysis
	- Grouped Numerical Variables
	- Grouped Categorical Variables
	- Grouped Correlation

# See Also

[eda\\_paged\\_report.data.frame](#page-65-0).

#### Examples

```
# If you have the 'DBI' and 'RSQLite' packages installed, perform the code block:
if (FALSE) {
library(dplyr)
```

```
# Generate data for the example
heartfailure2 <- heartfailure
heartfailure2[sample(seq(NROW(heartfailure2)), 20), "platelets"] <- NA
heartfailure2[sample(seq(NROW(heartfailure2)), 5), "smoking"] <- NA
# connect DBMS
```

```
con_sqlite <- DBI::dbConnect(RSQLite::SQLite(), ":memory:")
```
# copy heartfailure2 to the DBMS with a table named TB\_HEARTFAILURE

```
copy_to(con_sqlite, heartfailure2, name = "TB_HEARTFAILURE", overwrite = TRUE)
# reporting the diagnosis information -------------------------
# create pdf file. file name is EDA_Paged_Report.pdf
con_sqlite %>%
  tbl("TB_HEARTFAILURE") %>%
  eda_paged_report(target = "death_event")
# create pdf file. file name is EDA.pdf, and collect size is 250
con_sqlite %>%
  tbl("TB_HEARTFAILURE") %>%
  eda_paged_report(collect_size = 250, output_file = "EDA.pdf")
# Disconnect DBMS
DBI::dbDisconnect(con_sqlite)
}
```
eda\_report *Reporting the information of EDA*

### Description

The eda\_report() report the information of exploratory data analysis for object inheriting from data.frame.

#### Usage

```
eda_report(.data, ...)
## S3 method for class 'data.frame'
eda_report(
  .data,
  target = NULL,output_format = c("pdf", "html"),
  output_file = NULL,
  output_dir = tempdir(),
  font_family = NULL,
 browse = TRUE,
  ...
)
```
### Arguments

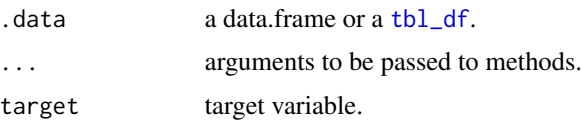
# eda\_report 73

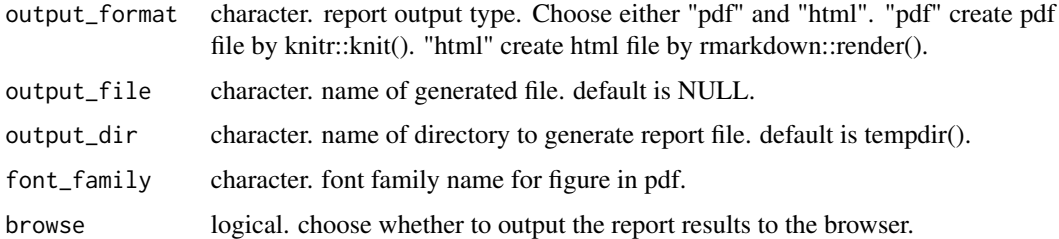

#### Details

Generate generalized EDA report automatically. You can choose to output as pdf and html files. This feature is useful for EDA of data with many variables, rather than data with fewer variables. For pdf output, Korean Gothic font must be installed in Korean operating system.

## Value

No return value. This function only generates a report.

# Reported information

The EDA process will report the following information:

- Introduction
	- Information of Dataset
	- Information of Variables
	- About EDA Report
- Univariate Analysis
	- Descriptive Statistics
	- Normality Test of Numerical Variables
		- \* Statistics and Visualization of (Sample) Data
- Relationship Between Variables
	- Correlation Coefficient
		- \* Correlation Coefficient by Variable Combination
		- \* Correlation Plot of Numerical Variables
- Target based Analysis
	- Grouped Descriptive Statistics
		- \* Grouped Numerical Variables
		- \* Grouped Categorical Variables
	- Grouped Relationship Between Variables
		- \* Grouped Correlation Coefficient
		- \* Grouped Correlation Plot of Numerical Variables

See vignette("EDA") for an introduction to these concepts.

## Examples

```
if (FALSE) {
library(dplyr)
## target variable is categorical variable ----------------------------------
# reporting the EDA information
# create pdf file. file name is EDA_Report.pdf
eda_report(heartfailure, death_event)
# create pdf file. file name is EDA_heartfailure.pdf
eda_report(heartfailure, "death_event", output_file = "EDA_heartfailure.pdf")
# create pdf file. file name is EDA_heartfailure.pdf and not browse
eda_report(heartfailure, "death_event", output_dir = ".",
  output_file = "EDA_heartfailure.pdf", browse = FALSE)
# create html file. file name is EDA_Report.html
eda_report(heartfailure, "death_event", output_format = "html")
# create html file. file name is EDA_heartfailure.html
eda_report(heartfailure, death_event, output_format = "html",
  output_file = "EDA_heartfailure.html")
## target variable is numerical variable ------------------------------------
# reporting the EDA information
eda_report(heartfailure, sodium)
# create pdf file. file name is EDA2.pdf
eda_report(heartfailure, "sodium", output_file = "EDA2.pdf")
# create html file. file name is EDA_Report.html
eda_report(heartfailure, "sodium", output_format = "html")
# create html file. file name is EDA2.html
eda_report(heartfailure, sodium, output_format = "html", output_file = "EDA2.html")
## target variable is null
# reporting the EDA information
eda_report(heartfailure)
# create pdf file. file name is EDA2.pdf
eda_report(heartfailure, output_file = "EDA2.pdf")
# create html file. file name is EDA_Report.html
eda_report(heartfailure, output_format = "html")
# create html file. file name is EDA2.html
eda_report(heartfailure, output_format = "html", output_file = "EDA2.html")
}
```
eda\_report.tbl\_dbi *Reporting the information of EDA for table of the DBMS*

# Description

The eda\_report() report the information of Exploratory data analysis for object inheriting from the DBMS table through tbl\_dbi

#### Usage

```
## S3 method for class 'tbl_dbi'
eda_report(
  .data,
  target = NULL,output_format = c("pdf", "html"),
  output_file = NULL,
  font_family = NULL,
  output\_dir = tempdir(),in_database = FALSE,
  collect_size = Inf,
  ...
)
```
## Arguments

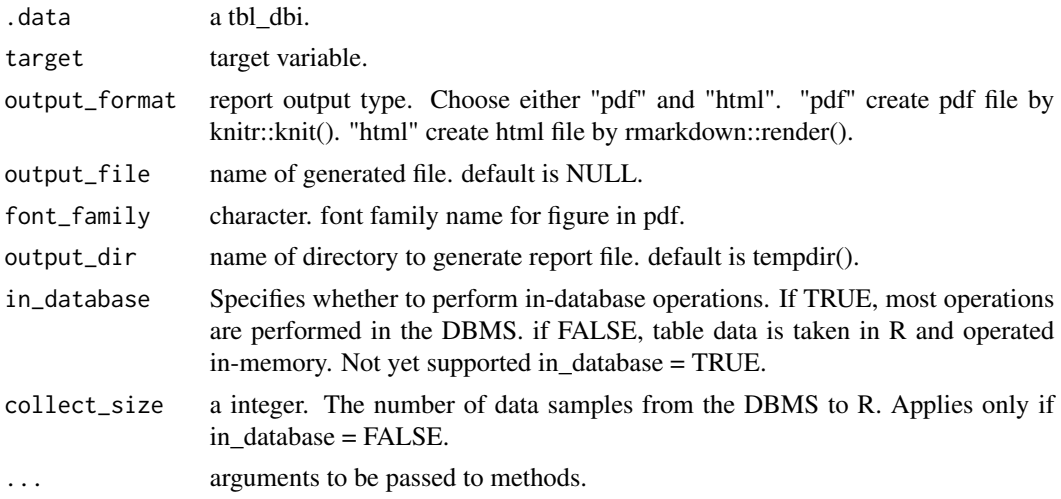

# Details

Generate generalized data EDA reports automatically. You can choose to output to pdf and html files. This is useful for EDA a data frame with a large number of variables than data with a small number of variables. For pdf output, Korean Gothic font must be installed in Korean operating system.

No return value. This function only generates a report.

#### Reported information

The EDA process will report the following information:

- Introduction
	- Information of Dataset
	- Information of Variables
	- About EDA Report
- Univariate Analysis
	- Descriptive Statistics
	- Normality Test of Numerical Variables
		- \* Statistics and Visualization of (Sample) Data
- Relationship Between Variables
	- Correlation Coefficient
		- \* Correlation Coefficient by Variable Combination
		- \* Correlation Plot of Numerical Variables
- Target based Analysis
	- Grouped Descriptive Statistics
		- \* Grouped Numerical Variables
		- \* Grouped Categorical Variables
	- Grouped Relationship Between Variables
		- \* Grouped Correlation Coefficient
		- \* Grouped Correlation Plot of Numerical Variables

See vignette("EDA") for an introduction to these concepts.

## See Also

[eda\\_report.data.frame](#page-71-0).

# Examples

```
# If you have the 'DBI' and 'RSQLite' packages installed, perform the code block:
if (FALSE) {
library(dplyr)
```

```
# Generate data for the example
heartfailure2 <- heartfailure
heartfailure2[sample(seq(NROW(heartfailure2)), 20), "platelets"] <- NA
heartfailure2[sample(seq(NROW(heartfailure2)), 5), "smoking"] <- NA
# connect DBMS
```

```
con_sqlite <- DBI::dbConnect(RSQLite::SQLite(), ":memory:")
```

```
# copy heartfailure2 to the DBMS with a table named TB_HEARTFAILURE
copy_to(con_sqlite, heartfailure2, name = "TB_HEARTFAILURE", overwrite = TRUE)
## target variable is categorical variable
# reporting the EDA information
# create pdf file. file name is EDA_Report.pdf
con_sqlite %>%
  tbl("TB_HEARTFAILURE") %>%
  eda_report(death_event)
# create pdf file. file name is EDA_TB_HEARTFAILURE.pdf
con_sqlite %>%
  tbl("TB_HEARTFAILURE") %>%
  eda_report("death_event", output_file = "EDA_TB_HEARTFAILURE.pdf")
# create html file. file name is EDA_Report.html
con_sqlite %>%
  tbl("TB_HEARTFAILURE") %>%
  eda_report("death_event", output_format = "html")
# create html file. file name is EDA_TB_HEARTFAILURE.html
con_sqlite %>%
  tbl("TB_HEARTFAILURE") %>%
 eda_report(death_event, output_format = "html", output_file = "EDA_TB_HEARTFAILURE.html")
## target variable is numerical variable
# reporting the EDA information, and collect size is 250
con_sqlite %>%
  tbl("TB_HEARTFAILURE") %>%
  eda_report(sodium, collect_size = 250)
# create pdf file. file name is EDA2.pdf
con_sqlite %>%
  tbl("TB_HEARTFAILURE") %>%
  eda_report("sodium", output_file = "EDA2.pdf")
# create html file. file name is EDA_Report.html
con_sqlite %>%
  tbl("TB_HEARTFAILURE") %>%
  eda_report("sodium", output_format = "html")
# create html file. file name is EDA2.html
con_sqlite %>%
  tbl("TB_HEARTFAILURE") %>%
  eda_report(sodium, output_format = "html", output_file = "EDA2.html")
## target variable is null
# reporting the EDA information
con_sqlite %>%
  tbl("TB_HEARTFAILURE") %>%
  eda_report()
```

```
# create pdf file. file name is EDA2.pdf
con_sqlite %>%
  tbl("TB_HEARTFAILURE") %>%
  eda_report(output_file = "EDA2.pdf")
# create html file. file name is EDA_Report.html
con_sqlite %>%
  tbl("TB_HEARTFAILURE") %>%
  eda_report(output_format = "html")
# create html file. file name is EDA2.html
con_sqlite %>%
  tbl("TB_HEARTFAILURE") %>%
  eda_report(output_format = "html", output_file = "EDA2.html")
# Disconnect DBMS
DBI::dbDisconnect(con_sqlite)
}
```
eda\_web\_report *Reporting the information of EDA with html*

# <span id="page-77-0"></span>Description

The eda\_web\_report() report the information of exploratory data analysis for object inheriting from data.frame.

## Usage

```
eda_web_report(.data, ...)
## S3 method for class 'data.frame'
eda_web_report(
  .data,
  target = NULL,output_file = NULL,
  output\_dir = tempdir(),browse = TRUE,title = "EDA",
  subtitle = deparse(substitute(.data)),
  author = "dlookr",
  title_color = "gray".
  logo_img = NULL,
  create_date = Sys.time(),
  theme = c("orange", "blue"),
  sample_percent = 100,
  is_tbl_dbi = FALSE,
```

```
base_family = NULL,
...
```
# Arguments

 $\mathcal{L}$ 

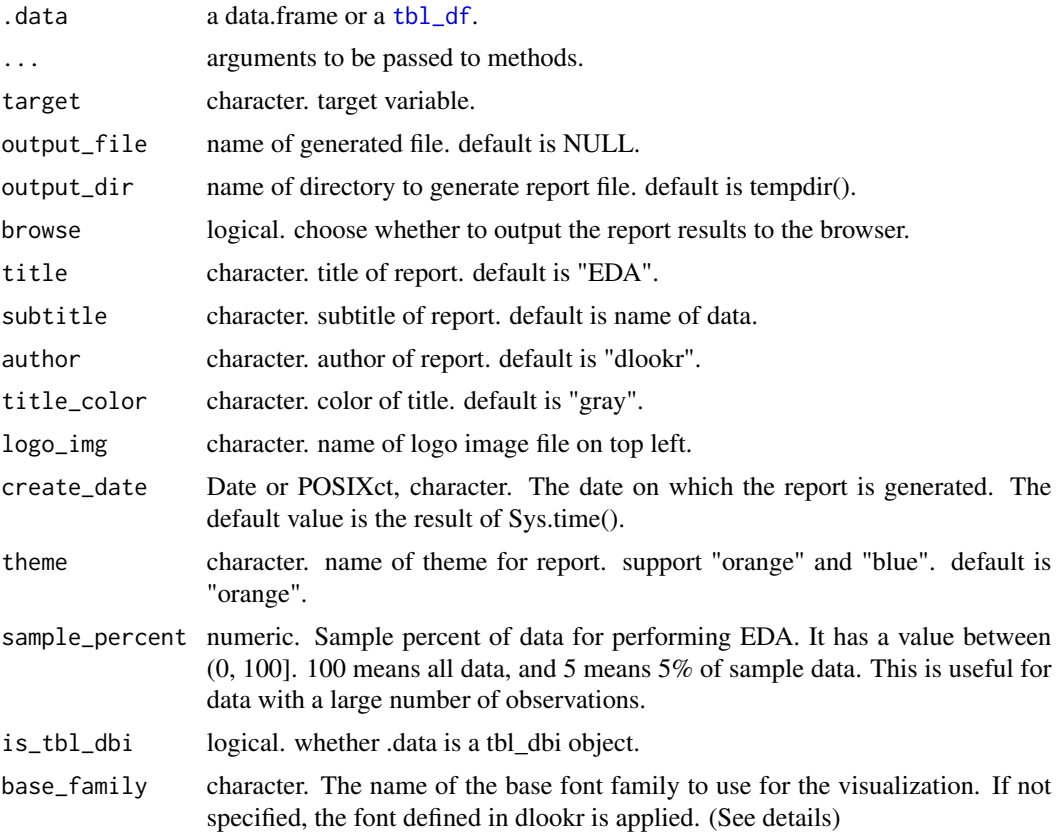

# Details

Generate generalized EDA report automatically. This feature is useful for EDA of data with many variables, rather than data with fewer variables.

# Value

No return value. This function only generates a report.

# Reported information

Reported from the EDA is as follows.

- Overview
	- Data Structures
	- Data Types
- Job Informations
- Univariate Analysis
	- Descriptive Statistics
	- Normality Test
- Bivariate Analysis
	- Compare Numerical Variables
	- Compare Categorical Variables
- Multivariate Analysis
	- Correlation Analysis
		- \* Correlation Matrix
		- \* Correlation Plot
- Target based Analysis
	- Grouped Numerical Variables
	- Grouped Categorical Variables
	- Grouped Correlation

The base\_family is selected from "Roboto Condensed", "Liberation Sans Narrow", "NanumSquare", "Noto Sans Korean". If you want to use a different font, use it after loading the Google font with import\_google\_font().

## See Also

[eda\\_web\\_report.tbl\\_dbi](#page-80-0).

## Examples

```
if (FALSE) {
# create the dataset
heartfailure2 <- dlookr::heartfailure
heartfailure2[sample(seq(NROW(heartfailure2)), 20), "sodium"] <- NA
heartfailure2[sample(seq(NROW(heartfailure2)), 5), "smoking"] <- NA
# create html file. file name is EDA_Report.html
eda_web_report(heartfailure2)
# file name is EDA.html. and change logo image
logo <- file.path(system.file(package = "dlookr"), "report", "R_logo_html.svg")
eda_web_report(heartfailure2, logo_img = logo, title_color = "black",
  output_file = "EDA.html")
# file name is ./EDA_heartfailure.html, "blue" theme and not browse
eda_web_report(heartfailure2, target = "death_event", output_dir = ".",
  author = "Choonghyun Ryu", output_file = "EDA_heartfailure.html",
  theme = "blue", browse = FALSE)
}
```
<span id="page-80-0"></span>eda\_web\_report.tbl\_dbi

*Reporting the information of EDA for table of the DBMS with html*

## Description

The eda\_web\_report() report the information of exploratory data analysis for the DBMS table through tbl\_dbi

## Usage

```
## S3 method for class 'tbl_dbi'
eda_web_report(
  .data,
  target = NULL,output_file = NULL,
  output\_dir = template(),browse = TRUE,title = "EDA",
  subtitle = deparse(substitute(.data)),
  author = "dlookr",
  title_color = "gray",
  logo_img = NULL,
  create_date = Sys.time(),
  theme = c("orange", "blue")[1],sample_percent = 100,
  in_database = FALSE,
  collect_size = Inf,
  as_factor = TRUE,
  ...
)
```
## Arguments

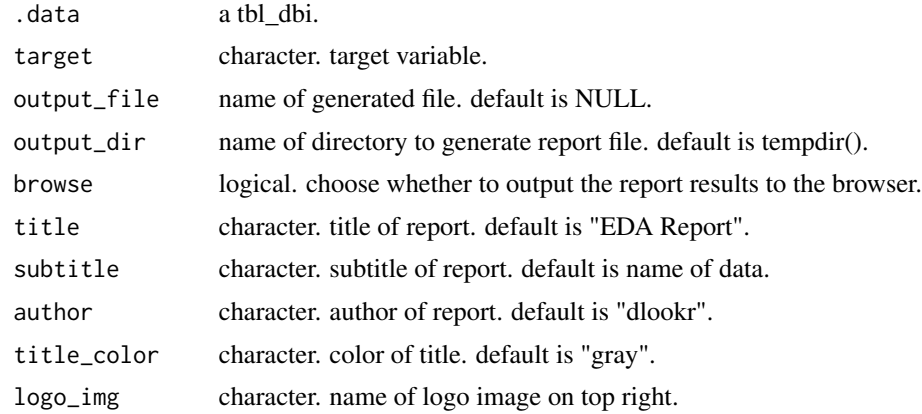

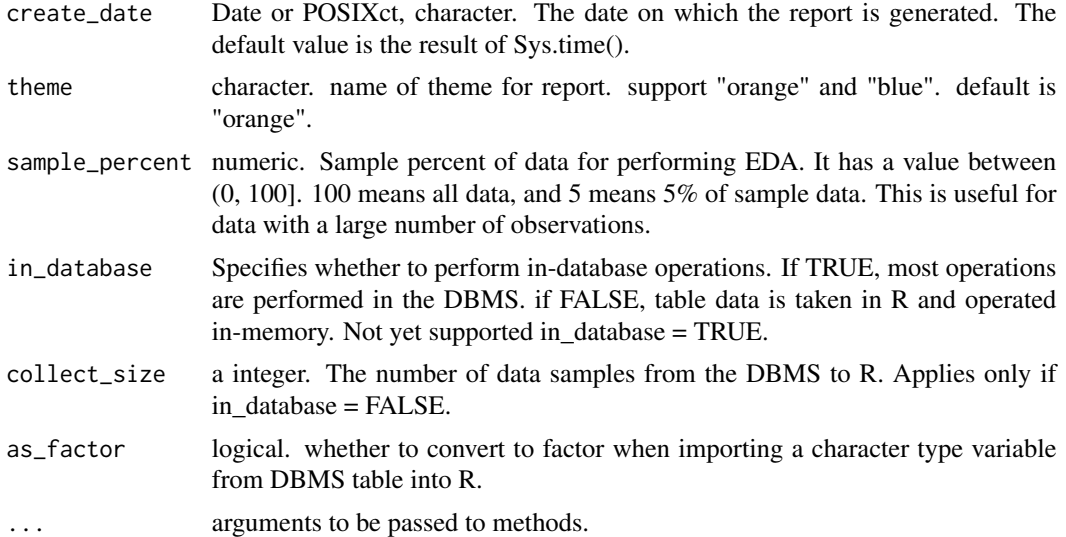

# Details

Generate generalized EDA report automatically. This feature is useful for EDA of data with many variables, rather than data with fewer variables.

## Value

No return value. This function only generates a report.

# Reported information

Reported from the EDA is as follows.

- Overview
	- Data Structures
	- Data Types
	- Job Informations
- Univariate Analysis
	- Descriptive Statistics
	- Normality Test
- Bivariate Analysis
	- Compare Numerical Variables
	- Compare Categorical Variables
- Multivariate Analysis
	- Correlation Analysis
		- \* Correlation Matrix
		- \* Correlation Plot
- Target based Analysis

#### entropy 83

- Grouped Numerical Variables
- Grouped Categorical Variables
- Grouped Correlation

# See Also

[eda\\_web\\_report.data.frame](#page-77-0).

# Examples

```
# If you have the 'DBI' and 'RSQLite' packages installed, perform the code block:
if (FALSE) {
library(dplyr)
# Generate data for the example
heartfailure2 <- heartfailure
heartfailure2[sample(seq(NROW(heartfailure2)), 20), "platelets"] <- NA
heartfailure2[sample(seq(NROW(heartfailure2)), 5), "smoking"] <- NA
# connect DBMS
con_sqlite <- DBI::dbConnect(RSQLite::SQLite(), ":memory:")
# copy heartfailure2 to the DBMS with a table named TB_HEARTFAILURE
copy_to(con_sqlite, heartfailure2, name = "TB_HEARTFAILURE", overwrite = TRUE)
# reporting the diagnosis information -------------------------
# create pdf file. file name is EDA_Report.html
con_sqlite %>%
  tbl("TB_HEARTFAILURE") %>%
  eda_web_report(target = "death_event")
# create pdf file. file name is EDA.html, and collect size is 250
con_sqlite %>%
  tbl("TB_HEARTFAILURE") %>%
  eda_web_report(collect_size = 250, output_file = "EDA.html")
# Disconnect DBMS
DBI::dbDisconnect(con_sqlite)
}
```
entropy *Calculate the entropy*

## Description

Calculate the Shannon's entropy.

#### Usage

entropy(x)

## Arguments

x a numeric vector.

#### Value

numeric. entropy

# Examples

```
set.seed(123)
x \leq - sample(1:10, 20, replace = TRUE)
```
entropy(x)

extract *Extract bins from "bins"*

# Description

The extract() extract binned variable from "bins", "optimal\_bins" class object.

## Usage

extract(x) ## S3 method for class 'bins' extract(x)

# Arguments

x a bins class or optimal\_bins class.

# Details

The "bins" and "optimal\_bins" class objects use the summary() and plot() functions to diagnose the performance of binned results. This function is used to extract the binned result if you are satisfied with the result.

# Value

factor.

# See Also

[binning](#page-4-0), [binning\\_by](#page-6-0).

#### find\_class 85

# Examples

library(dplyr)

```
# Generate data for the example
heartfailure2 <- heartfailure
heartfailure2[sample(seq(NROW(heartfailure2)), 5), "creatinine"] <- NA
# optimal binning using binning_by()
bin <- binning_by(heartfailure2, "death_event", "creatinine")
bin
if (!is.null(bin)) {
  # extract binning result
  extract(bin) %>%
   head(20)
}
```
<span id="page-84-0"></span>find\_class *Extract variable names or indices of a specific class*

## Description

The find\_class() extracts variable information having a certain class from an object inheriting data.frame.

# Usage

```
find_class(
  df,
  type = c("numerical", "categorical", "categorical2", "date_categorical",
    "date_categorical2"),
  index = TRUE)
```
# Arguments

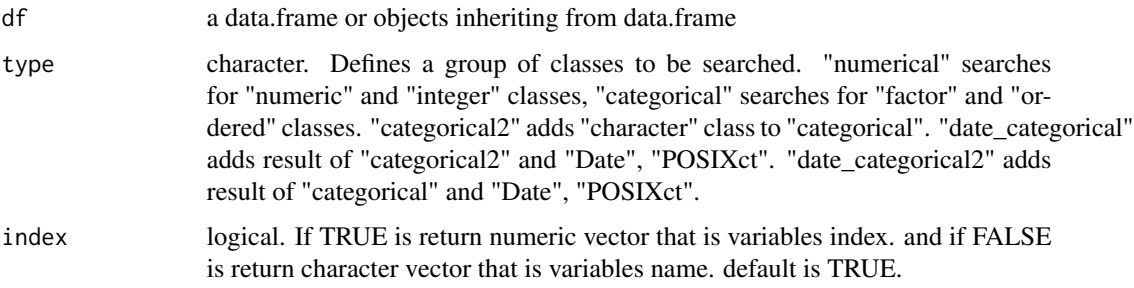

# Value

character vector or numeric vector. The meaning of vector according to data type is as follows.

- character vector : variables name
- numeric vector : variables index

## See Also

[get\\_class](#page-89-0).

## Examples

```
# data.frame
find_class(iris, "numerical")
find_class(iris, "numerical", index = FALSE)
find_class(iris, "categorical")
find_class(iris, "categorical", index = FALSE)
# tbl_df
find_class(ggplot2::diamonds, "numerical")
find_class(ggplot2::diamonds, "numerical", index = FALSE)
find_class(ggplot2::diamonds, "categorical")
find_class(ggplot2::diamonds, "categorical", index = FALSE)
# type is "categorical2"
iris2 <- data.frame(iris, char = "chars",
                    stringsAsFactors = FALSE)
find_class(iris2, "categorical", index = FALSE)
find_class(iris2, "categorical2", index = FALSE)
```
<span id="page-85-0"></span>find\_na *Finding variables including missing values*

## Description

Find the variable that contains the missing value in the object that inherits the data.frame or data.frame.

#### Usage

```
find_na(.data, index = TRUE, rate = FALSE)
```
## Arguments

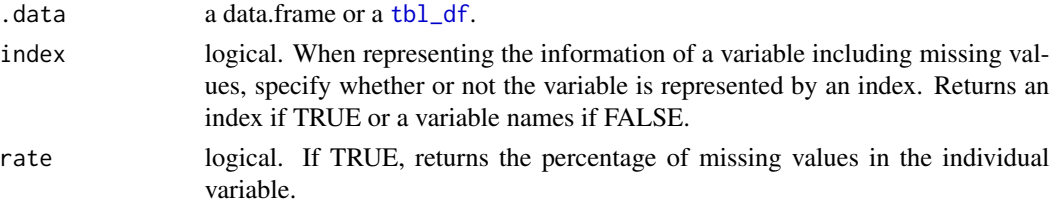

# find\_outliers 87

# Value

Information on variables including missing values.

## See Also

[imputate\\_na](#page-96-0), [find\\_outliers](#page-86-0).

## Examples

```
find_na(jobchange)
find_na(jobchange, index = FALSE)
find_na(jobchange, rate = TRUE)
## using dplyr -------------------------------------
library(dplyr)
# Perform simple data quality diagnosis of variables with missing values.
jobchange %>%
  select(find_na(.)) %>%
  diagnose()
```
<span id="page-86-0"></span>find\_outliers *Finding variables including outliers*

#### Description

Find the numerical variable that contains outliers in the object that inherits the data.frame or data.frame.

## Usage

```
find_outliers(.data, index = TRUE, rate = FALSE)
```
## Arguments

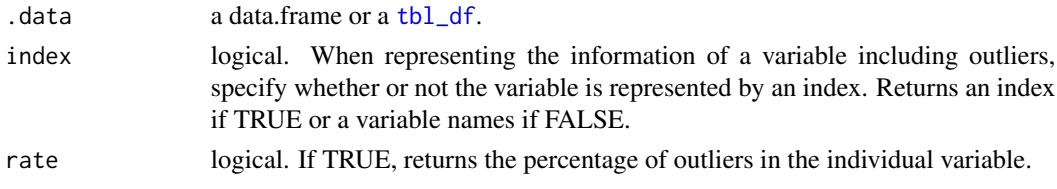

# Value

Information on variables including outliers.

# See Also

[find\\_na](#page-85-0), [imputate\\_outlier](#page-98-0).

# Examples

```
find_outliers(heartfailure)
find_outliers(heartfailure, index = FALSE)
find_outliers(heartfailure, rate = TRUE)
## using dplyr -------------------------------------
library(dplyr)
# Perform simple data quality diagnosis of variables with outliers.
heartfailure %>%
  select(find_outliers(.)) %>%
  diagnose()
```
find\_skewness *Finding skewed variables*

## Description

Find the numerical variable that skewed variable that inherits the data.frame or data.frame.

## Usage

```
find_skewness(.data, index = TRUE, value = FALSE, thres = NULL)
```
## Arguments

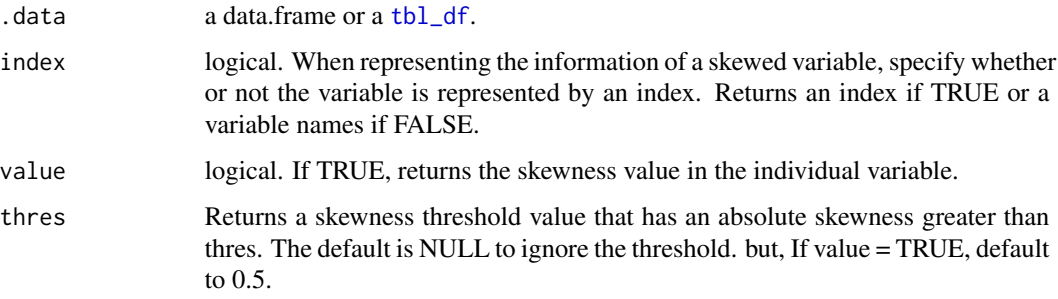

## Value

Information on variables including skewness.

## See Also

[find\\_na](#page-85-0), [find\\_outliers](#page-86-0).

#### flights 89

# Examples

find\_skewness(heartfailure)

```
find_skewness(heartfailure, index = FALSE)
find_skewness(heartfailure, thres = 0.1)
find_skewness(heartfailure, value = TRUE)
find_skewness(heartfailure, value = TRUE, thres = 0.1)
## using dplyr -------------------------------------
library(dplyr)
# Perform simple data quality diagnosis of skewed variables
heartfailure %>%
 select(find_skewness(.)) %>%
 diagnose()
```
flights *Flights data*

## Description

Sample of on-time data for all flights that departed NYC (i.e. JFK, LGA or EWR) in 2013.

## Usage

```
data(flights)
```
## Format

A data frame with 3000 rows and 19 variables. The variables are as follows:

year, month, day Date of departure.

- dep\_time, arr\_time Actual departure and arrival times (format HHMM or HMM), local tz.
- sched\_dep\_time, sched\_arr\_time Scheduled departure and arrival times (format HHMM or HMM), local tz.
- dep\_delay, arr\_delay Departure and arrival delays, in minutes. Negative times represent early departures/arrivals.
- carrier Two letter carrier abbreviation. See airlines to get name.

flight Flight number.

tailnum Plane tail number. See planes for additional metadata.

origin, dest Origin and destination.

air\_time Amount of time spent in the air, in minutes.

distance Distance between airports, in miles.

hour, minute Time of scheduled departure broken into hour and minutes.

time\_hour Scheduled date and hour of the flight as a POSIXct date.

## Source

RITA, Bureau of transportation statistics, <https://www.transtats.bts.gov/DL\_SelectFields.asp?Table\_ID=236> "Flights data" in nycflights13 package <https://github.com/hadley/nycflights13>, License : CC0(Public Domain)

## <span id="page-89-0"></span>get\_class *Extracting a class of variables*

#### Description

The get\_class() gets class of variables in data.frame or tbl\_df.

## Usage

```
get_class(df)
```
# Arguments

df a data.frame or objects inheriting from data.frame

#### Value

a data.frame Variables of data.frame is as follows.

- variable : variables name
- class : class of variables

# See Also

[find\\_class](#page-84-0).

# Examples

```
# data.frame
get_class(iris)
```
# tbl\_df get\_class(ggplot2::diamonds)

```
library(dplyr)
ggplot2::diamonds %>%
 get_class() %>%
 filter(class %in% c("integer", "numeric"))
```
## Description

The get\_column\_info() retrieves the column information of the DBMS table through the tbl\_bdi object of dplyr.

## Usage

get\_column\_info(df)

#### Arguments

df a tbl\_dbi.

## Value

An object of data.frame.

# Column information of the DBMS table

- SQLite DBMS connected RSQLite::SQLite():
	- name: column name
	- type: data type in R
- MySQL/MariaDB DBMS connected RMySQL::MySQL():
	- name: column name
	- Sclass: data type in R
	- type: data type of column in the DBMS
	- length: data length in the DBMS
- Oracle DBMS connected ROracle::dbConnect():
	- name: column name
	- Sclass: column type in R
	- type: data type of column in the DBMS
	- len: length of column(CHAR/VARCHAR/VARCHAR2 data type) in the DBMS
	- precision: precision of column(NUMBER data type) in the DBMS
	- scale: decimal places of column(NUMBER data type) in the DBMS
	- nullOK: nullability

# Examples

```
library(dplyr)
if (requireNamespace("DBI", quietly = TRUE) & requireNamespace("RSQLite", quietly = TRUE)) {
  # connect DBMS
  con_sqlite <- DBI::dbConnect(RSQLite::SQLite(), ":memory:")
  # copy heartfailure to the DBMS with a table named TB_HEARTFAILURE
  copy_to(con_sqlite, heartfailure, name = "TB_HEARTFAILURE", overwrite = TRUE)
  con_sqlite %>%
   tbl("TB_HEARTFAILURE") %>%
   get_column_info() %>%
   print()
  # Disconnect DBMS
  DBI::dbDisconnect(con_sqlite)
} else {
 cat("If you want to use this feature, you need to install the 'DBI' and 'RSQLite' package.\n")
}
```
## get\_os *Finding Users Machine's OS*

# Description

Get the operating system that users machines.

# Usage

get\_os()

# Value

OS names. "windows" or "osx" or "linux"

# Examples

get\_os()

# Description

Find the percentile of the value specified in numeric vector.

## Usage

```
get_percentile(x, value, from = 0, to = 1, eps = 1e-06)
```
# Arguments

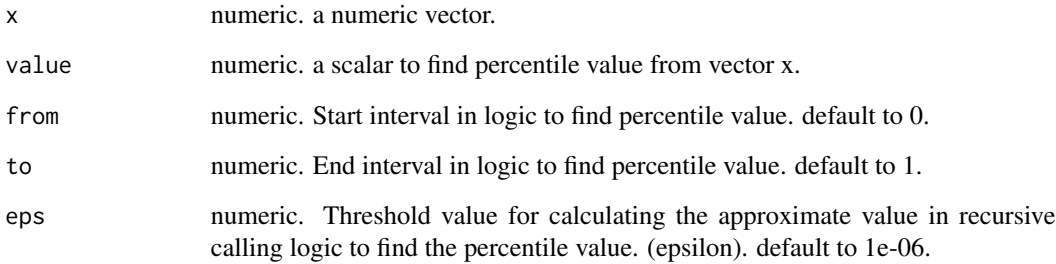

## Value

list. Components of list. is as follows.

- percentile : numeric. Percentile position of value. It has a value between [0, 100].
- is\_outlier : logical. Whether value is an outlier.

# Examples

```
carat <- ggplot2::diamonds$carat
quantile(carat)
get_percentile(carat, value = 0.5)
get_percentile(carat, value = median(carat))
get_percentile(carat, value = 1)
get_percentile(carat, value = 7)
```
#### Description

The get\_transform() gets transformation of numeric variable.

# Usage

```
get_transform(
 x,
 method = c("log", "sqrt", "log+1", "log+a", "1/x", "x^2", "x^3", "Box-Cox",
    "Yeo-Johnson")
\mathcal{L}
```
# Arguments

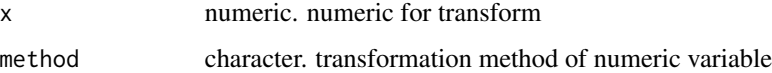

## Details

The supported transformation method is follow.:

- "log" : log transformation. log(x)
- "log+1" : log transformation.  $log(x + 1)$ . Used for values that contain 0.
- "log+a" : log transformation.  $log(x + 1 min(x))$ . Used for values that contain 0.
- "sqrt" : square root transformation.
- $"1/x"$ : 1 / x transformation
- "x^2" : x square transformation
- " $x^3$ " :  $x^3$  square transformation
- "Box-Cox" : Box-Box transformation
- "Yeo-Johnson" : Yeo-Johnson transformation

# Value

numeric. transformed numeric vector.

# See Also

[plot\\_normality](#page-143-0).

#### heartfailure 95

## Examples

```
# log+a transform
get_transform(iris$Sepal.Length, "log+a")
if (requireNamespace("forecast", quietly = TRUE)) {
 # Box-Cox transform
 get_transform(iris$Sepal.Length, "Box-Cox")
 # Yeo-Johnson transform
 get_transform(iris$Sepal.Length, "Yeo-Johnson")
} else {
 cat("If you want to use this feature, you need to install the forecast package.\n")
}
```
heartfailure *Heart Failure Data*

# **Description**

A dataset containing the ages and other attributes of almost 300 cases.

## Usage

data(heartfailure)

## Format

A data frame with 299 rows and 13 variables. The variables are as follows:

age patient's age.

anaemia decrease of red blood cells or hemoglobin (boolean), Yes, No.

cpk\_enzyme level of the CPK(creatinine phosphokinase) enzyme in the blood (mcg/L).

diabetes if the patient has diabetes (boolean), Yes, No.

ejection\_fraction\_percentage of blood leaving the heart at each contraction (percentage).

hblood\_pressure high\_blood\_pressure. if the patient has hypertension (boolean), Yes, No.

platelets platelets in the blood (kiloplatelets/mL).

creatinine level of serum creatinine in the blood (mg/dL).

sodium level of serum sodium in the blood (mEq/L).

sex patient's sex (binary), Male, Female.

smoking if the patient smokes or not (boolean), Yes, No.

time follow-up period (days).

death\_event if the patient deceased during the follow-up period (boolean), Yes, No.

# Details

Heart failure is a common event caused by Cardiovascular diseasess and this dataset contains 12 features that can be used to predict mortality by heart failure.

## Source

"Heart Failure Prediction" in Kaggle <https://www.kaggle.com/andrewmvd/heart-failure-clinicaldata>, License : CC BY 4.0

# References

Davide Chicco, Giuseppe Jurman: Machine learning can predict survival of patients with heart failure from serum creatinine and ejection fraction alone. BMC Medical Informatics and Decision Making 20, 16 (2020). <https://doi.org/10.1186/s12911-020-1023-5>

import\_google\_font *Import Google Fonts*

## Description

Import google font to be used when drawing charts.

#### Usage

```
import_google_font(family)
```
## Arguments

family character. font family name

## Details

When attaching the dlookr package, use "Roboto Condensed" and "Noto Sans Korean" among Google fonts. And also loads "Liberation Sans Narrow" and "NanumSquare" included in the package for offline environment.

If you want to use anything other than the 4 fonts that are loaded with the dlookr package, load the desired Google fonts with import\_google\_font().

dlookr recommends the following google fonts, both sans and condensed: "IBM Plex Sans Condensed", "Encode Sans Condensed", "Barlow Condensed", "Saira Condensed", "Titillium Web", "Oswald", "PT Sans Narrow"

Korean fonts: "Nanum Gothic", "Gothic A1"

## Value

No return value. This function just loads Google Fonts.

<span id="page-96-0"></span>

## Description

Missing values are imputed with some representative values and statistical methods.

## Usage

imputate\_na(.data, xvar, yvar, method, seed, print\_flag, no\_attrs)

# Arguments

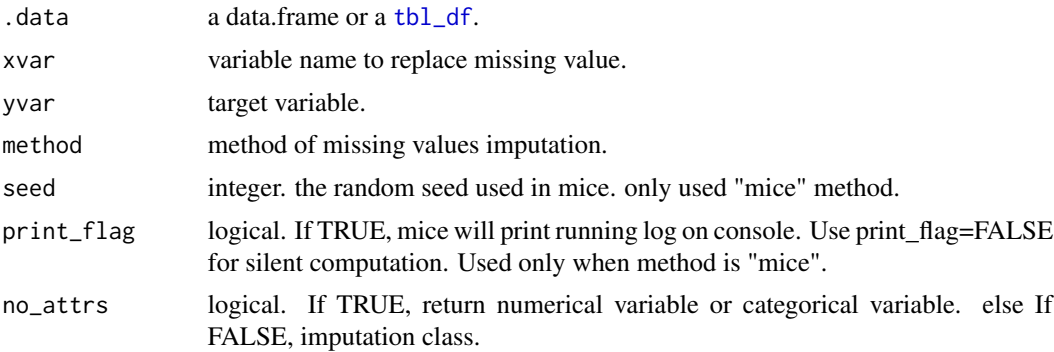

# Details

imputate\_na() creates an imputation class. The 'imputation' class includes missing value position, imputed value, and method of missing value imputation, etc. The 'imputation' class compares the imputed value with the original value to help determine whether the imputed value is used in the analysis.

See vignette("transformation") for an introduction to these concepts.

#### Value

An object of imputation class. or numerical variable or categorical variable. if no\_attrs is FALSE then return imputation class, else no\_attrs is TRUE then return numerical vector or factor. Attributes of imputation class is as follows.

- var\_type : the data type of predictor to replace missing value.
- method : method of missing value imputation.
	- predictor is numerical variable.
		- \* "mean" : arithmetic mean.
		- \* "median" : median.
		- \* "mode" : mode.
		- \* "knn" : K-nearest neighbors.
- \* "rpart" : Recursive Partitioning and Regression Trees.
- \* "mice" : Multivariate Imputation by Chained Equations.
- predictor is categorical variable.
	- \* "mode" : mode.
	- \* "rpart" : Recursive Partitioning and Regression Trees.
	- \* "mice" : Multivariate Imputation by Chained Equations.
- na\_pos : position of missing value in predictor.
- seed : the random seed used in mice. only used "mice" method.
- type : "missing values". type of imputation.
- message : a message tells you if the result was successful.
- success : Whether the imputation was successful.

## See Also

[imputate\\_outlier](#page-98-0).

## Examples

```
# Generate data for the example
heartfailure2 <- heartfailure
heartfailure2[sample(seq(NROW(heartfailure2)), 20), "platelets"] <- NA
heartfailure2[sample(seq(NROW(heartfailure2)), 5), "smoking"] <- NA
# Replace the missing value of the platelets variable with median
imputate_na(heartfailure2, platelets, method = "median")
# Replace the missing value of the platelets variable with rpart
# The target variable is death_event.
# Require rpart package
imputate_na(heartfailure2, platelets, death_event, method = "rpart")
# Replace the missing value of the smoking variable with mode
imputate_na(heartfailure2, smoking, method = "mode")
## using dplyr -------------------------------------
library(dplyr)
# The mean before and after the imputation of the platelets variable
heartfailure2 %>%
 mutate(platelets_imp = imputate_na(heartfailure2, platelets, death_event,
                                    method = "knn", no_attrs = TRUE)) %>%
 group_by(death_event) %>%
 summarise(orig = mean(platelets, na.rm = TRUE),
            imputation = mean(platelets_imp))
# If the variable of interest is a numerical variable
# Require rpart package
platelets <- imputate_na(heartfailure2, platelets, death_event, method = "rpart")
platelets
```
<span id="page-98-0"></span>imputate\_outlier *Impute Outliers*

## **Description**

Outliers are imputed with some representative values and statistical methods.

## Usage

imputate\_outlier(.data, xvar, method, no\_attrs, cap\_ntiles)

## **Arguments**

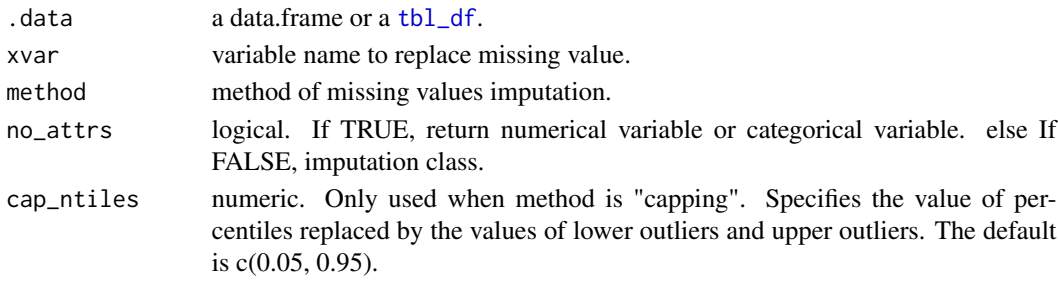

#### Details

imputate\_outlier() creates an imputation class. The 'imputation' class includes missing value position, imputed value, and method of missing value imputation, etc. The 'imputation' class compares the imputed value with the original value to help determine whether the imputed value is used in the analysis.

See vignette("transformation") for an introduction to these concepts.

## Value

An object of imputation class. or numerical variable. if no\_attrs is FALSE then return imputation class, else no\_attrs is TRUE then return numerical vector. Attributes of imputation class is as follows.

- method : method of missing value imputation.
	- predictor is numerical variable
		- \* "mean" : arithmetic mean
		- \* "median" : median
		- \* "mode" : mode
		- \* "capping" : Impute the upper outliers with 95 percentile, and Impute the lower outliers with 5 percentile.
			- · You can change this criterion with the cap\_ntiles argument.
- outlier\_pos : position of outliers in predictor.
- outliers : outliers. outliers corresponding to outlier\_pos.
- type : "outliers". type of imputation.

# See Also

[imputate\\_na](#page-96-0).

## Examples

```
# Replace the outliers of the sodium variable with median.
imputate_outlier(heartfailure, sodium, method = "median")
# Replace the outliers of the sodium variable with capping.
imputate_outlier(heartfailure, sodium, method = "capping")
imputate_outlier(heartfailure, sodium, method = "capping",
                 cap_ntiles = c(0.1, 0.9)## using dplyr -------------------------------------
library(dplyr)
# The mean before and after the imputation of the sodium variable
heartfailure %>%
 mutate(sodium_imp = imputate_outlier(heartfailure, sodium,
                                      method = "capping", no\_attrs = TRUE) %>%
 group_by(death_event) %>%
 summarise(orig = mean(sodium, na.rm = TRUE),
            imputation = mean(sodium_imp, na.rm = TRUE))
# If the variable of interest is a numerical variables
sodium <- imputate_outlier(heartfailure, sodium)
sodium
summary(sodium)
plot(sodium)
```
jobchange *Job Change of Data Scientists*

## Description

A dataset containing the gender and other attributes of almost 20000 cases.

## Usage

```
data(jobchange)
```
## Format

A data frame with 19158 rows and 14 variables. The variables are as follows:

enrollee\_id unique ID for candidate

city city code. city\_dev\_index developement index of the city (scaled). gender gender of candidate. relevent\_experience relevant experience of candidate enrolled\_university type of University course enrolled if any. education\_level education level of candidate. major\_discipline education major discipline of candidate. experience candidate total experience in years. company\_size number of employees in current employer's company. company\_type type of current employer. last\_new\_job difference in years between previous job and current job. training\_hours training hours completed. job\_chnge if looking for a job change (boolean), Yes, No.

# Details

This dataset designed to understand the factors that lead a person to leave current job for HR researches too.

## Source

"HR Analytics: Job Change of Data Scientists" in Kaggle <https://www.kaggle.com/arashnic/hranalytics-job-change-of-data-scientists>, License : CC0(Public Domain

<span id="page-100-0"></span>jsd *Jensen-Shannon Divergence*

## Description

Computes the Jensen-Shannon divergence between two probability distributions.

## Usage

 $jsd(p, q, base = c("log", "log2", "log10"), margin = FALSE)$ 

#### **Arguments**

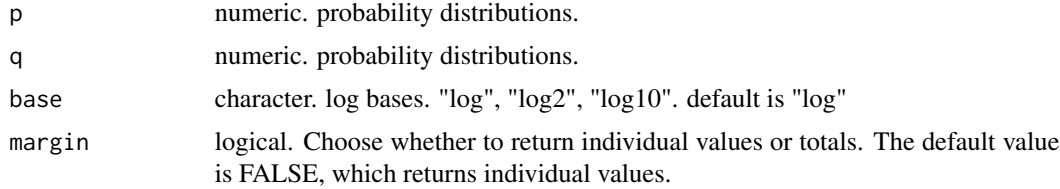

# Value

numeric. Jensen-Shannon divergence of probability distributions p and q.

#### See Also

[kld](#page-101-0).

# Examples

```
# Sample data for probability distributions p.
event <- c(115, 76, 61, 39, 55, 10, 1)
no_event <- c(3, 3, 7, 10, 28, 44, 117)
p <- event / sum(event)
q <- no_event / sum(no_event)
jsd(p, q)
jsd(p, q, base = "log2")jsd(p, q, margin = TRUE)
```
## <span id="page-101-0"></span>kld *Kullback-Leibler Divergence*

# Description

Computes the Kullback-Leibler divergence between two probability distributions.

# Usage

kld(p, q, base =  $c("log", "log2", "log10"), margin = FALSE)$ 

# Arguments

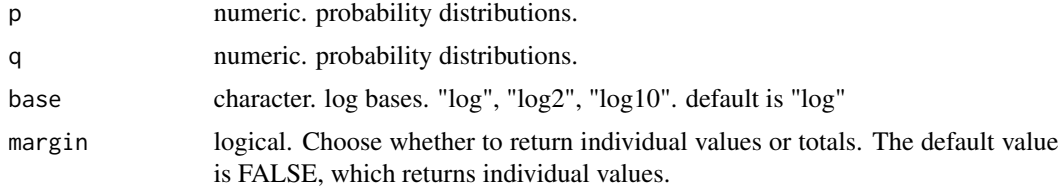

## Value

numeric. Kullback-Leibler divergence of probability distributions p and q.

# See Also

[jsd](#page-100-0).

#### kurtosis 103

# Examples

```
# Sample data for probability distributions p.
event <- c(115, 76, 61, 39, 55, 10, 1)
no_event <- c(3, 3, 7, 10, 28, 44, 117)
p <- event / sum(event)
q <- no_event / sum(no_event)
kld(p, q)
kld(p, q, base = "log2")
kld(p, q, margin = TRUE)
```
# kurtosis *Kurtosis of the data*

# Description

This function calculated kurtosis of given data.

# Usage

```
kurtosis(x, na.rm = FALSE)
```
# Arguments

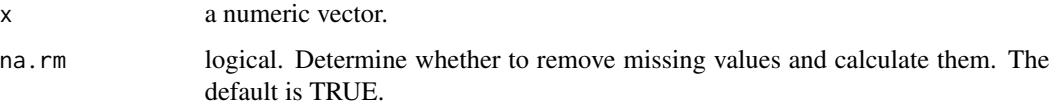

# Value

numeric. calculated kurtosis

## See Also

[skewness](#page-163-0).

# Examples

set.seed(123) kurtosis(rnorm(100))

## <span id="page-103-0"></span>Description

The normality() performs Shapiro-Wilk test of normality of numerical values.

## Usage

```
normality(.data, ...)
## S3 method for class 'data.frame'
normality(.data, ..., samele = 5000)## S3 method for class 'grouped_df'
normality(.data, ..., samele = 5000)
```
# **Arguments**

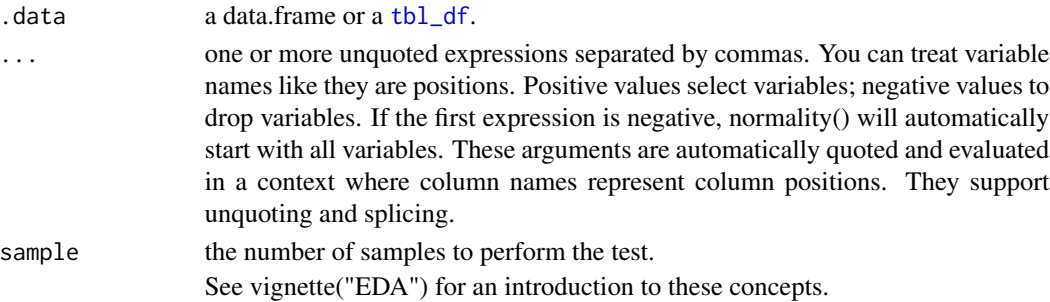

# Details

This function is useful when used with the [group\\_by](#page-0-0) function of the dplyr package. If you want to test by level of the categorical data you are interested in, rather than the whole observation, you can use group\_tf as the group\_by function. This function is computed shapiro. test function.

## Value

An object of the same class as .data.

#### Normality test information

The information derived from the numerical data test is as follows.

- statistic : the value of the Shapiro-Wilk statistic.
- p\_value : an approximate p-value for the test. This is said in Roystion(1995) to be adequate for  $p_value < 0.1$ .
- sample : the number of samples to perform the test. The number of observations supported by the stats::shapiro.test function is 3 to 5000.

# normality.tbl\_dbi 105

## See Also

[normality.tbl\\_dbi](#page-104-0), [diagnose\\_numeric.data.frame](#page-36-0), [describe.data.frame](#page-20-0), [plot\\_normality.data.frame](#page-143-1).

# Examples

```
# Normality test of numerical variables
normality(heartfailure)
# Select the variable to describe
normality(heartfailure, platelets, sodium, sample = 200)
# death_eventing dplyr::grouped_dt
library(dplyr)
gdata <- group_by(heartfailure, smoking, death_event)
normality(gdata, "platelets")
normality(gdata, sample = 250)# Positive values select variables
heartfailure %>%
  normality(platelets, sodium)
# death_eventing pipes & dplyr -------------------------
# Test all numerical variables by 'smoking' and 'death_event',
# and extract only those with 'smoking' variable level is "No".
heartfailure %>%
  group_by(smoking, death_event) %>%
  normality() %>%
  filter(smoking == "No")
# extract only those with 'sex' variable level is "Male",
# and test 'platelets' by 'smoking' and 'death_event'
heartfailure %>%
  filter(sex == "Male") %>%
  group_by(smoking, death_event) %>%
  normality(platelets)
# Test log(platelets) variables by 'smoking' and 'death_event',
# and extract only p.value greater than 0.01.
heartfailure %>%
  mutate(platelets_income = log(platelets)) %>%
  group_by(smoking, death_event) %>%
  normality(platelets_income) %>%
  filter(p_value > 0.01)
```
#### <span id="page-104-0"></span>normality.tbl\_dbi *Performs the Shapiro-Wilk test of normality*

## Description

The normality() performs Shapiro-Wilk test of normality of numerical(INTEGER, NUMBER, etc.) column of the DBMS table through tbl\_dbi.

## Usage

```
## S3 method for class 'tbl_dbi'
normality(.data, ..., sample = 5000, in_database = FALSE, collect_size = Inf)
```
## Arguments

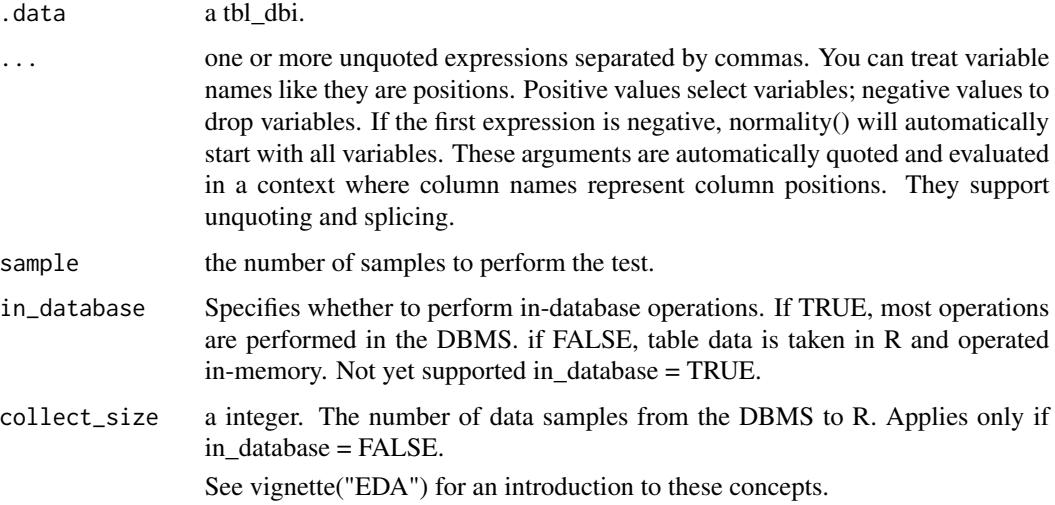

# Details

This function is useful when used with the [group\\_by](#page-0-0) function of the dplyr package. If you want to test by level of the categorical data you are interested in, rather than the whole observation, you can use group\_tf as the group\_by function. This function is computed shapiro. test function.

## Value

An object of the same class as .data.

### Normality test information

The information derived from the numerical data test is as follows.

- statistic : the value of the Shapiro-Wilk statistic.
- p\_value : an approximate p-value for the test. This is said in Roystion(1995) to be adequate for  $p_value < 0.1$ .
- sample : the numer of samples to perform the test. The number of observations supported by the stats::shapiro.test function is 3 to 5000.

# normality.tbl\_dbi 107

## See Also

```
normality.data.frame, diagnose_numeric.tbl_dbi, describe.tbl_dbi.
```
# Examples

```
# If you have the 'DBI' and 'RSQLite' packages installed, perform the code block:
if (FALSE) {
library(dplyr)
# connect DBMS
con_sqlite <- DBI::dbConnect(RSQLite::SQLite(), ":memory:")
# copy heartfailure to the DBMS with a table named TB_HEARTFAILURE
copy_to(con_sqlite, heartfailure, name = "TB_HEARTFAILURE", overwrite = TRUE)
# Using pipes ---------------------------------
# Normality test of all numerical variables
con_sqlite %>%
  tbl("TB_HEARTFAILURE") %>%
  normality()
# Positive values select variables, and In-memory mode and collect size is 200
con_sqlite %>%
  tbl("TB_HEARTFAILURE") %>%
  normality(platelets, sodium, collect_size = 200)
# Positions values select variables
con_sqlite %>%
  tbl("TB_HEARTFAILURE") %>%
 normality(1)
# Using pipes & dplyr -------------------------
# Test all numerical variables by 'smoking' and 'death_event',
# and extract only those with 'smoking' variable level is "Yes".
con_sqlite %>%
  tbl("TB_HEARTFAILURE") %>%
  group_by(smoking, death_event) %>%
  normality() %>%
  filter(smoking == "Yes")
# extract only those with 'sex' variable level is "Male",
# and test 'sodium' by 'smoking' and 'death_event'
con_sqlite %>%
  tbl("TB_HEARTFAILURE") %>%
  filter(sex == "Male") %>%
  group_by(smoking, death_event) %>%
  normality(sodium)
# Test log(sodium) variables by 'smoking' and 'death_event',
# and extract only p.value greater than 0.01.
# SQLite extension functions for log
```
#### 108 overview and the contract of the contract of the contract of the contract of the contract of the contract of the contract of the contract of the contract of the contract of the contract of the contract of the contract

```
RSQLite::initExtension(con_sqlite)
con_sqlite %>%
 tbl("TB_HEARTFAILURE") %>%
 mutate(log_sodium = log(sodium)) %>%
 group_by(smoking, death_event) %>%
 normality(log_sodium) %>%
 filter(p_value > 0.01)
# Disconnect DBMS
DBI::dbDisconnect(con_sqlite)
}
```
#### overview *Describe overview of data*

#### Description

Inquire basic information to understand the data in general.

## Usage

```
overview(.data)
```
## **Arguments**

.data a data.frame or a [tbl\\_df](#page-0-0).

## Details

overview() creates an overview class. The 'overview' class includes general information such as the size of the data, the degree of missing values, and the data types of variables.

## Value

An object of overview class. The overview class contains data.frame and two attributes. data.frame has the following 3 variables.: data.frame is as follow.:

- division : division of information.
	- size : indicators of related to data capacity
	- duplicated : indicators of related to duplicated value
	- missing : indicators of related to missing value
	- data\_type : indicators of related to data type
- metrics : name of metrics.
	- observations : number of observations (number of rows)
	- variables : number of variables (number of columns)
#### overview 109

- values : number of values (number of cells. rows \* columns)
- memory size : an estimate of the memory that is being used to store an R object.
- duplicate observation: number of duplicate cases(observations).
- complete observation : number of complete cases(observations). i.e., have no missing values.
- missing observation : number of observations that has missing values.
- missing variables : number of variables that has missing values.
- missing values : number of values(cells) that has missing values.
- numerics : number of variables that is data type is numeric.
- integers : number of variables that is data type is integer.
- factors : number of variables that is data type is factor.
- characters : number of variables that is data type is character.
- Dates : number of variables that is data type is Date.
- POSIXcts : number of variables that is data type is POSIXct.
- others : number of variables that is not above.
- value · value of metrics.

Attributes of overview class is as follows.:

- duplicated : the index of duplicated observations.
- na\_col : the data type of predictor to replace missing value.
- info\_class : data.frame. variable name and class name that describe the data type of variables.
	- data.frame has a two variables.
		- \* variable : variable names
		- \* class : data type

### See Also

[summary.overview](#page-175-0), [plot.overview](#page-121-0).

```
ov <- overview(jobchange)
ov
summary(ov)
plot(ov)
```
<span id="page-109-0"></span>

#### **Description**

The performance\_bin() calculates metrics to evaluate the performance of binned variable for binomial classification model.

### Usage

performance\_bin(y, x, na.rm = FALSE)

# Arguments

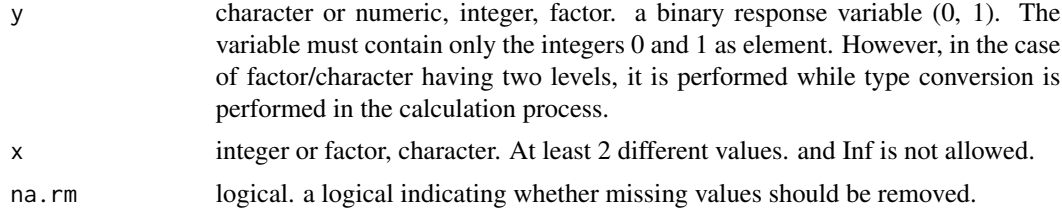

## Details

This function is useful when used with the mutate/transmute function of the dplyr package.

## Value

an object of "performance\_bin" class. vaue of data.frame is as follows.

- Bin : character. bins.
- CntRec : integer. frequency by bins.
- CntPos : integer. frequency of positive by bins.
- CntNeg : integer. frequency of negative by bins.
- CntCumPos : integer. cumulate frequency of positive by bins.
- CntCumNeg : integer. cumulate frequency of negative by bins.
- RatePos : integer. relative frequency of positive by bins.
- RateNeg : integer. relative frequency of negative by bins.
- RateCumPos : numeric. cumulate relative frequency of positive by bins.
- RateCumNeg : numeric. cumulate relative frequency of negative by bins.
- Odds : numeric. odd ratio.
- LnOdds : numeric. loged odd ratio.
- WoE : numeric. weight of evidence.
- IV : numeric. Jeffrey's Information Value.
- JSD : numeric. Jensen-Shannon Divergence.
- AUC : numeric. AUC. area under curve.

Attributes of "performance\_bin" class is as follows.

- names : character. variable name of data.frame with "Binning Table".
- class : character. name of class. "performance\_bin" "data.frame".
- row.names : character. row name of data.frame with "Binning Table".
- IV : numeric. Jeffrey's Information Value.
- JSD : numeric. Jensen-Shannon Divergence.
- KS : numeric. Kolmogorov-Smirnov Statistics.
- gini : numeric. Gini index.
- HHI: numeric. Herfindahl-Hirschman Index.
- HHI\_norm : numeric.normalized Herfindahl-Hirschman Index.
- Cramer\_V : numeric. Cramer's V Statistics.
- chisq\_test : data.frame. table of significance tests. name is as follows.
	- Bin A : character. first bins.
	- Bin B : character. second bins.
	- statistics : numeric. statistics of Chi-square test.
	- p\_value : numeric. p-value of Chi-square test.

### See Also

[summary.performance\\_bin](#page-176-0), [plot.performance\\_bin](#page-122-0), [binning\\_by](#page-6-0).

```
# Generate data for the example
heartfailure2 <- heartfailure
set.seed(123)
heartfailure2[sample(seq(NROW(heartfailure2)), 5), "creatinine"] <- NA
# Change the target variable to 0(negative) and 1(positive).
heartfailure2$death_event_2 <- ifelse(heartfailure2$death_event %in% "Yes", 1, 0)
# Binnig from creatinine to platelets_bin.
breaks <-c(0, 1, 2, 10)heartfailure2$creatinine_bin <- cut(heartfailure2$creatinine, breaks)
# Diagnose performance binned variable
perf <- performance_bin(heartfailure2$death_event_2, heartfailure2$creatinine_bin)
perf
summary(perf)
plot(perf)
```

```
# Diagnose performance binned variable without NA
perf <- performance_bin(heartfailure2$death_event_2, heartfailure2$creatinine_bin, na.rm = TRUE)
perf
summary(perf)
plot(perf)
```
plot.bins *Visualize Distribution for a "bins" object*

# Description

Visualize two plots on a single screen. The plot at the top is a histogram representing the frequency of the level. The plot at the bottom is a bar chart representing the frequency of the level.

# Usage

```
## S3 method for class 'bins'
plot(x, typeographic = TRUE, base-family = null;">\nVert (x, type) {\nVert (x, type) {\nVert (x, type
```
## Arguments

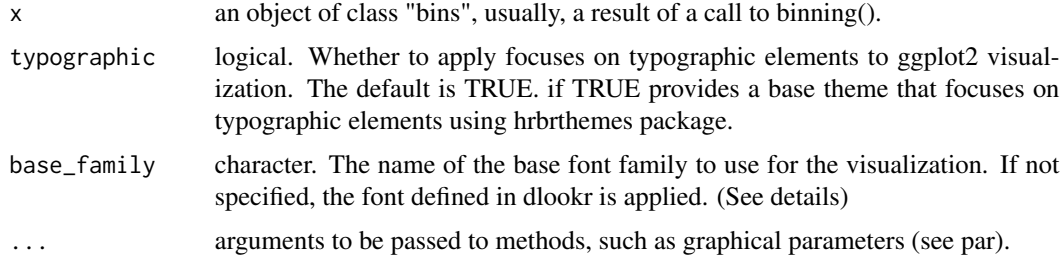

# Details

The base\_family is selected from "Roboto Condensed", "Liberation Sans Narrow", "NanumSquare", "Noto Sans Korean". If you want to use a different font, use it after loading the Google font with import\_google\_font().

# Value

An object of gtable class.

## See Also

[binning](#page-4-0), [print.bins](#page-164-0), [summary.bins](#page-164-1).

## Examples

```
# Generate data for the example
heartfailure2 <- heartfailure
heartfailure2[sample(seq(NROW(heartfailure2)), 20), "platelets"] <- NA
# Binning the platelets variable. default type argument is "quantile"
bin <- binning(heartfailure2$platelets, nbins = 5)
plot(bin)
# Using another type arguments
bin <- binning(heartfailure2$platelets, nbins = 5, type = "equal")
plot(bin)
bin <- binning(heartfailure2$platelets, nbins = 5, type = "pretty")
plot(bin)
# "kmeans" and "bclust" was implemented by classInt::classIntervals() function.
# So, you must install classInt package.
if (requireNamespace("classInt", quietly = TRUE)) {
  bin <- binning(heartfailure2$platelets, nbins = 5, type = "kmeans")
  plot(bin)
  bin <- binning(heartfailure2$platelets, nbins = 5, type = "bclust")
  plot(bin)
}
```
plot.compare\_category *Visualize Information for an "compare\_category" Object*

# Description

Visualize mosaics plot by attribute of compare\_category class.

```
## S3 method for class 'compare_category'
plot(
  x,
 prompt = FALSE,
 na.rm = FALSE,
  typographic = TRUE,
 base_family = NULL,
  ...
)
```
## Arguments

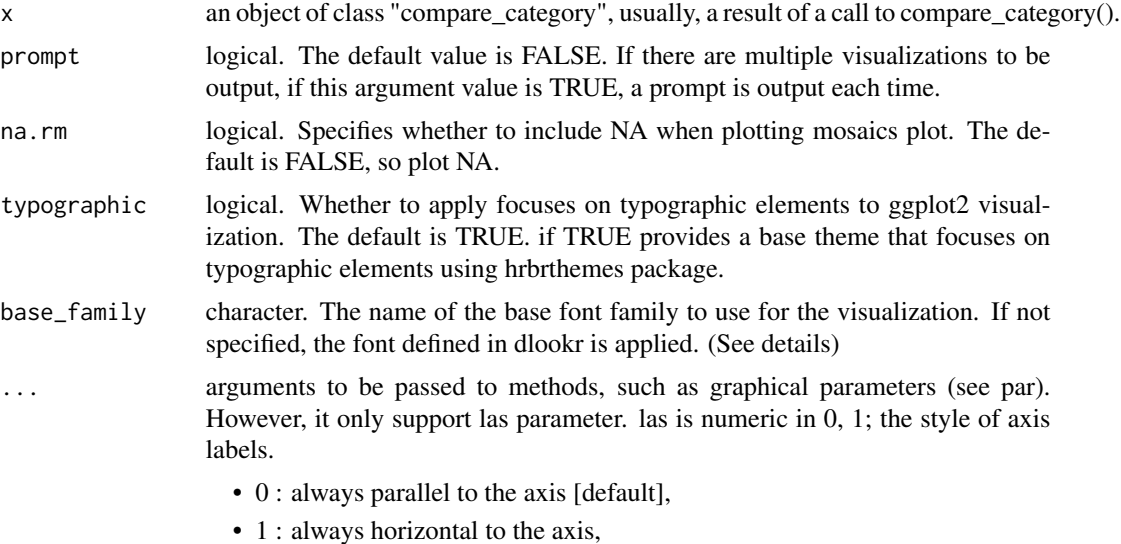

## Details

The base\_family is selected from "Roboto Condensed", "Liberation Sans Narrow", "NanumSquare", "Noto Sans Korean". If you want to use a different font, use it after loading the Google font with import\_google\_font().

### Value

NULL. This function just draws a plot.

#### See Also

[compare\\_category](#page-10-0), [print.compare\\_category](#page-165-0), [summary.compare\\_category](#page-165-1).

# Examples

```
# Generate data for the example
heartfailure2 <- heartfailure[, c("hblood_pressure", "smoking", "death_event")]
heartfailure2[sample(seq(NROW(heartfailure2)), 5), "smoking"] <- NA
# Compare the all categorical variables
all_var <- compare_category(heartfailure2)
```

```
# plot all pair of variables
plot(all_var)
```

```
# Compare the two categorical variables
two_var <- compare_category(heartfailure2, smoking, death_event)
```
# plot a pair of variables plot(two\_var)

```
# plot a pair of variables without NA
plot(two_var, na.rm = TRUE)
# plot a pair of variables not focuses on typographic elements
plot(two_var, typographic = FALSE)
```
plot.compare\_numeric *Visualize Information for an "compare\_numeric" Object*

# Description

Visualize scatter plot included box plots by attribute of compare\_numeric class.

### Usage

```
## S3 method for class 'compare_numeric'
plot(x, prompt = FALSE, typographic = TRUE, base-family = null;">NULL, ...)
```
## Arguments

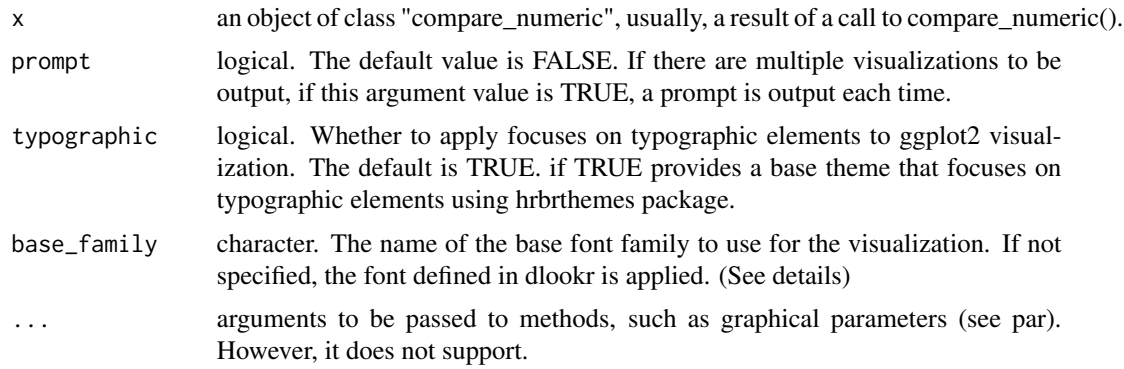

### Details

The base\_family is selected from "Roboto Condensed", "Liberation Sans Narrow", "NanumSquare", "Noto Sans Korean". If you want to use a different font, use it after loading the Google font with import\_google\_font().

# Value

NULL. This function just draws a plot.

# See Also

[compare\\_numeric](#page-13-0), [print.compare\\_numeric](#page-167-0), [summary.compare\\_numeric](#page-167-1).

## Examples

```
# Generate data for the example
heartfailure2 <- heartfailure[, c("platelets", "creatinine", "sodium")]
library(dplyr)
# Compare the all numerical variables
all_var <- compare_numeric(heartfailure2)
# Print compare_numeric class object
all_var
# Compare the two numerical variables
two_var <- compare_numeric(heartfailure2, sodium, creatinine)
# Print compare_numeric class objects
two_var
# plot all pair of variables
plot(all_var)
# plot a pair of variables
plot(two_var)
# plot all pair of variables by prompt
plot(all_var, prompt = TRUE)
# plot a pair of variables not focuses on typographic elements
plot(two_var, typographic = FALSE)
```
plot.correlate *Visualize Information for an "correlate" Object*

## Description

Visualize by attribute of 'correlate' class. The plot of correlation matrix is a tile plot.

#### Usage

```
## S3 method for class 'correlate'
plot(x, typeographic = TRUE, base-family = NULL, ...)
```
### Arguments

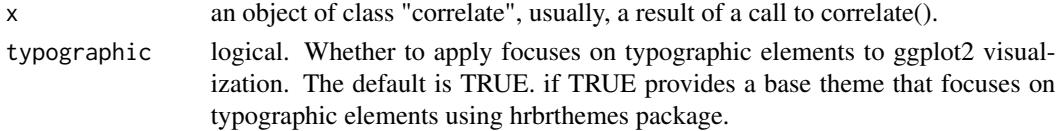

# plot.correlate 117

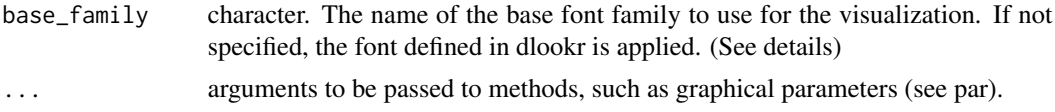

# Details

The base\_family is selected from "Roboto Condensed", "Liberation Sans Narrow", "NanumSquare", "Noto Sans Korean". If you want to use a different font, use it after loading the Google font with import\_google\_font().

### Value

No return value. This function is called for its side effect, which is to produce a plot on the current graphics device.

# See Also

[correlate](#page-16-0), [summary.correlate](#page-170-0).

## Examples

library(dplyr)

```
# correlate type is generic ===================================
tab_corr <- correlate(iris)
tab_corr
# visualize correlate class
plot(tab_corr)
tab_corr <- iris %>%
  correlate(Sepal.Length, Petal.Length)
tab_corr
# visualize correlate class
plot(tab_corr)
# correlate type is group ====================================
# Draw a correlation matrix plot by category of Species.
tab_corr <- iris %>%
  group_by(Species) %>%
  correlate()
# plot correlate class
plot(tab_corr)
## S3 method for correlate class by 'tbl_dbi' ================
# If you have the 'DBI' and 'RSQLite' packages installed, perform the code block:
if (FALSE) {
# connect DBMS
con_sqlite <- DBI::dbConnect(RSQLite::SQLite(), ":memory:")
```
# 118 plot.imputation

```
# copy iris to the DBMS with a table named TB_IRIS
copy_to(con_sqlite, iris, name = "TB_IRIS", overwrite = TRUE)
# correlation coefficients of all numerical variables
tab_corr <- con_sqlite %>%
  tbl("TB_IRIS") %>%
  correlate()
plot(tab_corr)
# Disconnect DBMS
DBI::dbDisconnect(con_sqlite)
}
```
plot.imputation *Visualize Information for an "imputation" Object*

### Description

Visualize two kinds of plot by attribute of 'imputation' class. The imputation of a numerical variable is a density plot, and the imputation of a categorical variable is a bar plot.

### Usage

## S3 method for class 'imputation'  $plot(x, typographic = TRUE, base-family = NULL, ...)$ 

## Arguments

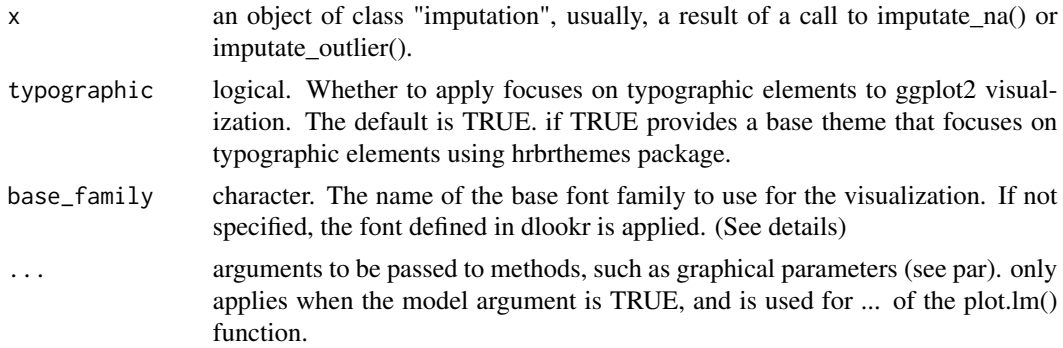

## Details

The base\_family is selected from "Roboto Condensed", "Liberation Sans Narrow", "NanumSquare", "Noto Sans Korean". If you want to use a different font, use it after loading the Google font with import\_google\_font().

# plot.infogain\_bins 119

## Value

A ggplot2 object.

## See Also

[imputate\\_na](#page-96-0), [imputate\\_outlier](#page-98-0), [summary.imputation](#page-172-0).

## Examples

```
# Generate data for the example
heartfailure2 <- heartfailure
heartfailure2[sample(seq(NROW(heartfailure2)), 20), "platelets"] <- NA
heartfailure2[sample(seq(NROW(heartfailure2)), 5), "smoking"] <- NA
```

```
# Impute missing values -----------------------------
# If the variable of interest is a numerical variables
platelets <- imputate_na(heartfailure2, platelets, yvar = death_event, method = "rpart")
plot(platelets)
```

```
# If the variable of interest is a categorical variables
smoking <- imputate_na(heartfailure2, smoking, yvar = death_event, method = "rpart")
plot(smoking)
```

```
# Impute outliers ----------------------------------
# If the variable of interest is a numerical variable
platelets <- imputate_outlier(heartfailure2, platelets, method = "capping")
plot(platelets)
```
plot.infogain\_bins *Visualize Distribution for an "infogain\_bins" Object*

## Description

It generates plots for understand distribution and distribution by target variable using infogain\_bins.

# Usage

```
## S3 method for class 'infogain_bins'
plot(x, type = c("bar", "cross"), typographic = TRUE, base-family = NULL, ...)
```
#### Arguments

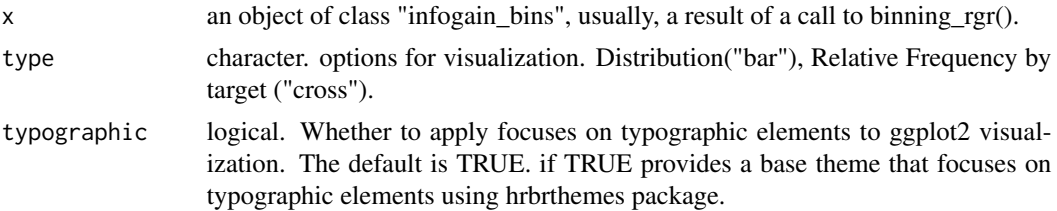

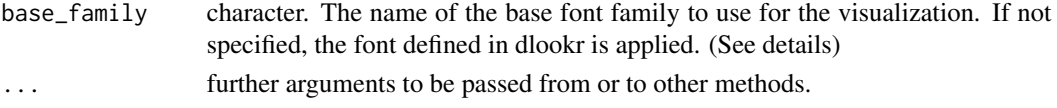

### Details

The base\_family is selected from "Roboto Condensed", "Liberation Sans Narrow", "NanumSquare", "Noto Sans Korean". If you want to use a different font, use it after loading the Google font with import\_google\_font().

## Value

An object of gtable class.

### See Also

[binning\\_rgr](#page-8-0), [summary.bins](#page-164-1)

### Examples

```
# binning by recursive information gain ratio maximization using character
bin <- binning_rgr(heartfailure, "death_event", "creatinine")
```

```
# binning by recursive information gain ratio maximization using name
bin <- binning_rgr(heartfailure, death_event, creatinine)
bin
```

```
# summary optimal_bins class
summary(bin)
# visualize all information for optimal_bins class
plot(bin)
# visualize WoE information for optimal_bins class
```

```
plot(bin, type = "cross")
```

```
# visualize all information without typographic
plot(bin, type = "cross", typographic = FALSE)
```
<span id="page-119-0"></span>plot.optimal\_bins *Visualize Distribution for an "optimal\_bins" Object*

### Description

It generates plots for understand distribution, frequency, bad rate, and weight of evidence using optimal\_bins.

See vignette("transformation") for an introduction to these concepts.

# plot.optimal\_bins 121

# Usage

```
## S3 method for class 'optimal_bins'
plot(
  x,
  type = c("all", "dist", "freq", "posrate", "WoE"),
  typographic = TRUE,
 base_family = NULL,
  rotate_angle = 0,
  ...
\mathcal{L}
```
# Arguments

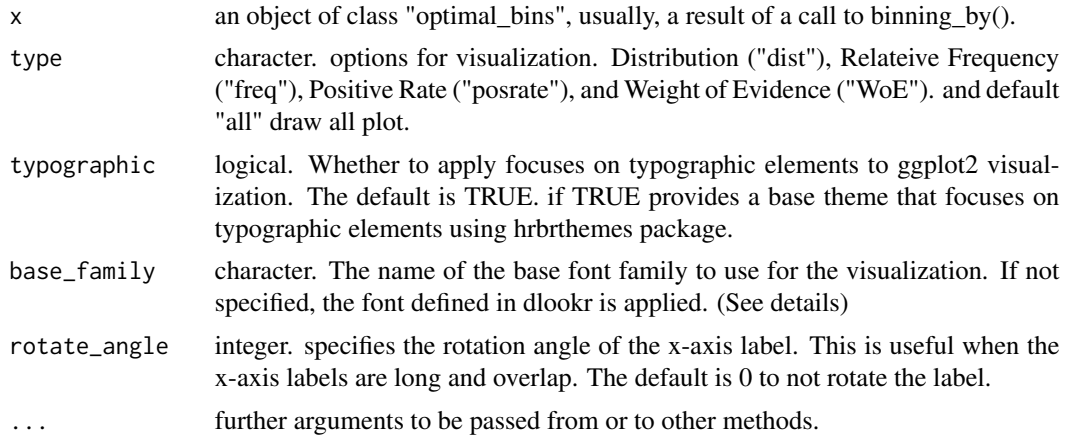

### Details

The base\_family is selected from "Roboto Condensed", "Liberation Sans Narrow", "NanumSquare", "Noto Sans Korean". If you want to use a different font, use it after loading the Google font with import\_google\_font().

## Value

An object of gtable class.

### See Also

[binning\\_by](#page-6-0), [summary.optimal\\_bins](#page-173-0)

```
# Generate data for the example
heartfailure2 <- heartfailure
heartfailure2[sample(seq(NROW(heartfailure2)), 5), "creatinine"] <- NA
# optimal binning using binning_by()
bin <- binning_by(heartfailure2, "death_event", "creatinine")
```

```
if (!is.null(bin)) {
 # visualize all information for optimal_bins class
 plot(bin)
 # rotate the x-axis labels by 45 degrees so that they do not overlap.
 plot(bin, rotate_angle = 45)
 # visualize WoE information for optimal_bins class
 plot(bin, type = "WoE")
 # visualize all information with typographic
 plot(bin)
}
```
<span id="page-121-0"></span>plot.overview *Visualize Information for an "overview" Object*

# Description

Visualize a plot by attribute of 'overview' class. Visualize the data type, number of observations, and number of missing values for each variable.

# Usage

```
## S3 method for class 'overview'
plot(
  x,
  order_type = c("none", "name", "type"),
  typographic = TRUE,
  base_family = NULL,
  ...
\mathcal{L}
```
#### Arguments

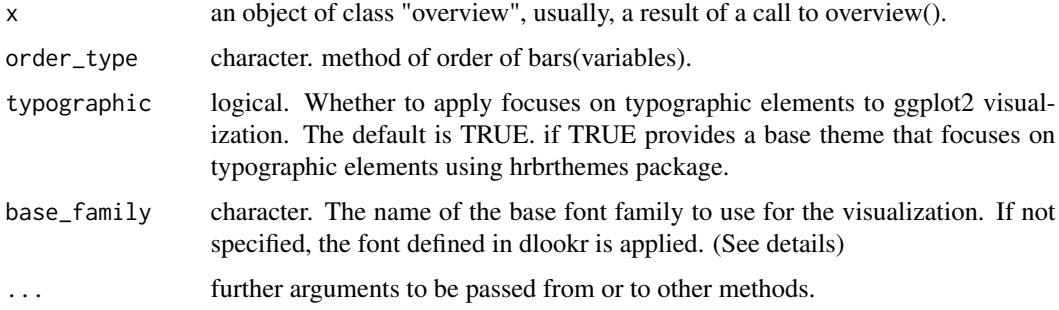

# Details

The base\_family is selected from "Roboto Condensed", "Liberation Sans Narrow", "NanumSquare", "Noto Sans Korean". If you want to use a different font, use it after loading the Google font with import\_google\_font().

## Value

A ggplot2 object.

## See Also

[overview](#page-107-0), [summary.overview](#page-175-0).

# Examples

```
ov <- overview(jobchange)
ov
summary(ov)
plot(ov)
# sort by name of variables
plot(ov, order_type = "name")
# sort by data type of variables
plot(ov, order_type = "type")
```
<span id="page-122-0"></span>plot.performance\_bin *Visualize Performance for an "performance\_bin" Object*

## Description

It generates plots for understand frequency, WoE by bins using performance\_bin.

```
## S3 method for class 'performance_bin'
plot(x, typographic = TRUE, base-family = NULL, ...)
```
## Arguments

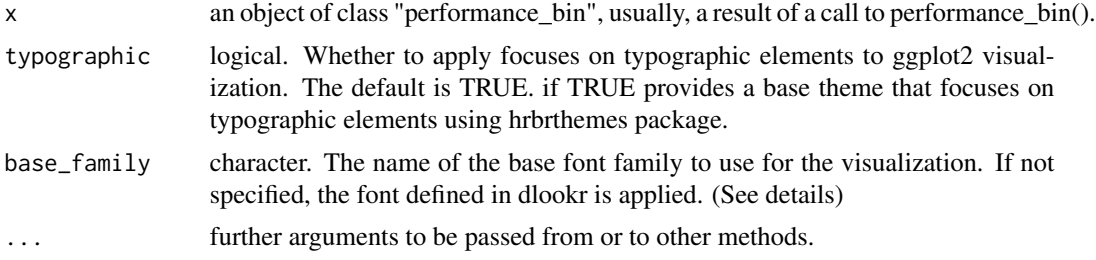

### Details

The base\_family is selected from "Roboto Condensed", "Liberation Sans Narrow", "NanumSquare", "Noto Sans Korean". If you want to use a different font, use it after loading the Google font with import\_google\_font().

## Value

A ggplot2 object.

## See Also

[performance\\_bin](#page-109-0), [summary.performance\\_bin](#page-176-0), [binning\\_by](#page-6-0), [plot.optimal\\_bins](#page-119-0).

```
# Generate data for the example
heartfailure2 <- heartfailure
set.seed(123)
heartfailure2[sample(seq(NROW(heartfailure2)), 5), "creatinine"] <- NA
# Change the target variable to 0(negative) and 1(positive).
heartfailure2$death_event_2 <- ifelse(heartfailure2$death_event %in% "Yes", 1, 0)
# Binnig from creatinine to platelets_bin.
breaks \leq c(0, 1, 2, 10)heartfailure2$creatinine_bin <- cut(heartfailure2$creatinine, breaks)
# Diagnose performance binned variable
perf <- performance_bin(heartfailure2$death_event_2, heartfailure2$creatinine_bin)
perf
summary(perf)
plot(perf)
# Diagnose performance binned variable without NA
perf <- performance_bin(heartfailure2$death_event_2, heartfailure2$creatinine_bin, na.rm = TRUE)
perf
summary(perf)
```
plot.pps that the contract of the contract of the contract of the contract of the contract of the contract of the contract of the contract of the contract of the contract of the contract of the contract of the contract of

plot(perf) plot(perf, typographic = FALSE)

plot.pps *Visualize Information for an "pps" Object*

# Description

Visualize by attribute of 'pps' class. The plot of a PPS(Predictive Power Score) is a bar plot or tile plot by PPS.

## Usage

## S3 method for class 'pps'  $plot(x, typeographic = TRUE, base-family = NULL, ...)$ 

## Arguments

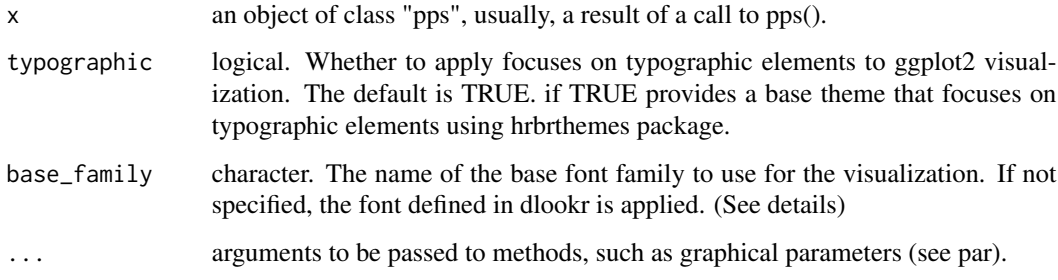

# Details

The base\_family is selected from "Roboto Condensed", "Liberation Sans Narrow", "NanumSquare", "Noto Sans Korean". If you want to use a different font, use it after loading the Google font with import\_google\_font().

## Value

A ggplot2 object.

#### See Also

[pps](#page-157-0), [summary.pps](#page-177-0).

## Examples

```
library(dplyr)
# If you want to use this feature, you need to install the 'ppsr' package.
if (!requireNamespace("ppsr", quietly = TRUE)) {
  cat("If you want to use this feature, you need to install the 'ppsr' package.\n")
}
# pps type is generic ======================================
pps_generic <- pps(iris)
pps_generic
if (!is.null(pps_generic)) {
  # visualize pps class
  plot(pps_generic)
}
# pps type is target_by =====================================
##-----------------------------------------------------------
# If the target variable is a categorical variable
# Using dplyr
pps_cat <- iris %>%
  target_by(Species) %>%
  pps()
if (!is.null(pps_cat)) {
  # plot pps class
  plot(pps_cat)
}
##---------------------------------------------------
# If the target variable is a numerical variable
# Using dplyr
pps_num <- iris %>%
  target_by(Petal.Length) %>%
  pps()
if (!is.null(pps_num)) {
  # plot pps class
  plot(pps_num)
}
```
plot.relate *Visualize Information for an "relate" Object*

## Description

Visualize four kinds of plot by attribute of relate class.

### plot.relate the control of the control of the control of the control of the control of the control of the control of the control of the control of the control of the control of the control of the control of the control of

# Usage

```
## S3 method for class 'relate'
plot(
  x,
  model = FALSE,
  hex_\text{thres} = 1000,
 pal = c("#FFFFB2", "#FED976", "#FEB24C", "#FD8D3C", "#FC4E2A", "#E31A1C", "#B10026"),
  typographic = TRUE,
  base_family = NULL,
  ...
\mathcal{L}
```
# Arguments

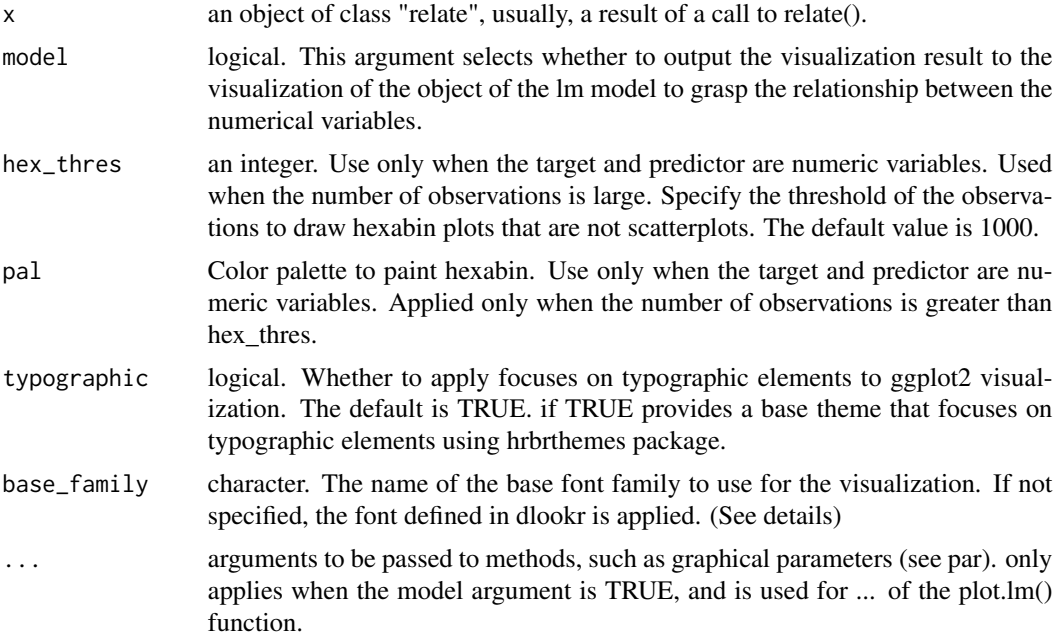

# Details

The base\_family is selected from "Roboto Condensed", "Liberation Sans Narrow", "NanumSquare", "Noto Sans Korean". If you want to use a different font, use it after loading the Google font with import\_google\_font().

## See Also

[relate](#page-160-0), [print.relate](#page-159-0).

# Examples

# If the target variable is a categorical variable

```
categ <- target_by(heartfailure, death_event)
# If the variable of interest is a numerical variable
cat_num <- relate(categ, sodium)
cat_num
summary(cat_num)
plot(cat_num)
# If the variable of interest is a categorical variable
cat_cat <- relate(categ, hblood_pressure)
cat_cat
summary(cat_cat)
plot(cat_cat)
##---------------------------------------------------
# If the target variable is a numerical variable
num <- target_by(heartfailure, creatinine)
# If the variable of interest is a numerical variable
num_num <- relate(num, sodium)
num_num
summary(num_num)
plot(num_num)
# If the variable of interest is a categorical variable
num_cat <- relate(num, smoking)
num_cat
summary(num_cat)
plot(num_cat)
# Not allow typographic
plot(num_cat, typographic = FALSE)
```

```
plot.transform Visualize Information for an "transform" Object
```
### Description

Visualize two kinds of plot by attribute of 'transform' class. The transformation of a numerical variable is a density plot.

```
## S3 method for class 'transform'
plot(x, typographic = TRUE, base-family = NULL, ...)
```
## Arguments

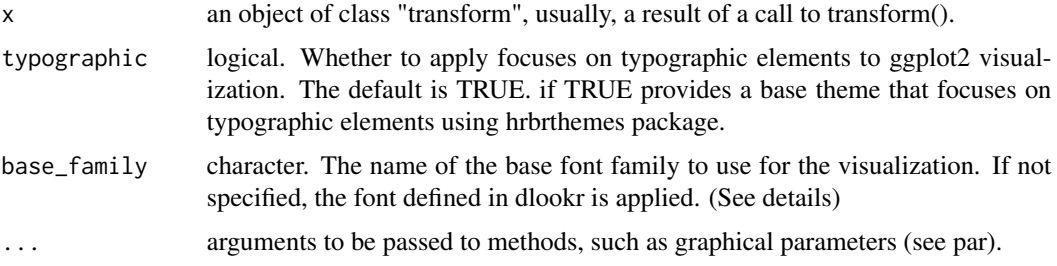

## Details

The base\_family is selected from "Roboto Condensed", "Liberation Sans Narrow", "NanumSquare", "Noto Sans Korean". If you want to use a different font, use it after loading the Google font with import\_google\_font().

# See Also

[transform](#page-187-0), [summary.transform](#page-179-0).

## Examples

```
# Standardization ------------------------------
creatinine_minmax <- transform(heartfailure$creatinine, method = "minmax")
creatinine_minmax
summary(creatinine_minmax)
plot(creatinine_minmax)
# Resolving Skewness --------------------------
creatinine_log <- transform(heartfailure$creatinine, method = "log")
creatinine_log
summary(creatinine_log)
plot(creatinine_log)
plot(creatinine_log, typographic = FALSE)
```
plot.univar\_category *Visualize Information for an "univar\_category" Object*

### Description

Visualize mosaics plot by attribute of univar\_category class.

# Usage

```
## S3 method for class 'univar_category'
plot(
  x,
  na.rm = TRUE,prompt = FALSE,
  typographic = TRUE,
  base_family = NULL,
  ...
\mathcal{E}
```
# Arguments

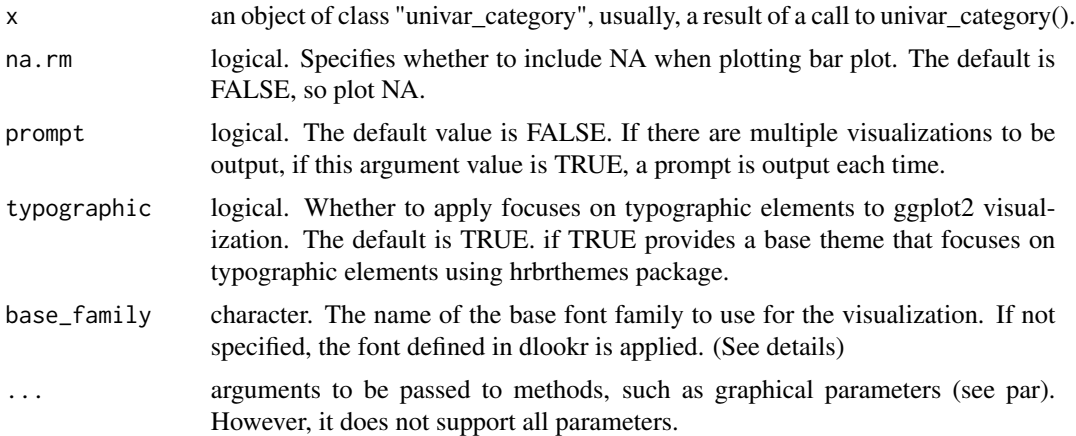

# Details

The base\_family is selected from "Roboto Condensed", "Liberation Sans Narrow", "NanumSquare", "Noto Sans Korean". If you want to use a different font, use it after loading the Google font with import\_google\_font().

### See Also

[univar\\_category](#page-195-0), [print.univar\\_category](#page-180-0), [summary.univar\\_category](#page-180-1).

# Examples

```
library(dplyr)
```
# Calculates the all categorical variables all\_var <- univar\_category(heartfailure)

# Print univar\_category class object all\_var

smoking <- univar\_category(heartfailure, smoking)

# Print univar\_category class object smoking # plot all variables plot(all\_var) # plot smoking plot(smoking)

plot.univar\_numeric *Visualize Information for an "univar\_numeric" Object*

# Description

Visualize boxplots and histogram by attribute of univar\_numeric class.

# Usage

```
## S3 method for class 'univar_numeric'
plot(
  x,
  indiv = FALSE,
  viz = c("hist", "boxplot"),
 stand = ifelse(rep(indiv, 4), c("none", "robust", "minmax", "zscore"), c("robust",
    "minmax", "zscore", "none")),
  prompt = FALSE,
  typographic = TRUE,
  base_family = NULL,
  ...
\mathcal{L}
```
# Arguments

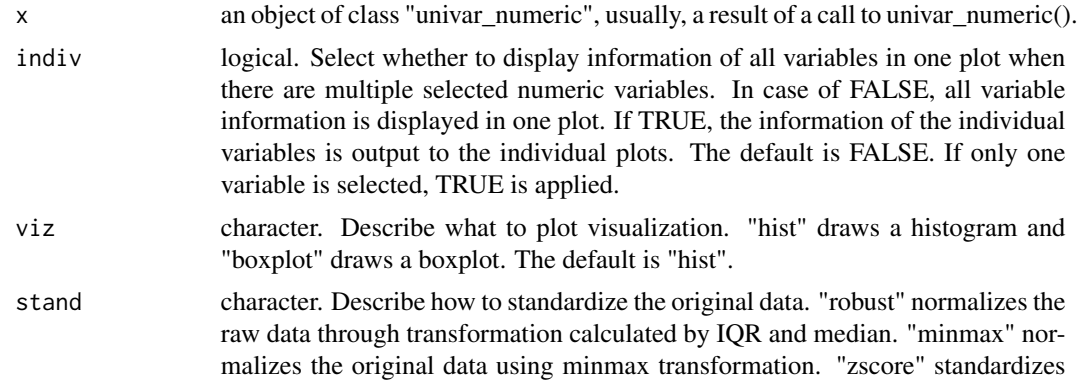

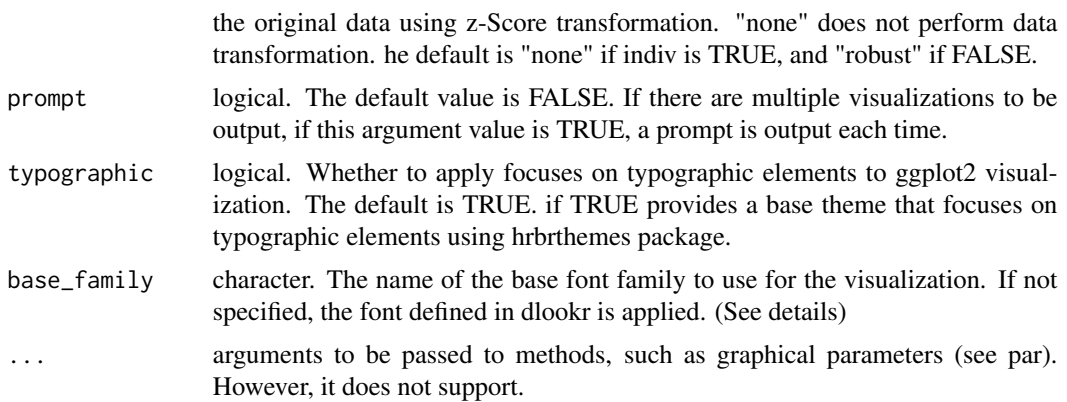

# Details

The base\_family is selected from "Roboto Condensed", "Liberation Sans Narrow", "NanumSquare", "Noto Sans Korean". If you want to use a different font, use it after loading the Google font with import\_google\_font().

### See Also

[univar\\_numeric](#page-197-0), [print.univar\\_numeric](#page-181-0), [summary.univar\\_numeric](#page-181-1).

```
# Calculates the all categorical variables
all_var <- univar_numeric(heartfailure)
# Print univar_numeric class object
all_var
# Calculates the platelets, sodium variable
univar_numeric(heartfailure, platelets, sodium)
# Summary the all case : Return a invisible copy of an object.
stat <- summary(all_var)
# Summary by returned object
stat
# one plot with all variables
plot(all_var)
# one plot with all normalized variables by Min-Max method
plot(all_var, stand = "minmax")
# one plot with all variables
plot(all_var, stand = "none")
# one plot with all robust standardized variables
```

```
plot(all_var, viz = "boxplot")
# one plot with all standardized variables by Z-score method
plot(all_var, viz = "boxplot", stand = "zscore")
# individual boxplot by variables
plot(all_var, indiv = TRUE, "boxplot")
# individual histogram by variables
plot(all_var, indiv = TRUE, "hist")
# individual histogram by robust standardized variable
plot(all_var, indiv = TRUE, "hist", stand = "robust")
# plot all variables by prompt
plot(all_var, indiv = TRUE, "hist", prompt = TRUE)
```
plot\_bar\_category *Plot bar chart of categorical variables*

# Description

The plot\_bar\_category() to visualizes the distribution of categorical data by level or relationship to specific numerical data by level.

```
plot_bar_category(.data, ...)
## S3 method for class 'data.frame'
plot_bar_category(
  .data,
  ...,
  top = 10,
  add_character = TRUE,
  title = "Frequency by levels of category",
  each = FALSE,
  typographic = TRUE,
  base_family = NULL
\lambda## S3 method for class 'grouped_df'
plot_bar_category(
  .data,
  ...,
  top = 10,
```

```
add_character = TRUE,
  title = "Frequency by levels of category",
  each = FALSE,
  typographic = TRUE,
 base_family = NULL
)
```
### Arguments

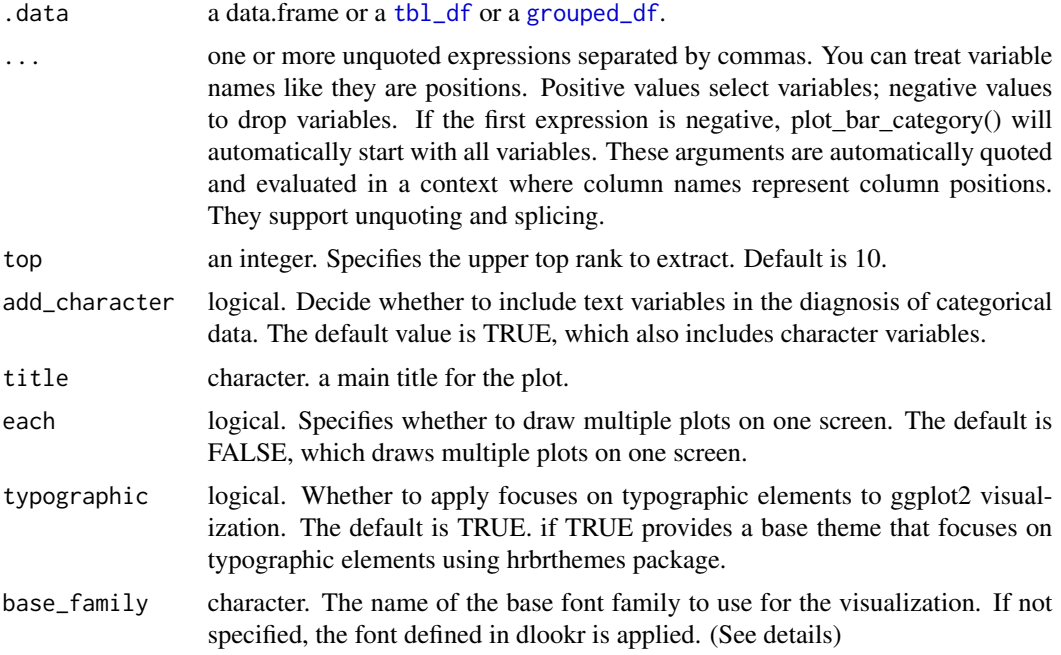

# Details

The distribution of categorical variables can be understood by comparing the frequency of each level. The frequency table helps with this. As a visualization method, a bar graph can help you understand the distribution of categorical data more easily than a frequency table.

The base\_family is selected from "Roboto Condensed", "Liberation Sans Narrow", "NanumSquare", "Noto Sans Korean". If you want to use a different font, use it after loading the Google font with import\_google\_font().

```
# Generate data for the example
heartfailure2 <- heartfailure
heartfailure2[sample(seq(NROW(heartfailure2)), 20), "platelets"] <- NA
heartfailure2[sample(seq(NROW(heartfailure2)), 5), "smoking"] <- NA
set.seed(123)
heartfailure2$test <- sample(LETTERS[1:15], 299, replace = TRUE)
heartfailure2$test[1:30] <- NA
```

```
# Visualization of all numerical variables
plot_bar_category(heartfailure2)
# Select the variable to diagnose
plot_bar_category(heartfailure2, "test", "smoking")
# Visualize the each plots
# Visualize just 7 levels of top frequency
# Visualize only factor, not character
plot_bar_category(heartfailure2, each = TRUE, top = 7, add_character = FALSE)
# Not allow typographic argument
plot_bar_category(heartfailure2, typographic = FALSE)
# Using pipes ---------------------------------
library(dplyr)
# Using groupd_df ------------------------------
heartfailure2 %>%
  group_by(death_event) %>%
  plot_bar_category(top = 5)
```
plot\_box\_numeric *Plot Box-Plot of numerical variables*

# Description

The plot\_box\_numeric() to visualizes the box plot of numeric data or relationship to specific categorical data.

```
plot_box_numeric(.data, ...)
## S3 method for class 'data.frame'
plot_box_numeric(
  .data,
  ...,
  title = "Distribution by numerical variables",
  each = FALSE,typographic = TRUE,
  base_family = NULL
)
## S3 method for class 'grouped_df'
plot_box_numeric(
  .data,
```

```
...,
  title = "Distribution by numerical variables",
 each = FALSE,
  typographic = TRUE,
 base_family = NULL
)
```
### Arguments

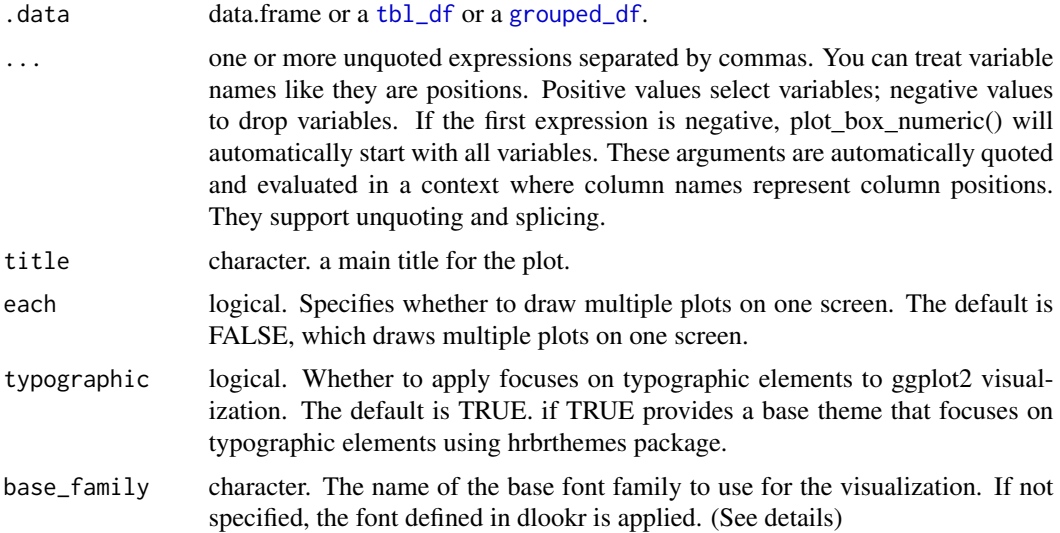

## Details

The box plot helps determine whether the distribution of a numeric variable. plot\_box\_numeric() shows box plots of several numeric variables on one screen. This function can also display a box plot for each level of a specific categorical variable.

The base\_family is selected from "Roboto Condensed", "Liberation Sans Narrow", "NanumSquare", "Noto Sans Korean". If you want to use a different font, use it after loading the Google font with import\_google\_font().

```
# Visualization of all numerical variables
plot_box_numeric(heartfailure)
# Select the variable to diagnose
plot_box_numeric(heartfailure, "age", "time")
plot_box_numeric(heartfailure, -age, -time)
# Visualize the each plots
plot_box_numeric(heartfailure, "age", "time", each = TRUE)
# Not allow the typographic elements
```
# plot\_hist\_numeric 137

```
plot_box_numeric(heartfailure, typographic = FALSE)
# Using pipes ---------------------------------
library(dplyr)
# Plot of all numerical variables
heartfailure %>%
  plot_box_numeric()
# Using groupd_df ------------------------------
heartfailure %>%
  group_by(smoking) %>%
  plot_box_numeric()
heartfailure %>%
  group_by(smoking) %>%
  plot_box_numeric(each = TRUE)
```
plot\_hist\_numeric *Plot histogram of numerical variables*

# Description

The plot\_hist\_numeric() to visualizes the histogram of numeric data or relationship to specific categorical data.

```
plot_hist_numeric(.data, ...)
## S3 method for class 'data.frame'
plot_hist_numeric(
  .data,
  ...,
 title = "Distribution by numerical variables",
 each = FALSE,typographic = TRUE,
 base_family = NULL
)
## S3 method for class 'grouped_df'
plot_hist_numeric(
  .data,
  ...,
  title = "Distribution by numerical variables",
  each = FALSE,
```

```
typographic = TRUE,base_family = NULL
\lambda
```
### Arguments

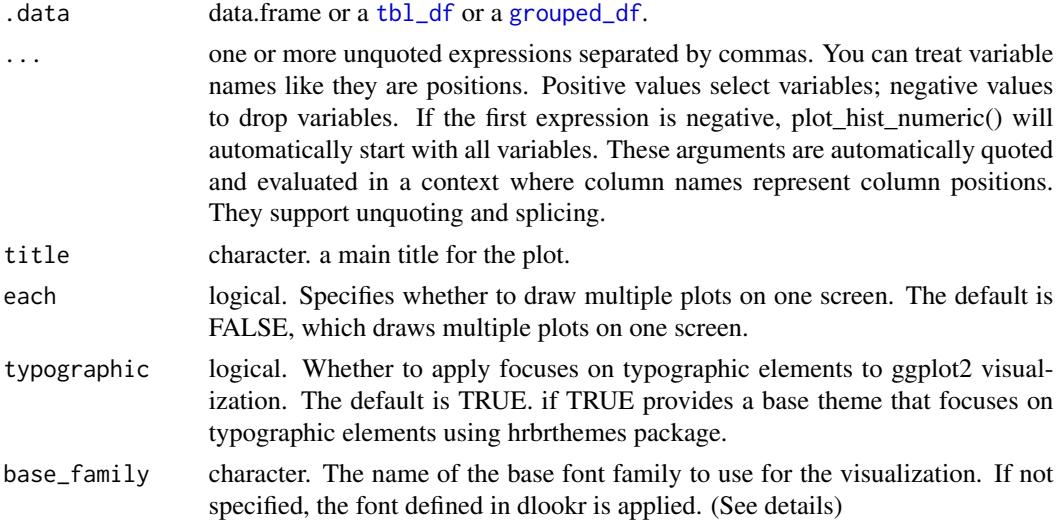

## Details

The histogram helps determine whether the distribution of a numeric variable. plot\_hist\_numeric() shows box plots of several numeric variables on one screen. This function can also display a histogram for each level of a specific categorical variable. The bin-width is set to the Freedman-Diaconis rule  $(2 * IQR(x) / length(x)^{\wedge}(1/3))$ 

The base\_family is selected from "Roboto Condensed", "Liberation Sans Narrow", "NanumSquare", "Noto Sans Korean". If you want to use a different font, use it after loading the Google font with import\_google\_font().

## Examples

```
# Visualization of all numerical variables
plot_hist_numeric(heartfailure)
```

```
# Select the variable to diagnose
plot_hist_numeric(heartfailure, "age", "time")
plot_hist_numeric(heartfailure, -age, -time)
```
# Visualize the each plots plot\_hist\_numeric(heartfailure, "age", "time", each = TRUE)

```
# Not allow the typographic elements
plot_hist_numeric(heartfailure, typographic = FALSE)
```

```
# Using pipes ---------------------------------
```
# plot\_na\_hclust 139

```
library(dplyr)
# Plot of all numerical variables
heartfailure %>%
  plot_hist_numeric()
# Using groupd_df ------------------------------
heartfailure %>%
  group_by(smoking) %>%
  plot_hist_numeric()
heartfailure %>%
  group_by(smoking) %>%
  plot_hist_numeric(each = TRUE)
```
plot\_na\_hclust *Combination chart for missing value*

# Description

Visualize distribution of missing value by combination of variables.

# Usage

```
plot_na_hclust(
 x,
 main = NULL,col.left = "#009E73",
 col.right = "#56B4E9",typographic = TRUE,
 base_family = NULL
)
```
# Arguments

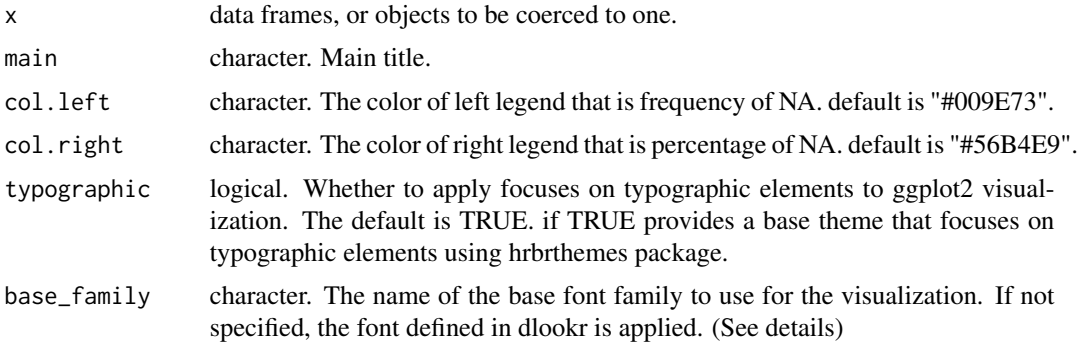

## Details

Rows are variables containing missing values, and columns are observations. These data structures were grouped into similar groups by applying hclust. So, it was made possible to visually examine how the missing values are distributed for each combination of variables.

The base\_family is selected from "Roboto Condensed", "Liberation Sans Narrow", "NanumSquare", "Noto Sans Korean". If you want to use a different font, use it after loading the Google font with import\_google\_font().

## Value

a ggplot2 object.

# Examples

```
# Generate data for the example
set.seed(123L)
jobchange2 <- jobchange[sample(nrow(jobchange), size = 1000), ]
# Visualize hcluster chart for variables with missing value.
plot_na_hclust(jobchange2)
# Change the main title.
plot_na_hclust(jobchange2, main = "Distribution of missing value")
# Non typographic elements
```
plot\_na\_hclust(jobchange2, typographic = FALSE)

plot\_na\_intersect *Plot the combination variables that is include missing value*

### Description

Visualize the combinations of missing value across cases.

```
plot_na_intersect(
  x,
  only_na = TRUE,
  n_intersacts = NULL,
 n_vars = NULL,
  main = NULL,
  typographic = TRUE,
  base_family = NULL
)
```
### Arguments

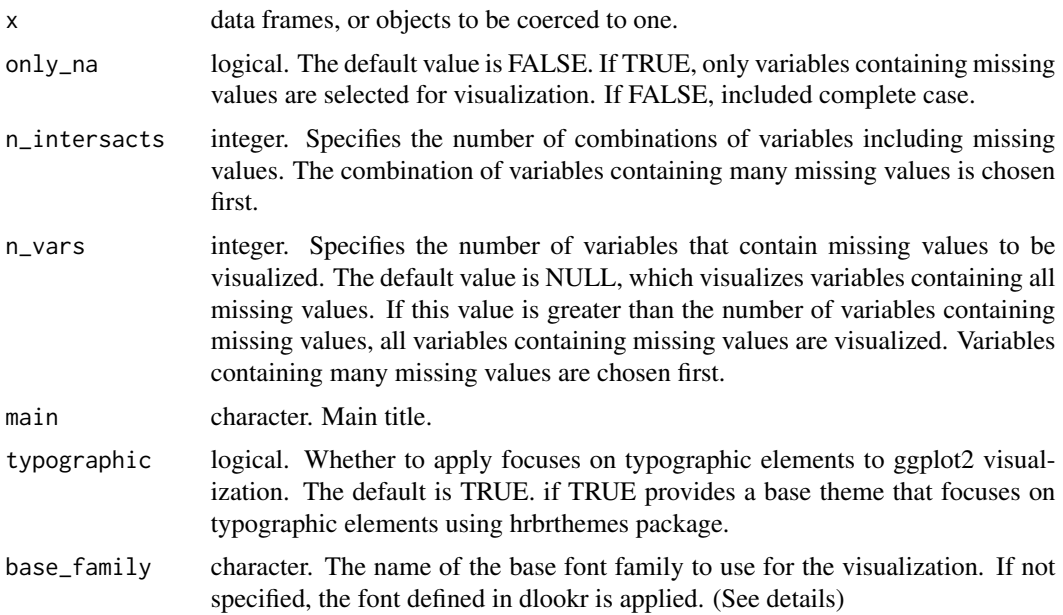

# Details

The visualization consists of four parts. The bottom left, which is the most basic, visualizes the case of cross(intersection)-combination. The x-axis is the variable including the missing value, and the y-axis represents the case of a combination of variables. And on the marginal of the two axes, the frequency of the case is expressed as a bar graph. Finally, the visualization at the top right expresses the number of variables including missing values in the data set, and the number of observations including missing values and complete cases .

The base\_family is selected from "Roboto Condensed", "Liberation Sans Narrow", "NanumSquare", "Noto Sans Korean". If you want to use a different font, use it after loading the Google font with import\_google\_font().

### Value

an object of gtable class.

```
# Generate data for the example
set.seed(123L)
jobchange2 <- jobchange[sample(nrow(jobchange), size = 1000), ]
# Visualize the combination variables that is include missing value.
plot_na_intersect(jobchange2)
# Diagnose the data with missing_count using diagnose() function
library(dplyr)
```

```
jobchange2 %>%
 diagnose %>%
 arrange(desc(missing_count))
# Visualize the combination variables that is include missing value
plot_na_intersect(jobchange2)
# Visualize variables containing missing values and complete case
plot_na_intersect(jobchange2, only_na = FALSE)
# Using n_vars argument
plot_na_intersect(jobchange2, n_vars = 5)
# Using n_intersects argument
plot_na_intersect(jobchange2, only_na = FALSE, n_intersacts = 7)
# Non typographic elements
plot_na_intersect(jobchange2, typographic = FALSE)
```
plot\_na\_pareto *Pareto chart for missing value*

# Description

Visualize pareto chart for variables with missing value.

### Usage

```
plot_na_pareto(
 x,
 only_na = FALSE,
 relative = FALSE,
 main = NULL,col = "black",grade = list(Good = 0.05, OK = 0.1, NotBad = 0.2, Bad = 0.5, Remove = 1),
 plot = TRUE,
  typographic = TRUE,
 base_family = NULL
)
```
#### Arguments

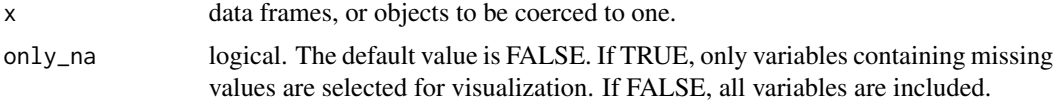

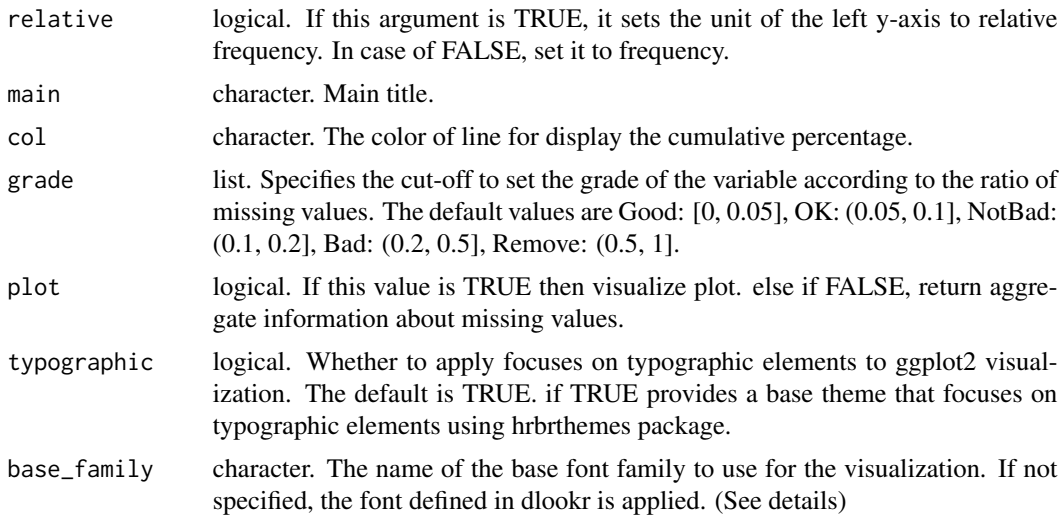

## Details

The base\_family is selected from "Roboto Condensed", "Liberation Sans Narrow", "NanumSquare", "Noto Sans Korean". If you want to use a different font, use it after loading the Google font with import\_google\_font().

### Value

a ggplot2 object.

```
# Generate data for the example
set.seed(123L)
jobchange2 <- jobchange[sample(nrow(jobchange), size = 1000), ]
# Diagnose the data with missing_count using diagnose() function
library(dplyr)
jobchange2 %>%
 diagnose %>%
 arrange(desc(missing_count))
# Visualize pareto chart for variables with missing value.
plot_na_pareto(jobchange2)
# Visualize pareto chart for variables with missing value.
plot_na_pareto(jobchange2, col = "blue")
# Visualize only variables containing missing values
plot_na_pareto(jobchange2, only_na = TRUE)
# Display the relative frequency
```

```
plot_na_pareto(jobchange2, relative = TRUE)
# Change the grade
plot_na_pareto(jobchange2, grade = list(High = 0.1, Middle = 0.6, Low = 1))
# Change the main title.
plot_na_pareto(jobchange2, relative = TRUE, only_na = TRUE,
                 main = "Pareto Chart for jobchange")
# Return the aggregate information about missing values.
plot_na_pareto(jobchange2, only_na = TRUE, plot = FALSE)
# Non typographic elements
plot_na_pareto(jobchange2, typographic = FALSE)
```
plot\_normality *Plot distribution information of numerical data*

### Description

The plot\_normality() visualize distribution information for normality test of the numerical data.

```
plot_normality(.data, ...)
## S3 method for class 'data.frame'
plot_normality(
  .data,
  ...,
  left = c("log", "sqrt", "log+1", "log+a", "1/x", "x^2", "x^3", "Box-Cox",
    "Yeo-Johnson"),
  right = c("sqrt", "log", "log+1", "log+a", "1/x", "x^2", "x^3", "Box-Cox",
    "Yeo-Johnson"),
  col = "steelblue",
  typographic = TRUE,
  base_family = NULL
)
## S3 method for class 'grouped_df'
plot_normality(
  .data,
  ...,
  left = c("log", "sqrt", "log+1", "log+a", "1/x", "x^2", "x^3", "Box-Cox",
    "Yeo-Johnson"),
  right = c("sqrt", "log", "log+1", "log+a", "1/x", "x^2", "x^3", "Box-Cox",
```
```
"Yeo-Johnson"),
  col = "steelblue",
  typographic = TRUE,base_family = NULL
)
```
# Arguments

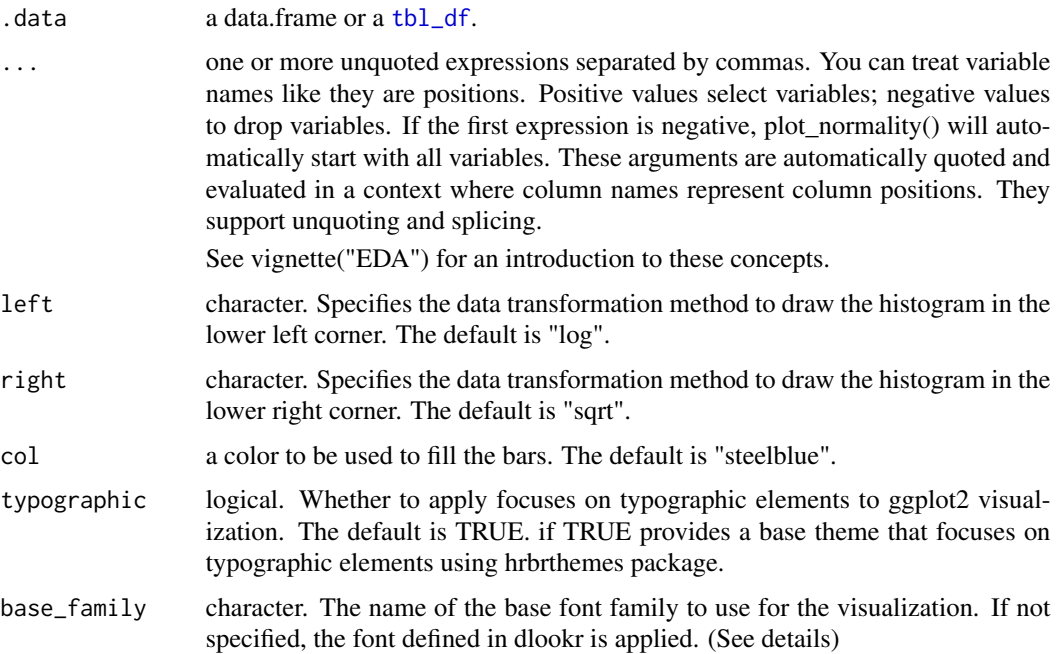

## Details

The scope of the visualization is the provide a distribution information. Since the plot is drawn for each variable, if you specify more than one variable in the ... argument, the specified number of plots are drawn.

The argument values that left and right can have are as follows.:

- " $\log$ " :  $\log$  transformation.  $\log(x)$
- " $\log+1$ " : log transformation.  $\log(x + 1)$ . Used for values that contain 0.
- "log+a" : log transformation.  $log(x + 1 min(x))$ . Used for values that contain 0.
- "sqrt" : square root transformation.
- $"1/x"$ : 1 / x transformation
- " $x^2$ " : x square transformation
- " $x^3$ " :  $x^3$  square transformation
- "Box-Cox" : Box-Box transformation
- "Yeo-Johnson" : Yeo-Johnson transformation

#### Distribution information

The plot derived from the numerical data visualization is as follows.

- histogram by original data
- q-q plot by original data
- histogram by log transfer data
- histogram by square root transfer data

The base\_family is selected from "Roboto Condensed", "Liberation Sans Narrow", "NanumSquare", "Noto Sans Korean". If you want to use a different font, use it after loading the Google font with import\_google\_font().

## See Also

[plot\\_normality.tbl\\_dbi](#page-146-0), [plot\\_outlier.data.frame](#page-149-0).

```
# Visualization of all numerical variables
heartfailure2 <- heartfailure[, c("creatinine", "platelets", "sodium", "sex", "smoking")]
plot_normality(heartfailure2)
# Select the variable to plot
plot_normality(heartfailure2, platelets, sodium)
# Change the method of transformation
plot_normality(heartfailure2, platelets, right = "1/x")
# Non typographic elements
plot_normality(heartfailure2, platelets, typographic = FALSE)
# Using dplyr::grouped_df
library(dplyr)
gdata <- group_by(heartfailure2, sex, smoking)
plot_normality(gdata, "creatinine")
# Using pipes ---------------------------------
# Visualization of all numerical variables
heartfailure2 %>%
 plot_normality()
# Positive values select variables
# heartfailure2 %>%
# plot_normality(platelets, sodium)
# Using pipes & dplyr -------------------------
# Plot 'creatinine' variable by 'sex' and 'smoking'
heartfailure2 %>%
  group_by(sex, smoking) %>%
```

```
plot_normality(creatinine)
# extract only those with 'sex' variable level is "Male",
# and plot 'platelets' by 'smoking'
heartfailure2 %>%
  filter(sex == "Male") %>%
  group_by(smoking) %>%
  plot_normality(platelets, right = "sqrt")
```
<span id="page-146-0"></span>plot\_normality.tbl\_dbi

*Plot distribution information of numerical data*

#### Description

The plot\_normality() visualize distribution information for normality test of the numerical(INTEGER, NUMBER, etc.) column of the DBMS table through tbl\_dbi.

# Usage

```
## S3 method for class 'tbl_dbi'
plot_normality(
  .data,
  ...,
 in_database = FALSE,
 collect_size = Inf,
 left = c("log", "sqrt", "log+1", "1/x", "x^2", "x^3", "Box-Cox", "Yeo-Johnson"),right = c("sqrt", "log", "log+1", "1/x", "x^2", "x^3", "Box-Cox", "Yeo-Johnson"),
 col = "steelblue",
  typographic = TRUE,
 base_family = NULL
)
```
## Arguments

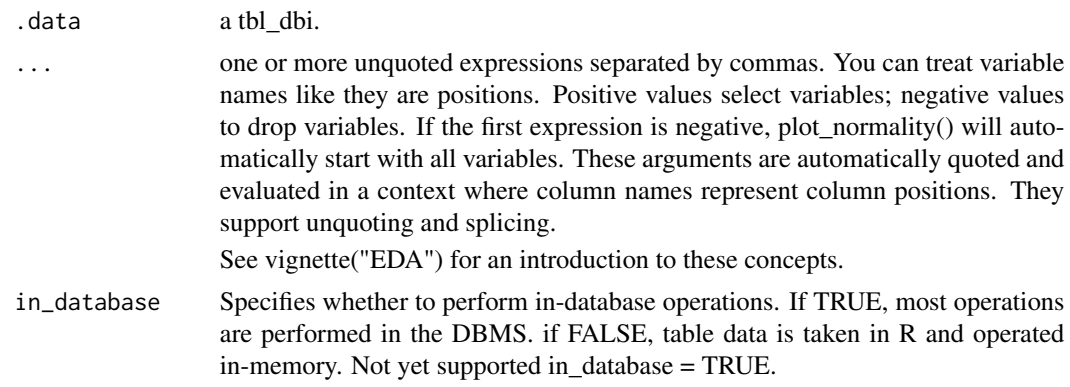

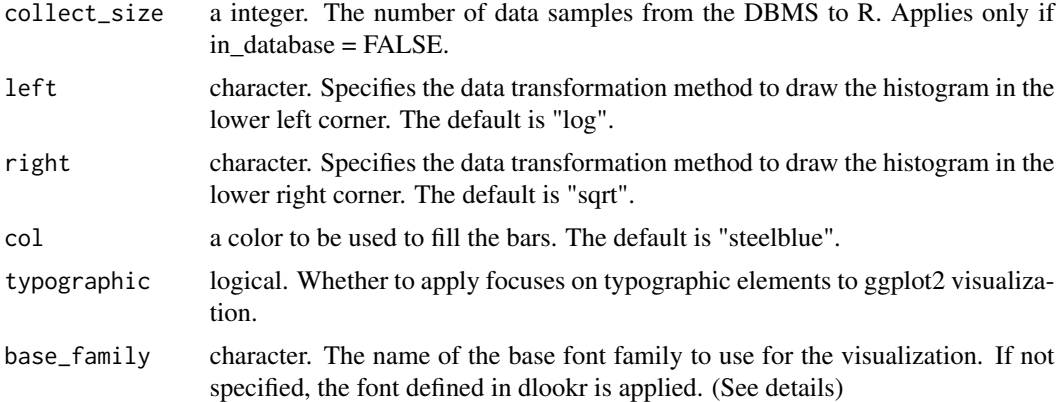

## Details

The scope of the visualization is the provide a distribution information. Since the plot is drawn for each variable, if you specify more than one variable in the ... argument, the specified number of plots are drawn.

The argument values that left and right can have are as follows.:

- " $log$ ":  $log$  transformation.  $log(x)$
- " $log+1$ " : log transformation.  $log(x + 1)$ . Used for values that contain 0.
- "sqrt" : square root transformation.
- $"1/x"$ : 1 / x transformation
- " $x^2$ " : x square transformation
- " $x^3$ " :  $x^3$  square transformation
- "Box-Cox" : Box-Box transformation
- "Yeo-Johnson" : Yeo-Johnson transformation

## Distribution information

The plot derived from the numerical data visualization is as follows.

- histogram by original data
- q-q plot by original data
- histogram by log transfer data
- histogram by square root transfer data

The base\_family is selected from "Roboto Condensed", "Liberation Sans Narrow", "NanumSquare", "Noto Sans Korean". If you want to use a different font, use it after loading the Google font with import\_google\_font().

#### See Also

```
plot_normality.data.frame, plot_outlier.tbl_dbi.
```
#### Examples

library(dplyr)

```
if (requireNamespace("DBI", quietly = TRUE) & requireNamespace("RSQLite", quietly = TRUE)) {
 # connect DBMS
 con_sqlite <- DBI::dbConnect(RSQLite::SQLite(), ":memory:")
 # copy heartfailure to the DBMS with a table named TB_HEARTFAILURE
 copy_to(con_sqlite, heartfailure, name = "TB_HEARTFAILURE", overwrite = TRUE)
 # Using pipes ---------------------------------
 # Visualization of all numerical variables
 con_sqlite %>%
    tbl("TB_HEARTFAILURE") %>%
   plot_normality()
 # Positive values select variables, and In-memory mode and collect size is 200
 con_sqlite %>%
    tbl("TB_HEARTFAILURE") %>%
 plot_normality(platelets, sodium, collect_size = 200)
 # Using pipes & dplyr -------------------------
 # Plot 'sodium' variable by 'smoking' and 'death_event'
 con_sqlite %>%
   tbl("TB_HEARTFAILURE") %>%
   group_by(smoking, death_event) %>%
   plot_normality(sodium)
 # Plot using left and right arguments
 con_sqlite %>%
   tbl("TB_HEARTFAILURE") %>%
   group_by(smoking, death_event) %>%
   plot_normality(sodium, left = "sqrt", right = "log")
 # extract only those with 'smoking' variable level is "Yes",
 # and plot 'sodium' by 'death_event'
 con_sqlite %>%
   tbl("TB_HEARTFAILURE") %>%
   filter(smoking == "Yes") %>%
   group_by(death_event) %>%
   plot_normality(sodium)
 # Disconnect DBMS
 DBI::dbDisconnect(con_sqlite)
} else {
 cat("If you want to use this feature, you need to install the 'DBI' and 'RSQLite' package.\n")
}
```
#### <span id="page-149-0"></span>Description

The plot\_outlier() visualize outlier information for diagnosing the quality of the numerical data.

## Usage

```
plot_outlier(.data, ...)
## S3 method for class 'data.frame'
plot_outlier(
  .data,
  ...,
  col = "steelblue",
  typographic = TRUE,
  base_family = NULL
\mathcal{E}
```
#### Arguments

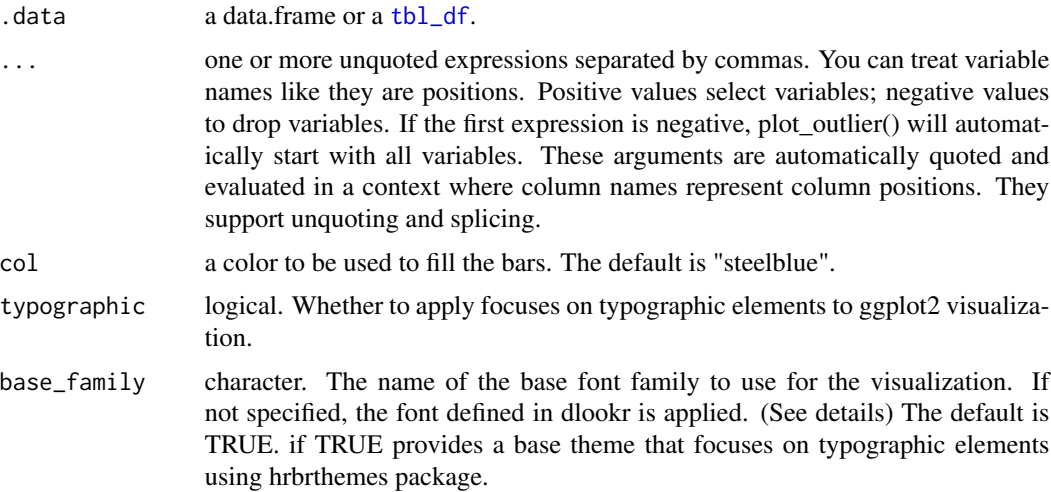

## Details

The scope of the diagnosis is the provide a outlier information. Since the plot is drawn for each variable, if you specify more than one variable in the ... argument, the specified number of plots are drawn.

The base\_family is selected from "Roboto Condensed", "Liberation Sans Narrow", "NanumSquare", "Noto Sans Korean". If you want to use a different font, use it after loading the Google font with import\_google\_font().

## Outlier diagnostic information

The plot derived from the numerical data diagnosis is as follows.

- With outliers box plot
- Without outliers box plot
- With outliers histogram
- Without outliers histogram

See vignette("diagonosis") for an introduction to these concepts.

## See Also

[plot\\_outlier.tbl\\_dbi](#page-152-0), [diagnose\\_outlier.data.frame](#page-41-0).

## Examples

```
# Visualization of all numerical variables
plot_outlier(heartfailure)
# Select the variable to diagnose using the col argument
plot_outlier(heartfailure, cpk_enzyme, sodium, col = "gray")
# Not allow typographic argument
plot_outlier(heartfailure, cpk_enzyme, typographic = FALSE)
# Using pipes & dplyr -------------------------
library(dplyr)
# Visualization of numerical variables with a ratio of
# outliers greater than 5%
heartfailure %>%
  plot_outlier(heartfailure %>%
    diagnose_outlier() %>%
    filter(outliers_ratio > 5) %>%
    select(variables) %>%
   pull())
```
plot\_outlier.target\_df

*Plot outlier information of target\_df*

#### Description

The plot\_outlier() visualize outlier information for diagnosing the quality of the numerical data with target\_df class.

## Usage

```
## S3 method for class 'target_df'
plot_outlier(.data, ..., typographic = TRUE, base_family = NULL)
```
#### Arguments

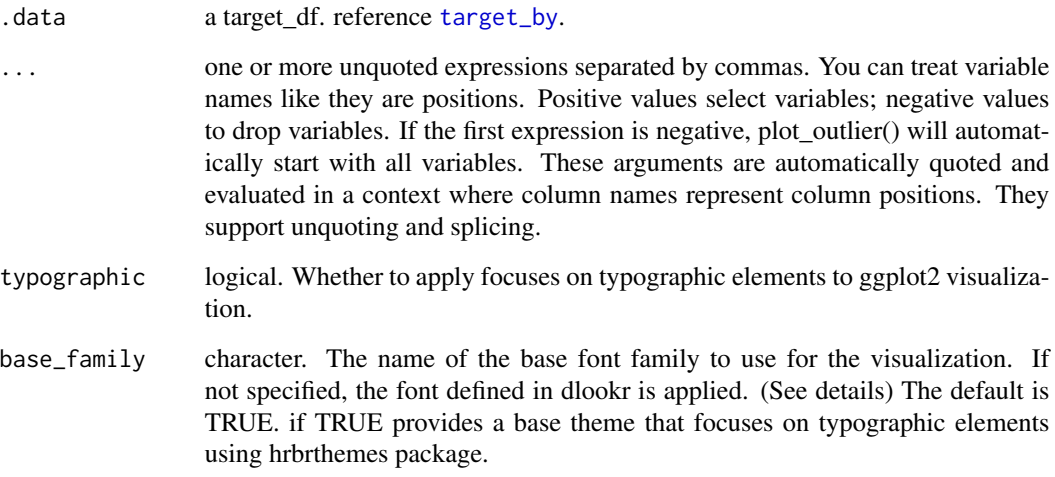

#### Details

The scope of the diagnosis is the provide a outlier information. Since the plot is drawn for each variable, if you specify more than one variable in the ... argument, the specified number of plots are drawn.

The base\_family is selected from "Roboto Condensed", "Liberation Sans Narrow", "NanumSquare", "Noto Sans Korean". If you want to use a different font, use it after loading the Google font with import\_google\_font().

#### Outlier diagnostic information

The plot derived from the numerical data diagnosis is as follows.

- With outliers box plot by target variable
- Without outliers box plot by target variable
- With outliers density plot by target variable
- Without outliers density plot by target variable

# See Also

[plot\\_outlier.data.frame](#page-149-0).

#### plot\_outlier.tbl\_dbi 153

#### Examples

```
# the target variable is a categorical variable
categ <- target_by(heartfailure, death_event)
plot_outlier(categ, sodium)
# plot_outlier(categ, sodium, typographic = FALSE)
# death_eventing dplyr
library(dplyr)
heartfailure %>%
  target_by(death_event) %>%
  plot_outlier(sodium, cpk_enzyme)
## death_eventing DBMS tables -----------------------------------
# If you have the 'DBI' and 'RSQLite' packages installed, perform the code block:
if (FALSE) {
# connect DBMS
con_sqlite <- DBI::dbConnect(RSQLite::SQLite(), ":memory:")
# copy heartfailure to the DBMS with a table named TB_HEARTFAILURE
copy_to(con_sqlite, heartfailure, name = "TB_HEARTFAILURE", overwrite = TRUE)
# If the target variable is a categorical variable
categ <- target_by(con_sqlite %>% tbl("TB_HEARTFAILURE") , death_event)
plot_outlier(categ, sodium)
# Disconnect DBMS
DBI::dbDisconnect(con_sqlite)
}
```
<span id="page-152-0"></span>plot\_outlier.tbl\_dbi *Plot outlier information of numerical data diagnosis in the DBMS*

#### Description

The plot\_outlier() visualize outlier information for diagnosing the quality of the numerical(INTEGER, NUMBER, etc.) column of the DBMS table through tbl\_dbi.

#### Usage

```
## S3 method for class 'tbl_dbi'
plot_outlier(
  .data,
  ...,
 col = "steelblue",
  in_database = FALSE,
  collect_size = Inf,
```

```
typographic = TRUE,base_family = NULL
\lambda
```
#### Arguments

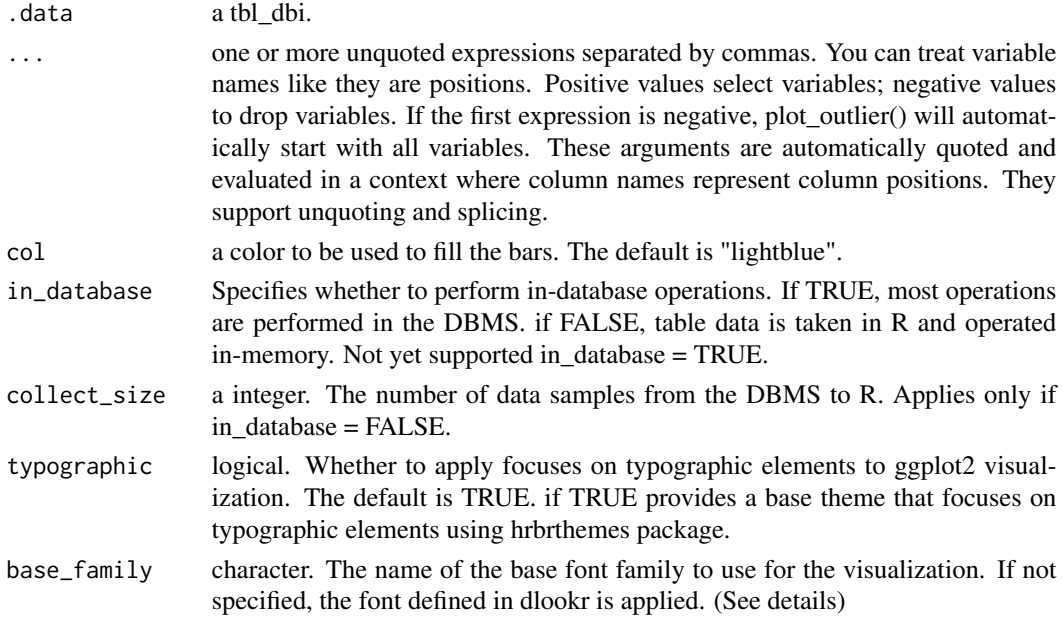

# Details

The scope of the diagnosis is the provide a outlier information. Since the plot is drawn for each variable, if you specify more than one variable in the ... argument, the specified number of plots are drawn.

## Outlier diagnostic information

The plot derived from the numerical data diagnosis is as follows.

- With outliers box plot
- Without outliers box plot
- With outliers histogram
- Without outliers histogram

See vignette("diagonosis") for an introduction to these concepts.

The base\_family is selected from "Roboto Condensed", "Liberation Sans Narrow", "NanumSquare", "Noto Sans Korean". If you want to use a different font, use it after loading the Google font with import\_google\_font().

#### See Also

[plot\\_outlier.data.frame](#page-149-0), [diagnose\\_outlier.tbl\\_dbi](#page-43-0).

#### plot\_outlier.tbl\_dbi 155

```
# If you have the 'DBI' and 'RSQLite' packages installed, perform the code block:
if (FALSE) {
library(dplyr)
# connect DBMS
con_sqlite <- DBI::dbConnect(RSQLite::SQLite(), ":memory:")
# copy heartfailure to the DBMS with a table named TB_HEARTFAILURE
copy_to(con_sqlite, heartfailure, name = "TB_HEARTFAILURE", overwrite = TRUE)
# Using pipes ---------------------------------
# Visualization of all numerical variables
con_sqlite %>%
  tbl("TB_HEARTFAILURE") %>%
  plot_outlier()
# Positive values select variables
 con_sqlite %>%
   tbl("TB_HEARTFAILURE") %>%
   plot_outlier(platelets, sodium)
# Negative values to drop variables, and In-memory mode and collect size is 200
con_sqlite %>%
  tbl("TB_HEARTFAILURE") %>%
  plot_outlier(-platelets, -sodium, collect_size = 200)
# Positions values select variables
con_sqlite %>%
  tbl("TB_HEARTFAILURE") %>%
  plot_outlier(6)
# Negative values to drop variables
con_sqlite %>%
  tbl("TB_HEARTFAILURE") %>%
  plot_outlier(-1, -5)
# Not allow the typographic elements
con_sqlite %>%
  tbl("TB_HEARTFAILURE") %>%
  plot_outlier(-1, -5, typographic = FALSE)
# Using pipes & dplyr -------------------------
# Visualization of numerical variables with a ratio of
# outliers greater than 1%
con_sqlite %>%
  tbl("TB_HEARTFAILURE") %>%
  plot_outlier(con_sqlite %>%
                 tbl("TB_HEARTFAILURE") %>%
                 diagnose_outlier() %>%
                 filter(outliers_ratio > 1) %>%
                 select(variables) %>%
```

```
pull())
```

```
# Disconnect DBMS
DBI::dbDisconnect(con_sqlite)
}
```
plot\_qq\_numeric *Plot Q-Q plot of numerical variables*

#### Description

The plot\_qq\_numeric() to visualizes the Q-Q plot of numeric data or relationship to specific categorical data.

#### Usage

```
plot_qq_numeric(.data, ...)
## S3 method for class 'data.frame'
plot_qq_numeric(
  .data,
  ...,
  col_point = "steelblue",
  col_line = "black",
  title = "Q-Q plot by numerical variables",
  each = FALSE,
  typographic = TRUE,
 base_family = NULL
\lambda## S3 method for class 'grouped_df'
plot_qq_numeric(
  .data,
  ...,
 col_point = "steelblue",
  col_line = "black",
  title = "Q-Q plot by numerical variables",
  each = FALSE,
  typographic = TRUE,
  base_family = NULL
\lambda
```
#### Arguments

.data data.frame or a [tbl\\_df](#page-0-0) or a [grouped\\_df](#page-0-0).

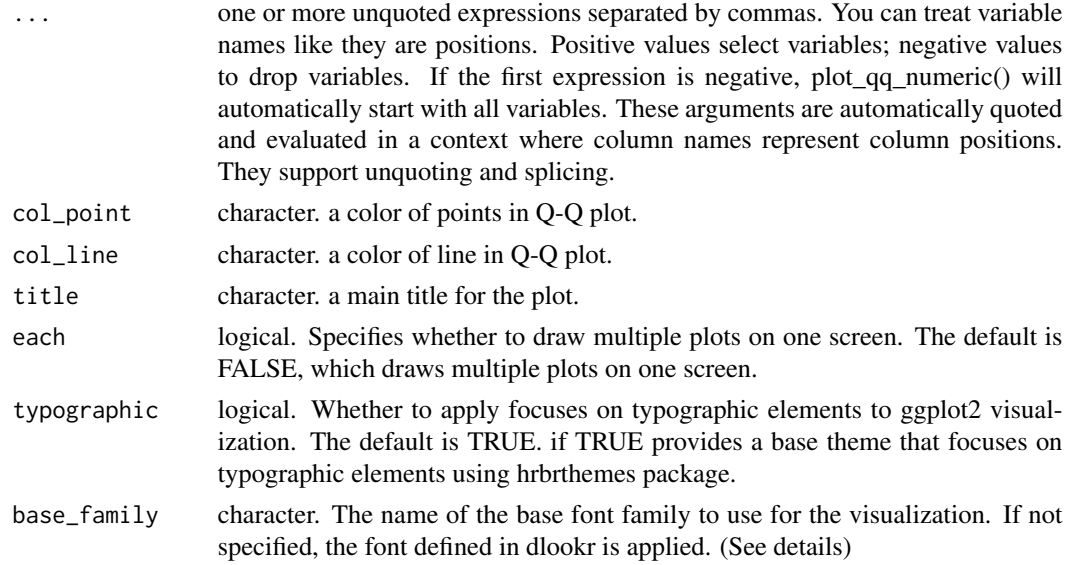

#### Details

The The Q-Q plot helps determine whether the distribution of a numeric variable is normally distributed. plot\_qq\_numeric() shows Q-Q plots of several numeric variables on one screen. This function can also display a Q-Q plot for each level of a specific categorical variable.

The base\_family is selected from "Roboto Condensed", "Liberation Sans Narrow", "NanumSquare", "Noto Sans Korean". If you want to use a different font, use it after loading the Google font with import\_google\_font().

```
# Visualization of all numerical variables
plot_qq_numeric(heartfailure)
# Select the variable to diagnose
plot_qq_numeric(heartfailure, "age", "time")
plot_qq_numeric(heartfailure, -age, -time)
# Not allow the typographic elements
plot_qq_numeric(heartfailure, "age", typographic = FALSE)
# Using pipes ---------------------------------
library(dplyr)
# Plot of all numerical variables
heartfailure %>%
  plot_qq_numeric()
# Using groupd_df ------------------------------
heartfailure %>%
  group_by(smoking) %>%
```

```
plot_qq_numeric()
```

```
heartfailure %>%
  group_by(smoking) %>%
  plot_qq_numeric(each = TRUE)
```
#### <span id="page-157-0"></span>pps *Compute Predictive Power Score*

# Description

The pps() compute PPS(Predictive Power Score) for exploratory data analysis.

## Usage

```
pps(.data, ...)
## S3 method for class 'data.frame'
pps(.data, ..., cv_folds = 5, do\_parallel = FALSE, n_cores = -1)## S3 method for class 'target_df'
pps(.data, ..., cv_folds = 5, do\_parallel = FALSE, n_cores = -1)
```
## Arguments

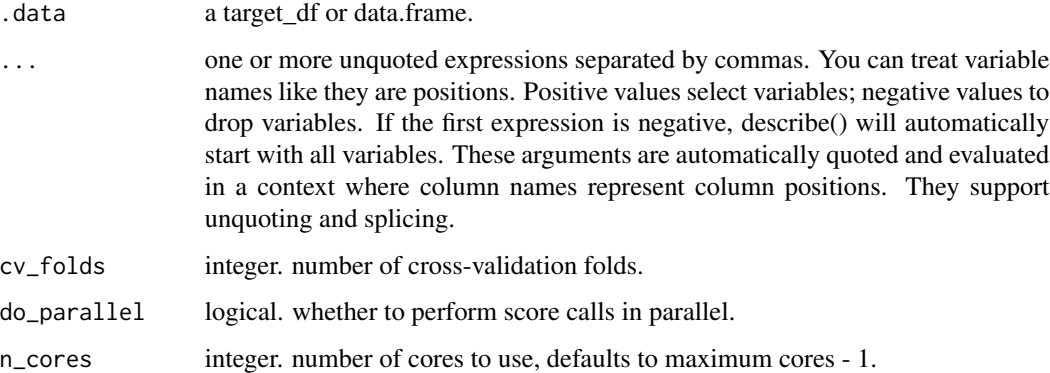

# Details

The PPS is an asymmetric, data-type-agnostic score that can detect linear or non-linear relationships between two variables. The score ranges from 0 (no predictive power) to 1 (perfect predictive power).

# Value

An object of the class as pps. Attributes of pps class is as follows.

- type : type of pps
- target : name of target variable
- predictor : name of predictor

## Information of Predictive Power Score

The information of PPS is as follows.

- x : the name of the predictor variable
- y : the name of the target variable
- result\_type : text showing how to interpret the resulting score
- pps : the predictive power score
- metric : the evaluation metric used to compute the PPS
- baseline\_score : the score of a naive model on the evaluation metric
- model\_score : the score of the predictive model on the evaluation metric
- cv\_folds : how many cross-validation folds were used
- seed : the seed that was set
- algorithm : text shwoing what algorithm was used
- model\_type : text showing whether classification or regression was used

## References

- RIP correlation. Introducing the Predictive Power Score by Florian Wetschoreck
	- https://towardsdatascience.com/rip-correlation-introducing-the-predictive-power-score-3d90808b9598

#### See Also

[print.relate](#page-159-0), [plot.relate](#page-125-0).

```
library(dplyr)
# If you want to use this feature, you need to install the 'ppsr' package.
if (!requireNamespace("ppsr", quietly = TRUE)) {
 cat("If you want to use this feature, you need to install the 'ppsr' package.\n")
}
# pps type is generic =======================================
pps_generic <- pps(iris)
pps_generic
# pps type is target_by =====================================
```

```
##-----------------------------------------------------------
# If the target variable is a categorical variable
categ <- target_by(iris, Species)
# compute all variables
pps_cat <- pps(categ)
pps_cat
# compute Petal.Length and Petal.Width variable
pps_cat <- pps(categ, Petal.Length, Petal.Width)
pps_cat
# Using dplyr
pps_cat <- iris %>%
  target_by(Species) %>%
  pps()
pps_cat
##-----------------------------------------------------------
# If the target variable is a numerical variable
num <- target_by(iris, Petal.Length)
pps_num <- pps(num)
pps_num
```
<span id="page-159-0"></span>print.relate *Summarizing relate information*

#### Description

print and summary method for "relate" class.

#### Usage

```
## S3 method for class 'relate'
print(x, \ldots)
```
#### Arguments

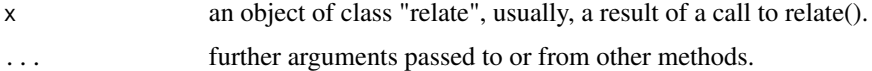

#### Details

print.relate() tries to be smart about formatting four kinds of relate. summary.relate() tries to be smart about formatting four kinds of relate.

relate the contract of the contract of the contract of the contract of the contract of the contract of the contract of the contract of the contract of the contract of the contract of the contract of the contract of the con

## See Also

[plot.relate](#page-125-0).

# Examples

```
# If the target variable is a categorical variable
categ <- target_by(heartfailure, death_event)
# If the variable of interest is a numerical variable
cat_num <- relate(categ, sodium)
cat_num
summary(cat_num)
plot(cat_num)
# If the variable of interest is a categorical variable
cat_cat <- relate(categ, hblood_pressure)
cat_cat
summary(cat_cat)
plot(cat_cat)
##---------------------------------------------------
# If the target variable is a numerical variable
num <- target_by(heartfailure, creatinine)
# If the variable of interest is a numerical variable
num_num <- relate(num, sodium)
num_num
summary(num_num)
plot(num_num)
# If the variable of interest is a categorical variable
num_cat <- relate(num, smoking)
num_cat
summary(num_cat)
plot(num_cat)
# Not allow typographic
plot(num_cat, typographic = FALSE)
```
relate *Relationship between target variable and variable of interest*

## Description

The relationship between the target variable and the variable of interest (predictor) is briefly analyzed.

#### Usage

relate(.data, predictor)

## S3 method for class 'target\_df' relate(.data, predictor)

#### Arguments

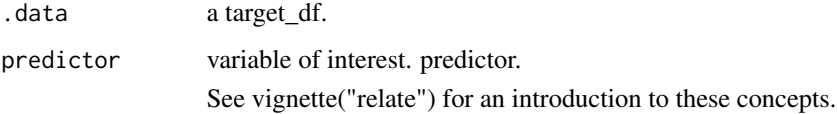

#### Details

Returns the four types of results that correspond to the combination of the target variable and the data type of the variable of interest.

- target variable: categorical variable
	- predictor: categorical variable
		- \* contingency table
		- \* c("xtabs", "table") class
	- predictor: numerical variable
		- \* descriptive statistic for each levels and total observation.
- target variable: numerical variable
	- predictor: categorical variable
		- \* ANOVA test. "lm" class.
	- predictor: numerical variable
		- \* simple linear model. "lm" class.

# Value

An object of the class as relate. Attributes of relate class is as follows.

- target : name of target variable
- predictor : name of predictor
- model : levels of binned value.
- raw : table\_df with two variables target and predictor.

#### relate the contract of the contract of the contract of the contract of the contract of the contract of the contract of the contract of the contract of the contract of the contract of the contract of the contract of the con

# Descriptive statistic information

The information derived from the numerical data describe is as follows.

- mean : arithmetic average
- sd : standard deviation
- se\_mean : standrd error mean. sd/sqrt(n)
- IQR : interqurtle range (Q3-Q1)
- skewness : skewness
- kurtosis : kurtosis
- p25 : Q1. 25% percentile
- p50 : median. 50% percentile
- p75 : Q3. 75% percentile
- p01, p05, p10, p20, p30 : 1%, 5%, 20%, 30% percentiles
- p40, p60, p70, p80 : 40%, 60%, 70%, 80% percentiles
- p90, p95, p99, p100 : 90%, 95%, 99%, 100% percentiles

#### See Also

[print.relate](#page-159-0), [plot.relate](#page-125-0).

```
# If the target variable is a categorical variable
categ <- target_by(heartfailure, death_event)
# If the variable of interest is a numerical variable
cat_num <- relate(categ, sodium)
cat_num
summary(cat_num)
plot(cat_num)
# If the variable of interest is a categorical variable
cat_cat <- relate(categ, hblood_pressure)
cat_cat
summary(cat_cat)
plot(cat_cat)
##---------------------------------------------------
# If the target variable is a numerical variable
num <- target_by(heartfailure, creatinine)
# If the variable of interest is a numerical variable
num_num <- relate(num, sodium)
num_num
```
#### 164 skewness and the set of the set of the set of the set of the set of the set of the set of the set of the set of the set of the set of the set of the set of the set of the set of the set of the set of the set of the set

```
summary(num_num)
```

```
plot(num_num)
# If the variable of interest is a categorical variable
num_cat <- relate(num, smoking)
num_cat
summary(num_cat)
plot(num_cat)
```
# Not allow typographic plot(num\_cat, typographic = FALSE)

## skewness *Skewness of the data*

# Description

This function calculated skewness of given data.

#### Usage

skewness(x, na.rm = TRUE)

## Arguments

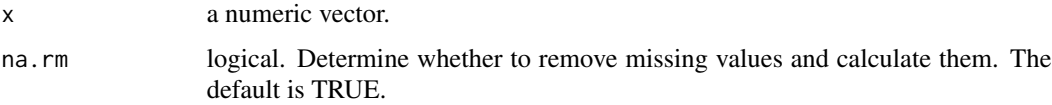

#### Value

numeric. calculated skewness.

## See Also

[kurtosis](#page-102-0), [find\\_skewness](#page-87-0).

# Examples

set.seed(123) skewness(rnorm(100))

#### Description

summary method for "bins" and "optimal\_bins".

## Usage

```
## S3 method for class 'bins'
summary(object, ...)
## S3 method for class 'bins'
print(x, \ldots)
```
## Arguments

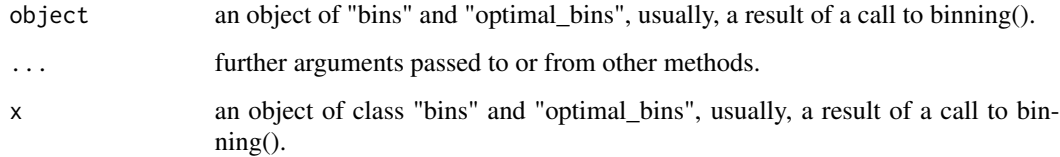

## Details

print.bins() prints the information of "bins" and "optimal\_bins" objects nicely. This includes frequency of bins, binned type, and number of bins. summary.bins() returns data.frame including frequency and relative frequency for each levels(bins).

See vignette("transformation") for an introduction to these concepts.

## Value

The function summary.bins() computes and returns a data.frame of summary statistics of the binned given in object. Variables of data frame is as follows.

- levels : levels of factor.
- freq : frequency of levels.
- rate : relative frequency of levels. it is not percentage.

## See Also

#### [binning](#page-4-0)

# Examples

```
# Generate data for the example
heartfailure2 <- heartfailure
heartfailure2[sample(seq(NROW(heartfailure2)), 20), "platelets"] <- NA
# Binning the platelets variable. default type argument is "quantile"
bin <- binning(heartfailure2$platelets)
# Print bins class object
bin
# Summarize bins class object
summary(bin)
```
summary.compare\_category

*Summarizing compare\_category information*

## Description

print and summary method for "compare\_category" class.

## Usage

```
## S3 method for class 'compare_category'
summary(
 object,
 method = c("all", "table", "relative", "chisq"),
 pos = NULL,
 na.rm = TRUE,marginal = FALSE,
 verbose = TRUE,
  ...
\mathcal{L}## S3 method for class 'compare_category'
```
# $print(x, \ldots)$

## Arguments

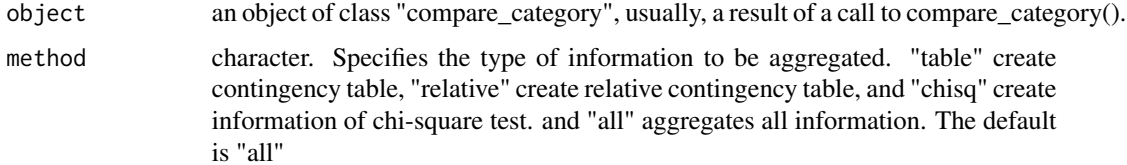

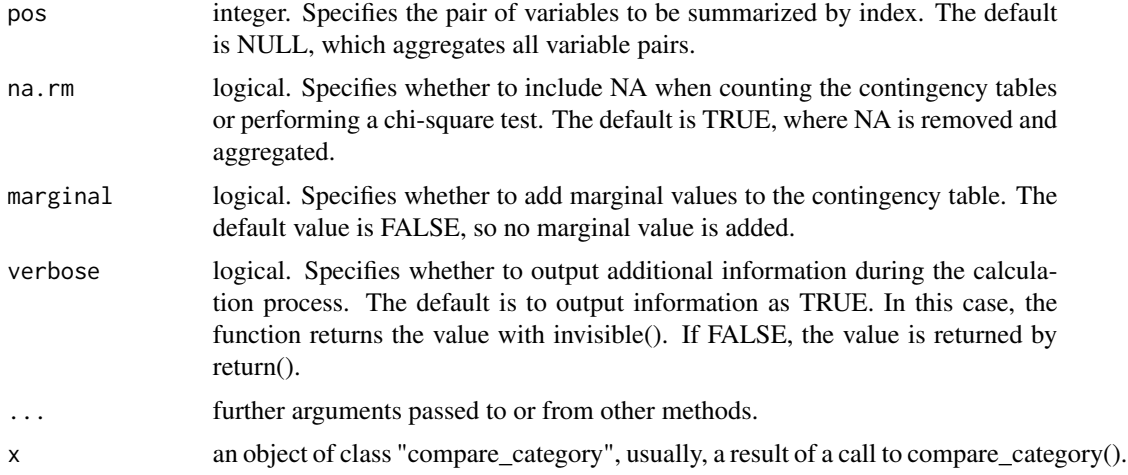

#### Details

print.compare\_category() displays only the information compared between the variables included in compare\_category. The "type", "variables" and "combination" attributes are not displayed. When using summary.compare\_category(), it is advantageous to set the verbose argument to TRUE if the user is only viewing information from the console. It is also advantageous to specify FALSE if you want to manipulate the results.

#### See Also

[plot.compare\\_category](#page-112-0).

```
# Generate data for the example
heartfailure2 <- heartfailure
heartfailure2[sample(seq(NROW(heartfailure2)), 5), "smoking"] <- NA
library(dplyr)
# Compare the all categorical variables
all_var <- compare_category(heartfailure2)
# Print compare_category class objects
all_var
# Compare the two categorical variables
two_var <- compare_category(heartfailure2, smoking, death_event)
# Print compare_category class objects
two_var
# Summary the all case : Return a invisible copy of an object.
stat <- summary(all_var)
```

```
# Summary by returned objects
stat
# component of table
stat$table
# component of chi-square test
stat$chisq
# component of chi-square test
summary(all_var, "chisq")
# component of chi-square test (first, third case)
summary(all_var, "chisq", pos = c(1, 3))
# component of relative frequency table
summary(all_var, "relative")
# component of table without missing values
summary(all_var, "table", na.rm = TRUE)
# component of table include marginal value
margin <- summary(all_var, "table", marginal = TRUE)
margin
# component of chi-square test
summary(two_var, method = "chisq")
# verbose is FALSE
summary(all_var, "chisq", verbose = FALSE)
#' # Using pipes & dplyr -------------------------
# If you want to use dplyr, set verbose to FALSE
summary(all_var, "chisq", verbose = FALSE) %>%
  filter(p.value < 0.26)
# Extract component from list by index
summary(all_var, "table", na.rm = TRUE, verbose = FALSE) %>%
  "[["(1)
# Extract component from list by name
summary(all_var, "table", na.rm = TRUE, verbose = FALSE) %>%
  "[["("smoking vs death_event")
```
summary.compare\_numeric

*Summarizing compare\_numeric information*

## Description

print and summary method for "compare\_numeric" class.

## Usage

```
## S3 method for class 'compare_numeric'
summary(
 object,
 method = c("all", "correlation", "linear"),
  thres_corr = 0.3,
  thres_rs = 0.1,
  verbose = TRUE,
  ...
)
## S3 method for class 'compare_numeric'
```

```
print(x, \ldots)
```
## Arguments

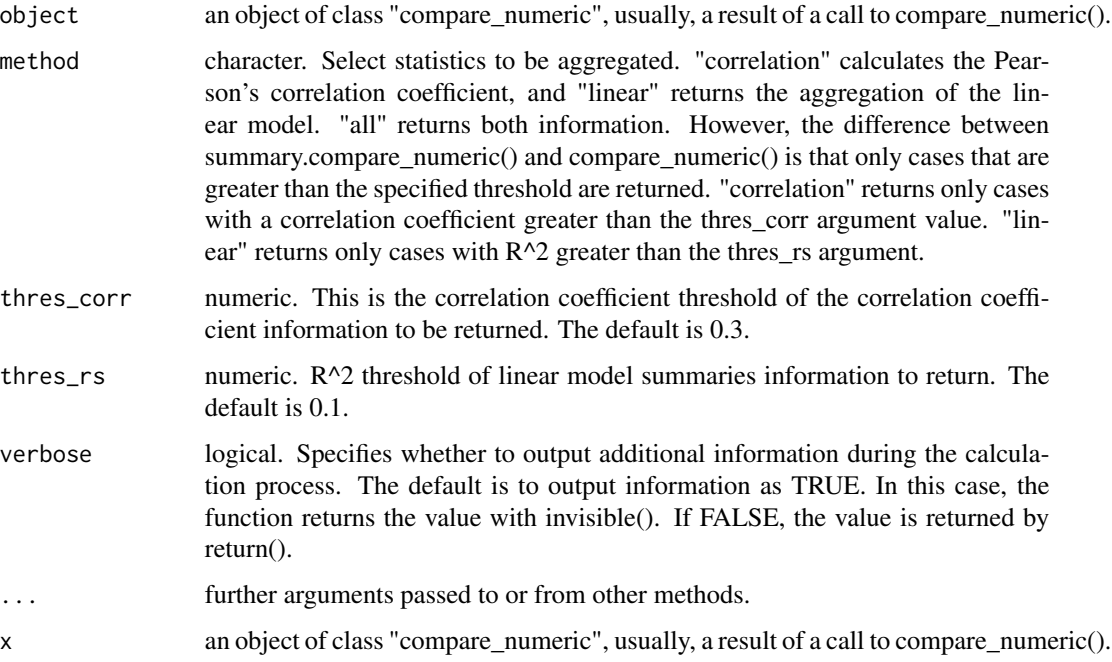

# Details

print.compare\_numeric() displays only the information compared between the variables included in compare\_numeric. When using summary.compare\_numeric(), it is advantageous to set the verbose argument to TRUE if the user is only viewing information from the console. It is also advantageous to specify FALSE if you want to manipulate the results.

#### Value

An object of the class as compare based list. The information to examine the relationship between numerical variables is as follows each components. - correlation component : Pearson's correlation coefficient.

- var1 : factor. The level of the first variable to compare. 'var1' is the name of the first variable to be compared.
- var2 : factor. The level of the second variable to compare. 'var2' is the name of the second variable to be compared.
- coef\_corr : double. Pearson's correlation coefficient.
- linear component : linear model summaries
	- var1 : factor. The level of the first variable to compare. 'var1' is the name of the first variable to be compared.
	- var2 : factor. The level of the second variable to compare. 'var2' is the name of the second variable to be compared.
	- r.squared : double. The percent of variance explained by the model.
	- adj.r.squared : double. r.squared adjusted based on the degrees of freedom.
	- sigma : double. The square root of the estimated residual variance.
	- statistic : double. F-statistic.
	- p.value : double. p-value from the F test, describing whether the full regression is significant.
	- df : integer degrees of freedom.
	- logLik : double. the log-likelihood of data under the model.
	- AIC : double. the Akaike Information Criterion.
	- BIC : double. the Bayesian Information Criterion.
	- deviance : double. deviance.
	- df.residual : integer residual degrees of freedom.

#### See Also

[plot.compare\\_numeric](#page-114-0).

```
# Generate data for the example
heartfailure2 <- heartfailure[, c("platelets", "creatinine", "sodium")]
library(dplyr)
# Compare the all numerical variables
all_var <- compare_numeric(heartfailure2)
# Print compare_numeric class object
all_var
```
## summary.correlate 171

```
# Compare the correlation that case of joint the sodium variable
all_var %>%
  "$"(correlation) %>%
 filter(var1 == "sodium" | var2 == "sodium") %>%
 arrange(desc(abs(coef_corr)))
# Compare the correlation that case of abs(coef_corr) > 0.1
all_var %>%
  "$"(correlation) %>%
 filter(abs(coef_corr) > 0.1)
# Compare the linear model that case of joint the sodium variable
all_var %>%
  "$"(linear) %>%
 filter(var1 == "sodium" | var2 == "sodium") %arrange(desc(r.squared))
# Compare the two numerical variables
two_var <- compare_numeric(heartfailure2, sodium, creatinine)
# Print compare_numeric class objects
two_var
# Summary the all case : Return a invisible copy of an object.
stat <- summary(all_var)
# Just correlation
summary(all_var, method = "correlation")
# Just correlation condition by r > 0.1
summary(all_var, method = "correlation", thres_corr = 0.1)
# linear model summaries condition by R^2 > 0.05
summary(all_var, thres_rs = 0.05)
# verbose is FALSE
summary(all_var, verbose = FALSE)
```
summary.correlate *Summarizing Correlation Coefficient*

#### Description

summary method for "correlate" class.

#### Usage

```
## S3 method for class 'correlate'
summary(object, ...)
```
#### **Arguments**

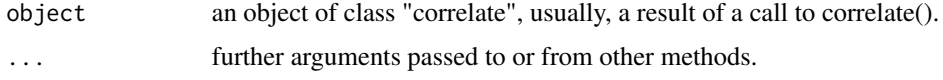

#### Details

summary.correlate compares the correlation coefficient by variables.

#### See Also

[correlate](#page-16-0), [plot.correlate](#page-115-0).

```
library(dplyr)
# Correlation type is "generic" ===============================
# Correlation coefficients of all numerical variables
corr_tab <- correlate(heartfailure)
corr_tab
# summary correlate class
mat <- summary(corr_tab)
mat
# Select the variable to compute
corr_tab <- correlate(heartfailure, creatinine, sodium)
corr_tab
# summary correlate class
mat <- summary(corr_tab)
mat
# Correlation type is "group" ===============================
##-----------------------------------------------------------
# If the target variable is a categorical variable
# Using dplyr
corr_tab <- heartfailure %>%
  group_by(smoking, death_event) %>%
 correlate()
corr_tab
# summary correlate class
mat <- summary(corr_tab)
mat
corr_tab <- heartfailure %>%
  group_by(smoking, death_event) %>%
  correlate(creatinine) %>%
```

```
filter(abs(coef\_corr) \ge 0.2)corr_tab
# summary correlate class
mat <- summary(corr_tab)
mat
if (FALSE) {
# connect DBMS
con_sqlite <- DBI::dbConnect(RSQLite::SQLite(), ":memory:")
# copy heartfailure to the DBMS with a table named TB_HEARTFAILURE
copy_to(con_sqlite, heartfailure, name = "TB_HEARTFAILURE", overwrite = TRUE)
# Using pipes ---------------------------------
# Correlation coefficients of all numerical variables
corr_tab <- con_sqlite %>%
  tbl("TB_HEARTFAILURE") %>%
  correlate()
# summary correlate class
mat <- summary(corr_tab)
mat
# Disconnect DBMS
DBI::dbDisconnect(con_sqlite)
}
```
<span id="page-172-0"></span>summary.imputation *Summarizing imputation information*

## Description

print and summary method for "imputation" class.

## Usage

```
## S3 method for class 'imputation'
summary(object, ...)
```
#### Arguments

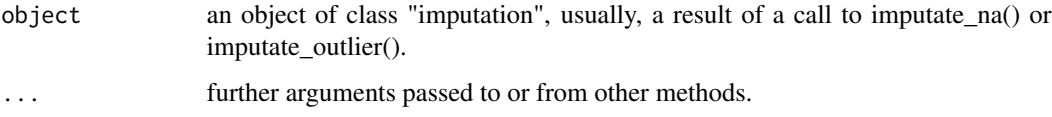

## Details

summary.imputation() tries to be smart about formatting two kinds of imputation.

## See Also

[imputate\\_na](#page-96-0), [imputate\\_outlier](#page-98-0), [summary.imputation](#page-172-0).

#### Examples

```
# Generate data for the example
heartfailure2 <- heartfailure
heartfailure2[sample(seq(NROW(heartfailure2)), 20), "platelets"] <- NA
heartfailure2[sample(seq(NROW(heartfailure2)), 5), "smoking"] <- NA
# Impute missing values -----------------------------
# If the variable of interest is a numerical variables
platelets <- imputate_na(heartfailure2, platelets, yvar = death_event, method = "rpart")
summary(platelets)
# If the variable of interest is a categorical variables
smoking <- imputate_na(heartfailure2, smoking, yvar = death_event, method = "rpart")
summary(smoking)
# Impute outliers ----------------------------------
# If the variable of interest is a numerical variable
```

```
platelets <- imputate_outlier(heartfailure2, platelets, method = "capping")
summary(platelets)
```
<span id="page-173-0"></span>summary.optimal\_bins *Summarizing Performance for Optimal Bins*

#### Description

summary method for "optimal\_bins". summary metrics to evaluate the performance of binomial classification model.

#### Usage

```
## S3 method for class 'optimal_bins'
summary(object, ...)
```
#### Arguments

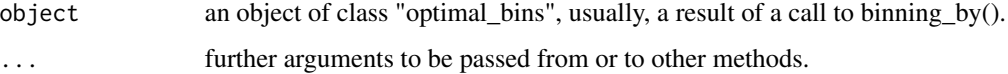

## Details

print() to print only binning table information of "optimal\_bins" objects. summary.performance\_bin() includes general metrics and result of significance tests life follows.:

- Binning Table : Metrics by bins.
	- CntRec, CntPos, CntNeg, RatePos, RateNeg, Odds, WoE, IV, JSD, AUC.
- General Metrics.
	- Gini index.
	- Jeffrey's Information Value.
	- Jensen-Shannon Divergence.
	- Kolmogorov-Smirnov Statistics.
	- Herfindahl-Hirschman Index.
	- normalized Herfindahl-Hirschman Index.
	- Cramer's V Statistics.
- Table of Significance Tests.

## Value

NULL.

# See Also

[binning\\_by](#page-6-0), [plot.optimal\\_bins](#page-119-0)

#### Examples

library(dplyr)

```
# Generate data for the example
heartfailure2 <- heartfailure
heartfailure2[sample(seq(NROW(heartfailure2)), 5), "creatinine"] <- NA
# optimal binning
bin <- binning_by(heartfailure2, "death_event", "creatinine")
bin
# summary optimal_bins class
summary(bin)
# performance table
attr(bin, "performance")
# extract binned results
if (!is.null(bin)) {
  extract(bin) %>%
   head(20)
}
```
summary.overview *Summarizing overview information*

# Description

print and summary method for "overview" class.

## Usage

```
## S3 method for class 'overview'
summary(object, html = FALSE, ...)
```
## Arguments

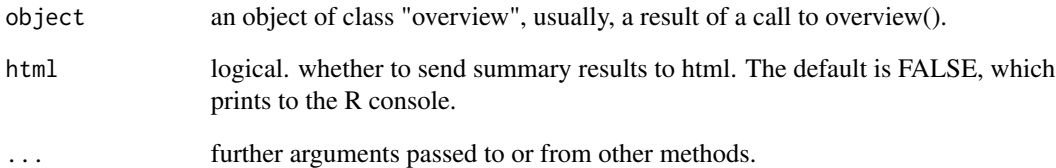

## Details

summary.overview() tries to be smart about formatting 14 information of overview.

# See Also

[overview](#page-107-0), [plot.overview](#page-121-0).

```
ov <- overview(jobchange)
ov
summary(ov)
```
summary.performance\_bin

*Summarizing Performance for Binned Variable*

#### Description

summary method for "performance\_bin". summary metrics to evaluate the performance of binomial classification model.

## Usage

## S3 method for class 'performance\_bin' summary(object, ...)

## Arguments

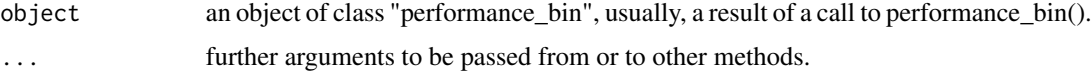

## Details

print() to print only binning table information of "performance\_bin" objects. summary.performance\_bin() includes general metrics and result of significance tests life follows.:

- Binning Table : Metrics by bins.
	- CntRec, CntPos, CntNeg, RatePos, RateNeg, Odds, WoE, IV, JSD, AUC.
- General Metrics.
	- Gini index.
	- Jeffrey's Information Value.
	- Jensen-Shannon Divergence.
	- Kolmogorov-Smirnov Statistics.
	- Herfindahl-Hirschman Index.
	- normalized Herfindahl-Hirschman Index.
	- Cramer's V Statistics.
- Table of Significance Tests.

#### Value

NULL.

## See Also

[performance\\_bin](#page-109-0), [plot.performance\\_bin](#page-122-0), [binning\\_by](#page-6-0), [summary.optimal\\_bins](#page-173-0).

# Examples

```
# Generate data for the example
heartfailure2 <- heartfailure
set.seed(123)
heartfailure2[sample(seq(NROW(heartfailure2)), 5), "creatinine"] <- NA
# Change the target variable to 0(negative) and 1(positive).
heartfailure2$death_event_2 <- ifelse(heartfailure2$death_event %in% "Yes", 1, 0)
# Binnig from creatinine to platelets_bin.
breaks \leq c(0, 1, 2, 10)heartfailure2$creatinine_bin <- cut(heartfailure2$creatinine, breaks)
# Diagnose performance binned variable
perf <- performance_bin(heartfailure2$death_event_2, heartfailure2$creatinine_bin)
perf
summary(perf)
# plot(perf)
# Diagnose performance binned variable without NA
perf <- performance_bin(heartfailure2$death_event_2, heartfailure2$creatinine_bin, na.rm = TRUE)
perf
summary(perf)
plot(perf)
```
summary.pps *Summarizing Predictive Power Score*

## Description

print and summary method for "pps" class.

#### Usage

```
## S3 method for class 'pps'
summary(object, ...)
```
#### Arguments

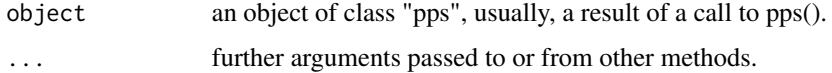

## summary.pps 179

## Details

summary.pps compares the PPS by variables.

#### See Also

[pps](#page-157-0), [plot.pps](#page-124-0).

## Examples

library(dplyr)

```
# If you want to use this feature, you need to install the 'ppsr' package.
if (!requireNamespace("ppsr", quietly = TRUE)) {
  cat("If you want to use this feature, you need to install the 'ppsr' package.\n")
}
# pps type is generic ======================================
pps_generic <- pps(iris)
pps_generic
if (!is.null(pps_generic)) {
  # summary pps class
 mat <- summary(pps_generic)
  mat
}
# pps type is target_by =====================================
##-----------------------------------------------------------
# If the target variable is a categorical variable
# Using dplyr
pps_cat <- iris %>%
  target_by(Species) %>%
  pps()
pps_cat
if (!is.null(pps_cat)) {
  # summary pps class
  tab <- summary(pps_cat)
  tab
}
##-----------------------------------------------------------
# If the target variable is a numerical variable
num <- target_by(iris, Petal.Length)
pps_num <- pps(num)
pps_num
if (!is.null(pps_num)) {
  # summary pps class
  tab <- summary(pps_num)
```
tab }

summary.transform *Summarizing transformation information*

# Description

print and summary method for "transform" class.

#### Usage

## S3 method for class 'transform' summary(object, ...)

## S3 method for class 'transform'  $print(x, \ldots)$ 

# Arguments

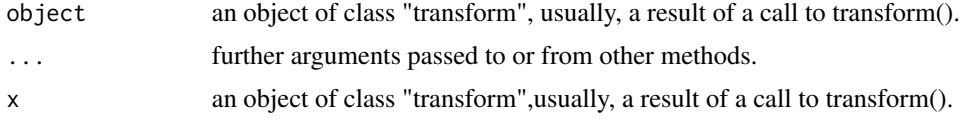

#### Details

summary.transform compares the distribution of data before and after data transformation.

#### See Also

[transform](#page-187-0), [plot.transform](#page-127-0).

```
# Standardization ------------------------------
creatinine_minmax <- transform(heartfailure$creatinine, method = "minmax")
creatinine_minmax
summary(creatinine_minmax)
plot(creatinine_minmax)
# Resolving Skewness --------------------------
creatinine_log <- transform(heartfailure$creatinine, method = "log")
creatinine_log
summary(creatinine_log)
```
<span id="page-180-2"></span>plot(creatinine\_log)

```
plot(creatinine_log, typographic = FALSE)
```
<span id="page-180-0"></span>summary.univar\_category

*Summarizing univar\_category information*

# <span id="page-180-1"></span>Description

print and summary method for "univar\_category" class.

# Usage

```
## S3 method for class 'univar_category'
summary(object, na.rm = TRUE, ...)
```

```
## S3 method for class 'univar_category'
print(x, \ldots)
```
# Arguments

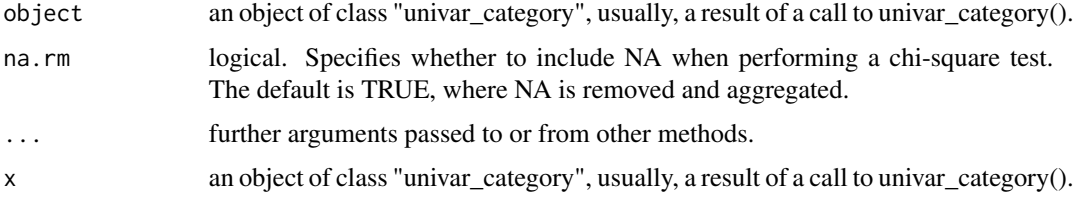

# Details

print.univar\_category() displays only the information of variables included in univar\_category. The "variables" attribute is not displayed.

### Value

An object of the class as individual variables based list. The information to examine the relationship between categorical variables is as follows each components.

- variable : factor. The level of the variable. 'variable' is the name of the variable.
- statistic : numeric. the value the chi-squared test statistic.
- p.value : numeric. the p-value for the test.
- df : integer. the degrees of freedom of the chi-squared test.

# See Also

[plot.univar\\_category](#page-128-0).

#### Examples

```
library(dplyr)
# Calculates the all categorical variables
all_var <- univar_category(heartfailure)
# Print univar_category class object
all_var
# Calculates the only smoking variable
all_var %>%
  "["(names(all_var) %in% "smoking")
smoking <- univar_category(heartfailure, smoking)
# Print univar_category class object
smoking
# Filtering the case of smoking included NA
smoking %>%
  "[["(1) %>%
  filter(!is.na(smoking))
# Summary the all case : Return a invisible copy of an object.
stat <- summary(all_var)
# Summary by returned object
stat
```
<span id="page-181-0"></span>summary.univar\_numeric

```
Summarizing univar_numeric information
```
# <span id="page-181-1"></span>Description

print and summary method for "univar\_numeric" class.

# Usage

```
## S3 method for class 'univar_numeric'
summary(object, stand = c("robust", "minmax", "zscore"), ...)
```
<span id="page-181-2"></span>

```
## S3 method for class 'univar_numeric'
print(x, \ldots)
```
# Arguments

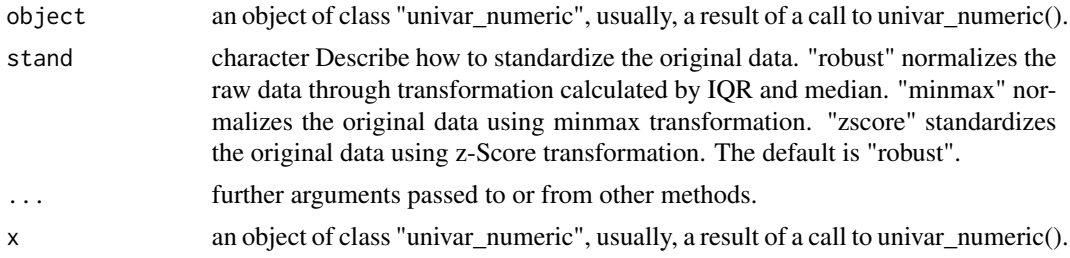

# Details

print.univar\_numeric() displays only the information of variables included in univar\_numeric The "variables" attribute is not displayed.

#### Value

An object of the class as indivisual variabes based list. The statistics returned by summary.univar\_numeric() are different from the statistics returned by univar\_numeric(). univar\_numeric() is the statistics for the original data, but summary. univar\_numeric() is the statistics for the standardized data. A component named "statistics" is a tibble object with the following statistics.:

- variable : factor. The level of the variable. 'variable' is the name of the variable.
- n : number of observations excluding missing values
- na : number of missing values
- mean : arithmetic average
- sd : standard deviation
- se\_mean : standard error mean. sd/sqrt(n)
- IQR : interquartile range (Q3-Q1)
- skewness : skewness
- kurtosis : kurtosis
- median : median. 50% percentile

#### See Also

[plot.univar\\_numeric](#page-130-0).

# Examples

# Calculates the all categorical variables all\_var <- univar\_numeric(heartfailure)

# Print univar\_numeric class object

```
all_var
# Calculates the platelets, sodium variable
univar_numeric(heartfailure, platelets, sodium)
# Summary the all case : Return a invisible copy of an object.
stat <- summary(all_var)
# Summary by returned object
stat
# Statistics of numerical variables normalized by Min-Max method
summary(all_var, stand = "minmax")
# Statistics of numerical variables standardized by Z-score method
summary(all_var, stand = "zscore")
```
#### target\_by *Target by one variables*

#### <span id="page-183-0"></span>Description

In the data analysis, a target\_df class is created to identify the relationship between the target variable and the other variable.

#### Usage

```
target_by(.data, target, ...)
## S3 method for class 'data.frame'
target_by(.data, target, ...)
```
#### Arguments

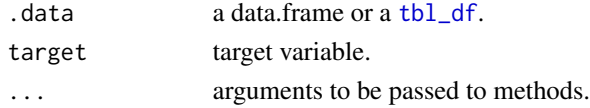

#### Details

Data analysis proceeds with the purpose of predicting target variables that correspond to the facts of interest, or examining associations and relationships with other variables of interest. Therefore, it is a major challenge for EDA to examine the relationship between the target variable and its corresponding variable. Based on the derived relationships, analysts create scenarios for data analysis.

target\_by() inherits the [grouped\\_df](#page-0-0) class and returns a target\_df class containing information about the target variable and the variable.

See vignette("EDA") for an introduction to these concepts.

<span id="page-183-1"></span>

<span id="page-184-0"></span>target\_by 185

# Value

an object of target\_df class. Attributes of target\_df class is as follows.

• type\_y : the data type of target variable.

# See Also

# [relate](#page-160-0).

# Examples

```
# If the target variable is a categorical variable
categ <- target_by(heartfailure, death_event)
# If the variable of interest is a numerical variable
cat_num <- relate(categ, sodium)
cat_num
summary(cat_num)
plot(cat_num)
# If the variable of interest is a categorical variable
cat_cat <- relate(categ, hblood_pressure)
cat_cat
summary(cat_cat)
plot(cat_cat)
##---------------------------------------------------
# If the target variable is a numerical variable
num <- target_by(heartfailure, creatinine)
# If the variable of interest is a numerical variable
num_num <- relate(num, sodium)
num_num
summary(num_num)
plot(num_num)
# If the variable of interest is a categorical variable
num_cat <- relate(num, smoking)
num_cat
summary(num_cat)
plot(num_cat)
# Non typographic
```
<span id="page-185-0"></span>target\_by.tbl\_dbi *Target by one column in the DBMS*

#### Description

In the data analysis, a target\_df class is created to identify the relationship between the target column and the other column of the DBMS table through tbl\_dbi

# Usage

```
## S3 method for class 'tbl_dbi'
target_by(.data, target, in_database = FALSE, collect_size = Inf, ...)
```
# Arguments

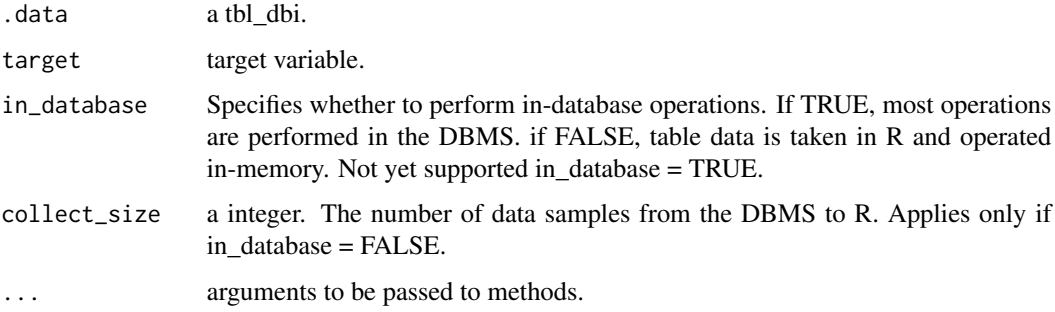

# Details

Data analysis proceeds with the purpose of predicting target variables that correspond to the facts of interest, or examining associations and relationships with other variables of interest. Therefore, it is a major challenge for EDA to examine the relationship between the target variable and its corresponding variable. Based on the derived relationships, analysts create scenarios for data analysis.

target\_by() inherits the [grouped\\_df](#page-0-0) class and returns a target\_df class containing information about the target variable and the variable.

See vignette("EDA") for an introduction to these concepts.

#### Value

an object of target\_df class. Attributes of target\_df class is as follows.

• type\_y : the data type of target variable.

### See Also

[target\\_by.data.frame](#page-183-0), [relate](#page-160-0).

# <span id="page-186-0"></span>theil and the set of the set of the set of the set of the set of the set of the set of the set of the set of the set of the set of the set of the set of the set of the set of the set of the set of the set of the set of the

# Examples

```
# If you have the 'DBI' and 'RSQLite' packages installed, perform the code block:
if (FALSE) {
library(dplyr)
# connect DBMS
con_sqlite <- DBI::dbConnect(RSQLite::SQLite(), ":memory:")
# copy heartfailure to the DBMS with a table named TB_HEARTFAILURE
copy_to(con_sqlite, heartfailure, name = "TB_HEARTFAILURE", overwrite = TRUE)
# If the target variable is a categorical variable
categ <- target_by(con_sqlite %>% tbl("TB_HEARTFAILURE") , death_event)
# If the variable of interest is a numerical variable
cat_num <- relate(categ, sodium)
cat_num
summary(cat_num)
plot(cat_num)
# If the variable of interest is a categorical column
cat_cat <- relate(categ, hblood_pressure)
cat_cat
summary(cat_cat)
plot(cat_cat)
##---------------------------------------------------
# If the target variable is a categorical column,
# and In-memory mode and collect size is 200
num <- target_by(con_sqlite %>% tbl("TB_HEARTFAILURE"), death_event, collect_size = 250)
# If the variable of interest is a numerical column
num_num <- relate(num, creatinine)
num_num
summary(num_num)
plot(num_num)
plot(num_num, hex_thres = 200)
# If the variable of interest is a categorical column
num_cat <- relate(num, smoking)
num_cat
summary(num_cat)
plot(num_cat)
# Disconnect DBMS
DBI::dbDisconnect(con_sqlite)
}
```
# Description

Computes the Theil's U statistic between two categorical variables in data.frame.

# Usage

theil(dfm, x, y)

# Arguments

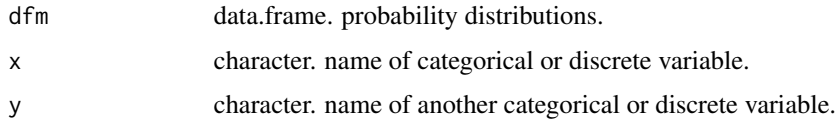

# Value

data.frame. It has the following variables.:

- var1 : character. first variable name.
- var2 : character. second variable name.
- coef\_corr : numeric. Theil's U statistic.

# See Also

[cramer](#page-19-0).

# Examples

theil(mtcars, "gear", "carb")

transform *Data Transformations*

# Description

Performs variable transformation for standardization and resolving skewness of numerical variables.

# Usage

```
transform(
  x,
 method = c("zscore", "minmax", "log", "log+1", "sqrt", "1/x", "x^2", "x^3", "Box-Cox",
    "Yeo-Johnson")
\mathcal{E}
```
<span id="page-187-0"></span>

#### <span id="page-188-0"></span>transform 189

#### **Arguments**

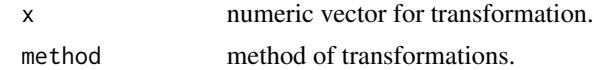

#### Details

transform() creates an transform class. The 'transform' class includes original data, transformed data, and method of transformation.

See vignette("transformation") for an introduction to these concepts.

# Value

An object of transform class. Attributes of transform class is as follows.

- method : method of transformation data.
	- Standardization
		- \* "zscore" : z-score transformation. (x mu) / sigma
		- \* "minmax" : minmax transformation. (x min) / (max min)
	- Resolving Skewness
		- $*$  "log" : log transformation. log(x)
		- $*$  "log+1" : log transformation. log(x + 1). Used for values that contain 0.
		- \* "sqrt" : square root transformation.
		- \* "1/x" : 1 / x transformation
		- $*$  "x^2" : x square transformation
		- $*$  "x^3" : x^3 square transformation
		- \* "Box-Cox" : Box-Box transformation
		- \* "Yeo-Johnson" : Yeo-Johnson transformation

# See Also

[summary.transform](#page-179-0), [plot.transform](#page-127-0).

# Examples

```
# Standardization ------------------------------
creatinine_minmax <- transform(heartfailure$creatinine, method = "minmax")
creatinine_minmax
summary(creatinine_minmax)
plot(creatinine_minmax)
# Resolving Skewness --------------------------
```

```
creatinine_log <- transform(heartfailure$creatinine, method = "log")
creatinine_log
summary(creatinine_log)
```
plot(creatinine\_log)

```
plot(creatinine_log, typographic = FALSE)
# Using dplyr ----------------------------------
library(dplyr)
heartfailure %>%
  mutate(creatinine_log = transform(creatinine, method = "log+1")) %>%
  lm(sodium ~ creatinine_log, data = .)
```
transformation\_paged\_report

*Reporting the information of transformation*

# Description

The eda\_paged\_report() paged report the information for data transformatiom.

# Usage

```
transformation_paged_report(
  .data,
  target = NULL,output_format = c("pdf", "html"),
 output_file = NULL,
 output\_dir = tempdir(),browse = TRUE,title = "Transformation Report",
 subtitle = deparse(substitute(.data)),
 author = "dlookr",
 abstract_title = "Report Overview",
 abstract = NULL,title_color = "white",
 subtitle_color = "tomato1",
 cover_img = NULL,
 create_date = Sys.time(),
 logo\_img = NULL,theme = c("orange", "blue"),sample_percent = 100,
 base_family = NULL,
  ...
```
# $\mathcal{L}$

# Arguments

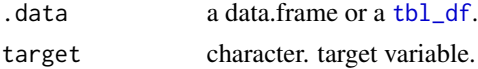

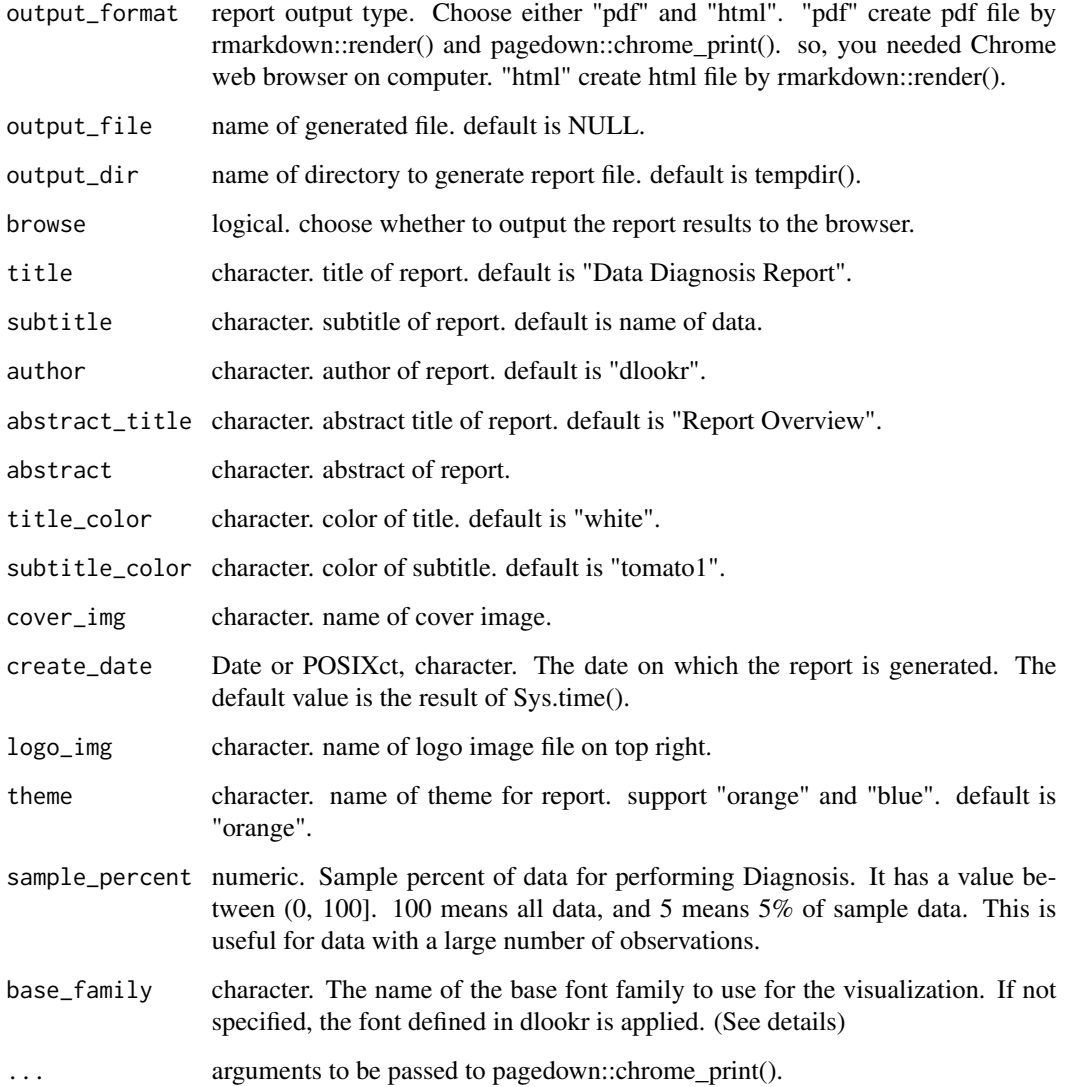

# Details

Generate transformation reports automatically. You can choose to output to pdf and html files. This is useful for Binning a data frame with a large number of variables than data with a small number of variables.

Create an PDF through the Chrome DevTools Protocol. If you want to create PDF, Google Chrome or Microsoft Edge (or Chromium on Linux) must be installed prior to using this function. If not installed, you must use output\_format = "html".

# Value

No return value. This function only generates a report.

#### <span id="page-191-0"></span>Reported information

TThe transformation process will report the following information:

- Overview
	- Data Structures
	- Job Informations
- Imputation
	- Missing Values
	- Outliers
- Resolving Skewness
- Binning
- Optimal Binning

The base\_family is selected from "Roboto Condensed", "Liberation Sans Narrow", "NanumSquare", "Noto Sans Korean". If you want to use a different font, use it after loading the Google font with import\_google\_font().

# Examples

```
if (FALSE) {
# create pdf file. file name is Transformation_Paged_Report.pdf
transformation_paged_report(heartfailure, sample_percent = 80)
# create pdf file. file name is Transformation_heartfailure. and change cover image
cover <- file.path(system.file(package = "dlookr"), "report", "cover2.jpg")
transformation_paged_report(heartfailure, cover_img = cover, title_color = "gray",
 output_file = "Transformation_heartfailure")
# create pdf file. file name is ./Transformation.pdf and not browse
cover <- file.path(system.file(package = "dlookr"), "report", "cover1.jpg")
transformation_paged_report(heartfailure, output_dir = ".", cover_img = cover,
 flag_content_missing = FALSE, output_file = "Transformation.pdf", browse = FALSE)
# create pdf file. file name is Transformation_Paged_Report.html
transformation_paged_report(heartfailure, target = "death_event", output_format = "html")
}
```
transformation\_report *Reporting the information of transformation*

#### **Description**

The transformation\_report() report the information of transform numerical variables for object inheriting from data.frame.

# <span id="page-192-0"></span>transformation\_report 193

# Usage

```
transformation_report(
  .data,
  target = NULL,output_format = c("pdf", "html"),
  output_file = NULL,
 output\_dir = template(),font_family = NULL,
 browse = TRUE
)
```
# Arguments

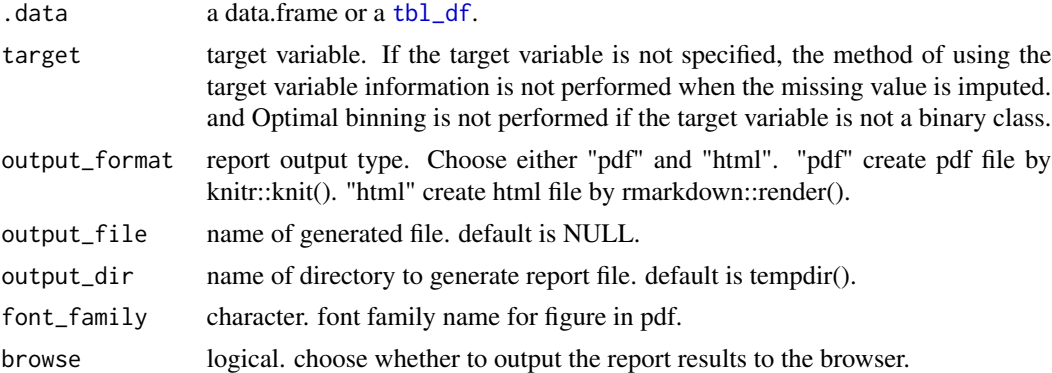

# Details

Generate transformation reports automatically. You can choose to output to pdf and html files. This is useful for Binning a data frame with a large number of variables than data with a small number of variables. For pdf output, Korean Gothic font must be installed in Korean operating system.

# Value

No return value. This function only generates a report.

# Reported information

The transformation process will report the following information:

- Imputation
	- Missing Values
		- \* \* Variable names including missing value
	- Outliers
		- \* \* Variable names including outliers
- Resolving Skewness
	- Skewed variables information
		- \* \* Variable names with an absolute value of skewness greater than or equal to 0.5
- Binning
	- Numerical Variables for Binning
	- Binning
		- \* Numeric variable names
	- Optimal Binning
		- \* Numeric variable names

See vignette("transformation") for an introduction to these concepts.

# Examples

```
if (FALSE) {
# reporting the Binning information -------------------------
# create pdf file. file name is Transformation_Report.pdf & No target variable
transformation_report(heartfailure)
# create pdf file. file name is Transformation_Report.pdf
transformation_report(heartfailure, death_event)
# create pdf file. file name is Transformation_heartfailure.pdf
transformation_report(heartfailure, "death_event",
                      output_file = "Transformation_heartfailure.pdf")
# create html file. file name is Transformation_Report.html
transformation_report(heartfailure, "death_event", output_format = "html")
# create html file. file name is Transformation_heartfailure.html
transformation_report(heartfailure, death_event, output_format = "html",
                     output_file = "Transformation_heartfailure.html")
}
```
transformation\_web\_report

*Reporting the information of transformation with html*

# **Description**

The transformation\_web\_report() report the information of transform numerical variables for object inheriting from data.frame.

# Usage

```
transformation_web_report(
  .data,
  target = NULL,output_file = NULL,
  output\_dir = tempdir(),
```
<span id="page-193-0"></span>

```
browse = TRUE,
  title = "Transformation",
  subtitle = deparse(substitute(.data)),
  author = "dlookr",
  title_color = "gray",
  logo_img = NULL,
  create_date = Sys.time(),
  theme = c("orange", "blue"),
  sample_percent = 100,
 base_family = NULL,
  ...
)
```
# Arguments

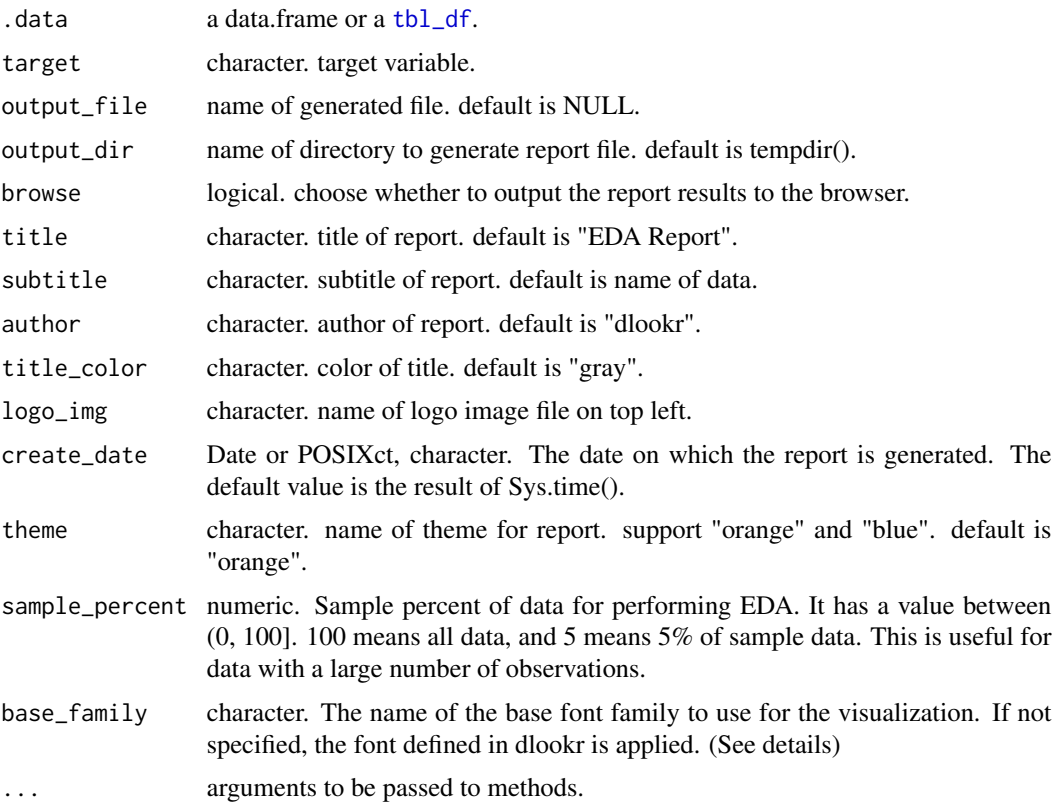

# Details

Generate transformation reports automatically. This is useful for Binning a data frame with a large number of variables than data with a small number of variables.

# Value

No return value. This function only generates a report.

#### <span id="page-195-0"></span>Reported information

The transformation process will report the following information:

- Overview
	- Data Structures
	- Data Types
	- Job Informations
- Imputation
	- Missing Values
	- Outliers
- Resolving Skewness
- Binning
- Optimal Binning

The base\_family is selected from "Roboto Condensed", "Liberation Sans Narrow", "NanumSquare", "Noto Sans Korean". If you want to use a different font, use it after loading the Google font with import\_google\_font().

#### Examples

```
if (FALSE) {
# create html file. file name is Transformation_Report.html
transformation_web_report(heartfailure)
# file name is Transformation.html. and change logo image
logo <- file.path(system.file(package = "dlookr"), "report", "R_logo_html.svg")
transformation_web_report(heartfailure, logo_img = logo, title_color = "black",
 output_file = "Transformation.html")
# file name is ./Transformation.html, "blue" theme and not browse
transformation_web_report(heartfailure, output_dir = ".", target = "death_event",
 author = "Choonghyun Ryu", output_file = "Transformation.html",
 theme = "blue", browse = FALSE)
}
```
univar\_category *Statistic of univariate categorical variables*

#### Description

The univar\_category() calculates statistic of categorical variables that is frequency table

# <span id="page-196-0"></span>univar\_category 197

#### Usage

```
univar_category(.data, ...)
## S3 method for class 'data.frame'
univar_category(.data, ...)
```
# Arguments

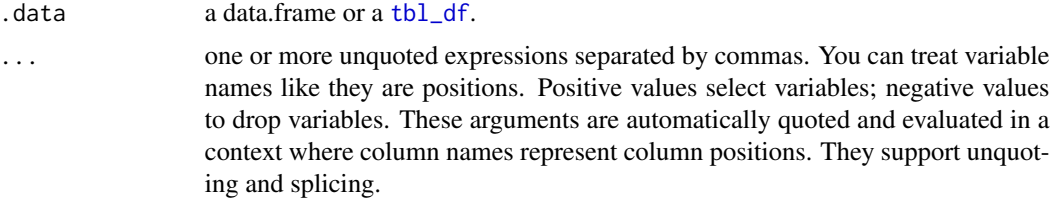

# Details

univar\_category() calculates the frequency table of categorical variables. If a specific variable name is not specified, frequency tables for all categorical variables included in the data are calculated. The univar\_category class returned by univar\_category() is useful because it can draw chisqure tests and bar plots as well as frequency tables of individual variables. and return univar\_category class that based list object.

# Value

An object of the class as individual variables based list. The information to examine the relationship between categorical variables is as follows each components.

- variable : factor. The level of the variable. 'variable' is the name of the variable.
- n : integer. frequency by variable.
- rate : double. relative frequency.

# Attributes of return object

Attributes of compare\_category class is as follows.

• variables : character. List of variables selected for calculate frequency.

#### See Also

[summary.univar\\_category](#page-180-0), [print.univar\\_category](#page-180-1), [plot.univar\\_category](#page-128-0).

# Examples

library(dplyr)

# Calculates the all categorical variables all\_var <- univar\_category(heartfailure)

```
# Print univar_category class object
all_var
# Calculates the only smoking variable
all_var %>%
  "["(names(all_var) %in% "smoking")
smoking <- univar_category(heartfailure, smoking)
# Print univar_category class object
smoking
# Filtering the case of smoking included NA
smoking %>%
  "[["(1) %>%
  filter(!is.na(smoking))
# Summary the all case : Return a invisible copy of an object.
stat <- summary(all_var)
# Summary by returned object
stat
# plot all variables
plot(all_var)
# plot smoking
plot(smoking)
# plot all variables by prompt
plot(all_var, prompt = TRUE)
```
univar\_numeric *Statistic of univariate numerical variables*

# Description

The univar\_numeric() calculates statistic of numerical variables that is frequency table

# Usage

```
univar_numeric(.data, ...)
## S3 method for class 'data.frame'
univar_numeric(.data, ...)
```
<span id="page-197-0"></span>

# <span id="page-198-0"></span>univar\_numeric 199

#### **Arguments**

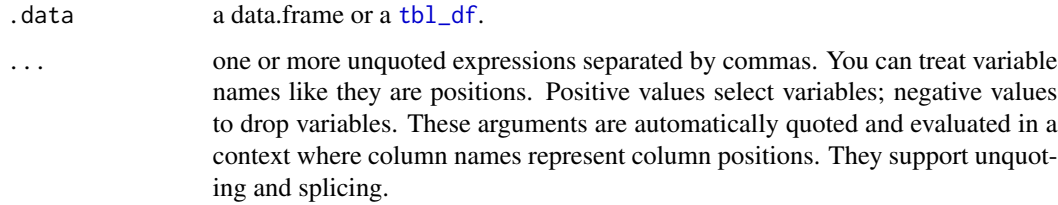

# Details

univar\_numeric() calculates the popular statistics of numerical variables. If a specific variable name is not specified, statistics for all categorical numerical included in the data are calculated. The statistics obtained by univar\_numeric() are part of those obtained by describe(). Therefore, it is recommended to use describe() to simply calculate statistics. However, if you want to visualize the distribution of individual variables, you should use univar\_numeric().

#### Value

An object of the class as individual variables based list. A component named "statistics" is a tibble object with the following statistics.:

- variable : factor. The level of the variable. 'variable' is the name of the variable.
- n : number of observations excluding missing values
- na : number of missing values
- mean : arithmetic average
- sd : standard deviation
- se\_mean : standrd error mean. sd/sqrt(n)
- IQR : interquartile range (Q3-Q1)
- skewness : skewness
- kurtosis : kurtosis
- median : median. 50% percentile

# Attributes of return object

Attributes of compare\_category class is as follows.

- raw : a data.frame or a [tbl\\_df](#page-0-0). Data containing variables to be compared. Save it for visualization with plot.univar\_numeric().
- variables : character. List of variables selected for calculate statistics.

# See Also

[summary.univar\\_numeric](#page-181-0), [print.univar\\_numeric](#page-181-1), [plot.univar\\_numeric](#page-130-0).

# Examples

```
# Calculates the all categorical variables
all_var <- univar_numeric(heartfailure)
# Print univar_numeric class object
all_var
# Calculates the platelets, sodium variable
univar_numeric(heartfailure, platelets, sodium)
# Summary the all case : Return a invisible copy of an object.
stat <- summary(all_var)
# Summary by returned object
stat
# Statistics of numerical variables normalized by Min-Max method
summary(all_var, stand = "minmax")
# Statistics of numerical variables standardized by Z-score method
summary(all_var, stand = "zscore")
# one plot with all variables
plot(all_var)
# one plot with all normalized variables by Min-Max method
plot(all_var, stand = "minmax")
# one plot with all variables
plot(all_var, stand = "none")
# one plot with all robust standardized variables
plot(all_var, viz = "boxplot")
# one plot with all standardized variables by Z-score method
plot(all_var, viz = "boxplot", stand = "zscore")
# individual boxplot by variables
plot(all_var, indiv = TRUE, "boxplot")
# individual histogram by variables
plot(all_var, indiv = TRUE, "hist")
# individual histogram by robust standardized variable
plot(all_var, indiv = TRUE, "hist", stand = "robust")
# plot all variables by prompt
plot(all_var, indiv = TRUE, "hist", prompt = TRUE)
```
# **Index**

∗ datasets Carseats, [10](#page-9-0) flights, [89](#page-88-0) heartfailure, [95](#page-94-0) jobchange, [100](#page-99-0) binning, [5,](#page-4-0) *[8](#page-7-0)*, *[10](#page-9-0)*, *[84](#page-83-0)*, *[112](#page-111-0)*, *[165](#page-164-0)* binning\_by, *[6](#page-5-0)*, [7,](#page-6-0) *[10](#page-9-0)*, *[84](#page-83-0)*, *[111](#page-110-0)*, *[121](#page-120-0)*, *[124](#page-123-0)*, *[175](#page-174-0)*, *[177](#page-176-0)* binning\_rgr, [9,](#page-8-0) *[120](#page-119-0)* Carseats, [10](#page-9-0) compare\_category, [11,](#page-10-0) *[114](#page-113-0)* compare\_numeric, [14,](#page-13-0) *[115](#page-114-0)* cor, *[18](#page-17-0)* correlate, *[15](#page-14-0)*, [17,](#page-16-0) *[117](#page-116-0)*, *[172](#page-171-0)* cramer, [20,](#page-19-1) *[188](#page-187-0)* describe, [21](#page-20-0) describe.data.frame, *[26](#page-25-0)*, *[105](#page-104-0)* describe.tbl\_dbi, *[23](#page-22-0)*, [24,](#page-23-0) *[107](#page-106-0)* diagnose, [27](#page-26-0) diagnose.data.frame, *[30](#page-29-0)*, *[33](#page-32-0)*, *[38](#page-37-0)*, *[43](#page-42-0)* diagnose.tbl\_dbi, *[28](#page-27-0)*, [29,](#page-28-0) *[35](#page-34-0)*, *[40](#page-39-0)*, *[45](#page-44-0)* diagnose\_category, [31](#page-30-0) diagnose\_category.data.frame, *[28](#page-27-0)*, *[35](#page-34-0)*, *[38](#page-37-0)*, *[43](#page-42-0)* diagnose\_category.tbl\_dbi, *[30](#page-29-0)*, *[33](#page-32-0)*, [34,](#page-33-0) *[35](#page-34-0)*, *[40](#page-39-0)*, *[45](#page-44-0)* diagnose\_numeric, [37](#page-36-0) diagnose\_numeric.data.frame, *[23](#page-22-0)*, *[28](#page-27-0)*, *[33](#page-32-0)*, *[40](#page-39-0)*, *[43](#page-42-0)*, *[105](#page-104-0)* diagnose\_numeric.tbl\_dbi, *[26](#page-25-0)*, *[30](#page-29-0)*, *[35](#page-34-0)*, *[38](#page-37-0)*, [39,](#page-38-0) *[45](#page-44-0)*, *[107](#page-106-0)* diagnose\_outlier, [42](#page-41-0) diagnose\_outlier.data.frame, *[33](#page-32-0)*, *[38](#page-37-0)*, *[45](#page-44-0)*, *[151](#page-150-0)* diagnose\_outlier.tbl\_dbi, *[35](#page-34-0)*, *[40](#page-39-0)*, *[43](#page-42-0)*, [44,](#page-43-0) *[154](#page-153-0)* diagnose\_paged\_report, [46](#page-45-0)

diagnose\_paged\_report.data.frame, *[52](#page-51-0)* diagnose\_paged\_report.tbl\_dbi, *[49](#page-48-0)*, [49](#page-48-0) diagnose\_report, [53](#page-52-0) diagnose\_report.data.frame, *[56](#page-55-0)* diagnose\_report.tbl\_dbi, [55](#page-54-0) diagnose\_sparese, [57](#page-56-0) diagnose\_web\_report, [59](#page-58-0) diagnose\_web\_report.data.frame, *[64](#page-63-0)* diagnose\_web\_report.tbl\_dbi, *[61](#page-60-0)*, [62](#page-61-0) dlookr *(*dlookr-package*)*, [4](#page-3-0) dlookr-package, [4](#page-3-0) dlookr\_blue\_paged *(*dlookr\_orange\_paged*)*, [65](#page-64-0) dlookr\_orange\_paged, [65](#page-64-0) dlookr\_templ\_html, [65](#page-64-0) eda\_paged\_report, [66](#page-65-0) eda\_paged\_report.data.frame, *[71](#page-70-0)* eda\_paged\_report.tbl\_dbi, *[68](#page-67-0)*, [69](#page-68-0) eda\_report, [72](#page-71-0) eda\_report.data.frame, *[76](#page-75-0)* eda\_report.tbl\_dbi, [75](#page-74-0) eda\_web\_report, [78](#page-77-0) eda\_web\_report.data.frame, *[83](#page-82-0)* eda\_web\_report.tbl\_dbi, *[80](#page-79-0)*, [81](#page-80-0) entropy, [83](#page-82-0) extract, [84](#page-83-0) find\_class, [85,](#page-84-0) *[90](#page-89-0)* find\_na, [86,](#page-85-0) *[87,](#page-86-0) [88](#page-87-0)* find\_outliers, *[87](#page-86-0)*, [87,](#page-86-0) *[88](#page-87-0)* find\_skewness, [88,](#page-87-0) *[164](#page-163-0)* flights, [89](#page-88-0)

get\_class, *[86](#page-85-0)*, [90](#page-89-0) get\_column\_info, [91](#page-90-0) get\_os, [92](#page-91-0) get\_percentile, [93](#page-92-0) get\_transform, [94](#page-93-0) group\_by, *[22](#page-21-0)*, *[25](#page-24-0)*, *[104](#page-103-0)*, *[106](#page-105-0)* grouped\_df, *[17,](#page-16-0) [18](#page-17-0)*, *[22](#page-21-0)*, *[27](#page-26-0)*, *[32](#page-31-0)*, *[37](#page-36-0)*, *[42](#page-41-0)*, *[134](#page-133-0)*, *[136](#page-135-0)*, *[138](#page-137-0)*, *[156](#page-155-0)*, *[184](#page-183-1)*, *[186](#page-185-0)*

heartfailure, [95](#page-94-0) html\_paged, *[65](#page-64-0)*

import\_google\_font, [96](#page-95-0) imputate\_na, *[87](#page-86-0)*, [97,](#page-96-0) *[100](#page-99-0)*, *[119](#page-118-0)*, *[174](#page-173-0)* imputate\_outlier, *[87](#page-86-0)*, *[98](#page-97-0)*, [99,](#page-98-0) *[119](#page-118-0)*, *[174](#page-173-0)*

jobchange, [100](#page-99-0) jsd, [101,](#page-100-0) *[102](#page-101-0)*

kld, *[102](#page-101-0)*, [102](#page-101-0) kurtosis, [103,](#page-102-0) *[164](#page-163-0)*

normality, [104](#page-103-0) normality.data.frame, *[107](#page-106-0)* normality.tbl\_dbi, *[105](#page-104-0)*, [105](#page-104-0)

```
overview, 108, 123, 176
```
performance\_bin, [110,](#page-109-0) *[124](#page-123-0)*, *[177](#page-176-0)* plot.bins, *[6](#page-5-0)*, [112](#page-111-0) plot.compare\_category, *[12](#page-11-0)*, [113,](#page-112-0) *[167](#page-166-0)* plot.compare\_numeric, *[15](#page-14-0)*, [115,](#page-114-0) *[170](#page-169-0)* plot.correlate, *[18](#page-17-0)*, [116,](#page-115-0) *[172](#page-171-0)* plot.imputation, [118](#page-117-0) plot.infogain\_bins, *[10](#page-9-0)*, [119](#page-118-0) plot.optimal\_bins, *[8](#page-7-0)*, [120,](#page-119-0) *[124](#page-123-0)*, *[175](#page-174-0)* plot.overview, *[109](#page-108-0)*, [122,](#page-121-0) *[176](#page-175-0)* plot.performance\_bin, *[111](#page-110-0)*, [123,](#page-122-0) *[177](#page-176-0)* plot.pps, [125,](#page-124-0) *[179](#page-178-0)* plot.relate, [126,](#page-125-0) *[159](#page-158-0)*, *[161](#page-160-1)*, *[163](#page-162-0)* plot.transform, [128,](#page-127-1) *[180](#page-179-1)*, *[189](#page-188-0)* plot.univar\_category, [129,](#page-128-1) *[182](#page-181-2)*, *[197](#page-196-0)* plot.univar\_numeric, [131,](#page-130-1) *[183](#page-182-0)*, *[199](#page-198-0)* plot\_bar\_category, [133](#page-132-0) plot\_box\_numeric, [135](#page-134-0) plot\_hist\_numeric, [137](#page-136-0) plot\_na\_hclust, [139](#page-138-0) plot\_na\_intersect, [140](#page-139-0) plot\_na\_pareto, [142](#page-141-0) plot\_normality, *[94](#page-93-0)*, [144](#page-143-0) plot\_normality.data.frame, *[105](#page-104-0)*, *[148](#page-147-0)* plot\_normality.tbl\_dbi, *[146](#page-145-0)*, [147](#page-146-0) plot\_outlier, [150](#page-149-0) plot\_outlier.data.frame, *[146](#page-145-0)*, *[152](#page-151-0)*, *[154](#page-153-0)* plot\_outlier.target\_df, [151](#page-150-0) plot\_outlier.tbl\_dbi, *[148](#page-147-0)*, *[151](#page-150-0)*, [153](#page-152-0)

plot\_qq\_numeric, [156](#page-155-0) pps, *[125](#page-124-0)*, [158,](#page-157-0) *[179](#page-178-0)* print.bins, *[6](#page-5-0)*, *[112](#page-111-0)* print.bins *(*summary.bins*)*, [165](#page-164-0) print.compare\_category, *[12](#page-11-0)*, *[114](#page-113-0)* print.compare\_category *(*summary.compare\_category*)*, [166](#page-165-0) print.compare\_numeric, *[15](#page-14-0)*, *[115](#page-114-0)* print.compare\_numeric *(*summary.compare\_numeric*)*, [168](#page-167-0) print.relate, *[127](#page-126-0)*, *[159](#page-158-0)*, [160,](#page-159-0) *[163](#page-162-0)* print.transform *(*summary.transform*)*, [180](#page-179-1) print.univar\_category, *[130](#page-129-0)*, *[197](#page-196-0)* print.univar\_category *(*summary.univar\_category*)*, [181](#page-180-2) print.univar\_numeric, *[132](#page-131-0)*, *[199](#page-198-0)* print.univar\_numeric *(*summary.univar\_numeric*)*, [182](#page-181-2)

# relate, *[127](#page-126-0)*, [161,](#page-160-1) *[185,](#page-184-0) [186](#page-185-0)*

shapiro.test, *[104](#page-103-0)*, *[106](#page-105-0)* skewness, *[103](#page-102-0)*, [164](#page-163-0) summary.bins, *[6](#page-5-0)*, *[112](#page-111-0)*, *[120](#page-119-0)*, [165](#page-164-0) summary.compare\_category, *[12](#page-11-0)*, *[114](#page-113-0)*, [166](#page-165-0) summary.compare\_numeric, *[15](#page-14-0)*, *[115](#page-114-0)*, [168](#page-167-0) summary.correlate, *[18](#page-17-0)*, *[117](#page-116-0)*, [171](#page-170-0) summary.imputation, *[119](#page-118-0)*, [173,](#page-172-0) *[174](#page-173-0)* summary.optimal\_bins, *[8](#page-7-0)*, *[121](#page-120-0)*, [174,](#page-173-0) *[177](#page-176-0)* summary.overview, *[109](#page-108-0)*, *[123](#page-122-0)*, [176](#page-175-0) summary.performance\_bin, *[111](#page-110-0)*, *[124](#page-123-0)*, [177](#page-176-0) summary.pps, *[125](#page-124-0)*, [178](#page-177-0) summary.transform, *[129](#page-128-1)*, [180,](#page-179-1) *[189](#page-188-0)* summary.univar\_category, *[130](#page-129-0)*, [181,](#page-180-2) *[197](#page-196-0)* summary.univar\_numeric, *[132](#page-131-0)*, [182,](#page-181-2) *[199](#page-198-0)*

target\_by, *[152](#page-151-0)*, [184](#page-183-1) target\_by.data.frame, *[186](#page-185-0)* target\_by.tbl\_dbi, [186](#page-185-0) tbl\_df, *[11](#page-10-0)*, *[14,](#page-13-0) [15](#page-14-0)*, *[22](#page-21-0)*, *[27](#page-26-0)*, *[32](#page-31-0)*, *[37](#page-36-0)*, *[42](#page-41-0)*, *[47](#page-46-0)*, *[53](#page-52-0)*, *[58](#page-57-0)*, *[60](#page-59-0)*, *[67](#page-66-0)*, *[72](#page-71-0)*, *[79](#page-78-0)*, *[86](#page-85-0)[–88](#page-87-0)*, *[97](#page-96-0)*, *[99](#page-98-0)*, *[104](#page-103-0)*, *[108](#page-107-0)*, *[134](#page-133-0)*, *[136](#page-135-0)*, *[138](#page-137-0)*, *[145](#page-144-0)*, *[150](#page-149-0)*, *[156](#page-155-0)*, *[184](#page-183-1)*, *[190](#page-189-0)*, *[193](#page-192-0)*, *[195](#page-194-0)*, *[197](#page-196-0)*, *[199](#page-198-0)* theil, *[21](#page-20-0)*, [187](#page-186-0) transform, *[129](#page-128-1)*, *[180](#page-179-1)*, [188](#page-187-0) transformation\_paged\_report, [190](#page-189-0) transformation\_report, [192](#page-191-0) transformation\_web\_report, [194](#page-193-0)

univar\_category, *[130](#page-129-0)*, [196](#page-195-0)

# INDEX 203

univar\_numeric , *[132](#page-131-0)* , [198](#page-197-0)